## **METODE ȘI PROGRAME DE CALCUL NUMERIC**

-NOTE DE CURS-

GRECU LUMINIȚA

# **I. CONCEPTE DE BAZĂ ȘI TIPURI DE ERORI I.1. INTRODUCERE**

 Metodele numerice sunt acele tehnici care permit transformarea modelelor matematice în modele numerice (ce operează pe spații finite), și presupun algoritmi ce pot fi ușor transformați în coduri sursă, folosind diferite limbaje de programare, iar prin intermediul acestora rezolvarea problemelor cărora li se adresează cu ajutorul calculatorului. Pe scurt putem spune că ele permit rezolvarea problemelor matematice cu ajutorul calculatorului.

 Trecerea de la modelul matematic la cel numeric se face, în general, pe baza unor aproximări și de aceea soluția oferită de algoritmii rezultați ca urmare a aplicării metodelor numerice este, de cele mai multe ori, una aproximativă. Ea poartă numele de soluție numerică și, în cele mai multe situații, este diferită de cea exactă.

#### **I.2. TIPURI DE ERORI**

 Pentru a înțelege mai bine principalele surse de erori care pot să apară în rezolvarea numerică a problemelor este bine să înțelegem mai întâi modul în care numerele sunt înregistrate și depozitate în memoria unui calculator. Deoarece numai numere cu un număr finit de zecimale pot fi reprezentate într-un calculator, se folosește reprezentarea în virgulă mobilă a numerelor reale.

Reprezentarea în virgulă mobilă (sau flotantă) presupune că numerele sunt reprezentate în calculator sub forma:

1

$$
y = \pm (0.x_1x_2...x_t) \cdot b^e
$$

$$
y = \pm b^e \cdot \sum_{k=1}^t x_k b^{-k}
$$

unde *b* reprezintă baza de numerație iar  $x_k$  sunt cifre din axa respectivă, adică valori din mulțimea:  $\{0,1,...,b-1\}$ .

Deci, reprezentarea în virgulă mobilă poate fi sintetizată astfel:

$$
y = s \cdot M \cdot b^e,
$$

unde *s* reprezintă bitul de semn (0 pentru + şi 1 pentru -), *M* este mantisa, *b* este baza de numerație (de obicei 2) iar *e* este exponentul bazei.

Astfel pentru reprezentarea unui număr este necesar un cuvânt binar cu trei câmpuri: semnul, mantisa şi exponentul.

Lungimea mantisei reprezintă precizia de reprezentare a numărului. Astfel numerele pot avea mai multe formate: formate cu precizie simplă (24 biți pentru mantisă) și precizie simplă extinsă  $( \geq 32 \text{ biti pentru mantisă})$ , si formate cu precizie dublă (52 biti) și precizie dublă extinsă ( $\geq 64$  biti).

Calculatorul operează cu numere normalizate, adică numere reprezentate astfel încât mantisa să fie un număr subunitar cu prima cifră după virgulă diferită de zero, deci astfel:

$$
y = \pm 0.x_1x_2...x_t, y = \pm \sum_{k=1}^t x_k b^{-k}
$$
.

De exemplu numărul 1,5 admite mai multe reprezentări (folosind baza 2) printre care : +1111, +111,1.2<sup>1</sup>, +11,11.2<sup>2</sup>, +1,111.2<sup>3</sup>,  $+ 0.1111 \cdot 2^4$  şi  $+ 0.001111 \cdot 2^6$ .

Dintre aceste reprezentări ale numărului 1,5 penultima este cea normalizată.

Când se operează cu numere normalizate acestea trebuie să fie scrise cu ajutorul aceluiași exponent. Dacă numerele au exponenți diferiți se aduce numărul cu exponenet mai mic la o forma corespunzătoare, ce utilizează exponentul mai mare. Se face operația propriu-zisă, și apoi se normalizează rezultatul.

**Exemplul I.1.** Să se adune următoarele două numere:  $x = 4.156832$ ;  $y = 246.548$ , considerând că ele sunt reprezentate sub formă normalizată într-un sistem de calcul cu virgulă mobilă având baza de numerație  $b = 10$ ,  $t = 6$ .

Solutie:

Forma normalizată a numerelor este:

 $x = 0,4156832 \cdot 10 = 0,415683 \cdot 10; y = 0,246548 \cdot 10^{3}$ .

Cifra 2 din scrierea lui x se pierde ținând cont că *t*, lungimea mantisei, este 6. Observăm că formele normalizate nu prezintă același exponent. Aducem numărul scris cu exponent mai mic la o formă în care apare exponentul mai mare, şi astfel avem  $x = 0.004156832·10<sup>3</sup>$ . Păstrând doar 6 cifre semnificative obținem reprezentarea  $x = 0.004156 \cdot 10^3$ . Efectuăm suma numerelor adunând mantisele:  $x + y = 0,250704 \cdot 10^3$ .

Efectuând calculele în mod obisnuit obtinem:  $x + y = 250,704832$ .

**Exemplul I.2.** Se consideră un sistem de calcul cu virgulă mobilă având baza de numerație  $b = 10$ ,  $t = 4$  și o reprezentare normalizată a numerelor. Se consideră următoarele numere:

 $x_1 = 0.2146$ ,  $x_2 = 3.175$ ,  $x_3 = 15.421$ ,  $x_4 = 176.86$ 

Să se efectueze adunarea acestor numere :

a) în ordine crescătore

b) în ordine descrescătoare

Solutie:

Formele normalizate ale numerelor sunt:

 $x_1 = 0.2146$ ,  $x_2 = 0.3175 \cdot 10$ ,  $x_3 = 0.1542 \cdot 10^2$ ,  $x_5 = 0.1768 \cdot 10^3$ a) Adunarea în ordine crescătoare

 Se observă că numerele sunt date chiar în ordine crescătoare. Astfel algoritmul este: se adună  $x_1$  cu  $x_2$ , iar rezultatul cu  $x_3$ . Noul rezultat obținut se adună cu  $x_4$ . Notăm cu  $a_i$  ( $i = 1, 2, 3$ ) rezultatele acestui proces.

$$
a_1 = x_1 + x_2 = (0.0214 + 0.3175) \cdot 10 = 0.3389 \cdot 10,
$$
  
\n
$$
a_2 = a_1 + x_3 = (0.0338 + 0.1542) \cdot 10^2 = 0.1880 \cdot 10^2,
$$
  
\n
$$
a_3 = a_2 + x_4 = (0.0188 + 0.1768) \cdot 10^3 = 0.1956 \cdot 10^3,
$$

b) Adunarea în ordine descrescătoare

Algoritmul de calcul este următorul: se adună  $x_4$ cu  $x_3$ , iar rezultatul cu x<sub>2</sub>. Noul rezultat obținut se adună cu x<sub>1</sub>. Rezultatele intermediare se notează cu  $b_i$  ( $i = 1, 2, 3$ )

$$
b_1 = x_4 + x_3 = (0.0154 + 0.1768) \cdot 10^3 = 0.1922 \cdot 10^3
$$
  
\n
$$
b_2 = b_1 + x_2 = (0.1922 + 0.0031) \cdot 10^3 = 0.1953 \cdot 10^3
$$
  
\n
$$
b_3 = b_2 + x_1 = (0.1953 + 0.0002) \cdot 10^3 = 0.1955 \cdot 10^3
$$

 Concluzie: Adunarea numerelor în calculator nu mai are aceleaşi proprietăți ca operația cunoscută de adunare a numerelor reale. Soluția finală a calculelor generate de modelarea numerică, ce presupune efectuarea unor operaţii aritmetice, care se execută repetat şi în număr finit, poate fi afectată de acestea.

 Principalele clase de erori sunt următoarele: erori inerente, erori de metodă, erori de rotunjire şi de trunchiere (sau reziduale).

 Erorile inerente nu au legătură cu elaborarea modelului numeric. Ele se pot produce fie când se obtine modelul fizic sau cel matematic, fie când se fac măsuratori, sau chiar când se introduc datele de intrare într-un program de calcul numeric.

 Erorile de metodă sunt specifice folosirii metodelor numerice şi algoritmilor de calcul.

**Exemplul I.3.** Să se evalueze numeric  $\int_{0}^{\infty} \frac{x}{2x+1}$ 1  $\frac{3}{0}$  2x + 9 *dx x x n* , pentru *n*=7.

Solutie:

Notând cu  $I_n$  integrala precedentă se demonstrează cu ușurință

că are loc relația de recurență:  $I_n = \frac{1}{2n} - \frac{2}{2}I_{n-1}$ 9 2  $I_n = \frac{1}{2n} - \frac{9}{2} I_{n-1}$ *n*  $I_n = \frac{1}{2} - \frac{2}{3} I_{n-1}$ .  $(2x+9)-\frac{9}{2}x^{n-1}$  1 0 1  $1 = \frac{1}{2n} - \frac{3}{2} I_{n-1}$ 1  $\boldsymbol{0}$  $\boldsymbol{0}$ 1  $\Omega$ <sup>1</sup>  $r^{n-1}$  $\boldsymbol{0}$  $\int_{1}^{1} 2^{x} (2x+9)-2^{x} dx = \frac{1}{2} \int_{1}^{1} x^{n-1} dx$  $\boldsymbol{0}$ 1  $\frac{1}{2}x^{n-1}(2x+9)-\frac{3}{2}x^{n-1}$  $2x+9$   $2x+9$   $2x+9$   $2\frac{1}{0}$   $2\frac{1}{0}2x+9$ 2 9 2 1 2 9  $=\frac{x^n}{2n}\bigg|_0^1 - \frac{9}{2}I^{n-1} = \frac{1}{2n} - \frac{9}{2}I_{n-1}$ 9 2 1  $2x + 9$ 2  $(2x+9)-\frac{9}{2}$ 2 1  $2x + 9$  $-1$ <sub>dx</sub> 9<sup>1</sup>  $x^{n-1}$  $\sim$   $(2x+0)$   $\sim$   $\sim$   $n-$ = +  $=\frac{1}{2}\int x^{n-1}dx -$ + +9)− =  $\int_{0}^{1} \frac{x^{n}}{2x+9} dx = \int_{0}^{1} \frac{2^{x}}{2x+9} dx - \frac{2^{x}}{2} dx = \frac{1}{2} \int_{0}^{1} x^{n-1} dx - \frac{9}{2} \int_{0}^{1} \frac{x^{n}}{2x} dx$ *n*  $\frac{1}{2}x^{n-1}(2x+9)-\frac{3}{2}x^n$ *I n I n x dx x*  $dx = \frac{1}{2} \int x^{n-1} dx - \frac{9}{2} \int \frac{x}{2} dx$ *x*  $x^{n-1}(2x+9)-\frac{3}{2}x$ *dx x x*

Calculăm  $I_7$ .

Avem:

$$
I_0 = \frac{1}{2}ln(2x+9)|_0^1 = \frac{1}{2}ln\frac{11}{9} \approx 0,10034
$$
  
\n
$$
I_1 = \frac{1}{2} - \frac{9}{2} \cdot 0,10034 = 0,04847
$$
  
\n
$$
I_2 = 0,25 - \frac{9}{2} \cdot 0,04847 = 0,031885
$$
  
\n
$$
I_3 = \frac{1}{6} - \frac{9}{2} \cdot 0,031885 = 0,023184
$$
  
\n
$$
I_4 = \frac{1}{8} - \frac{9}{2} \cdot 0,023184 = 0.020672
$$
  
\n
$$
I_5 = \frac{1}{10} - \frac{9}{2} \cdot 0,020672 = 0.006976
$$
  
\n
$$
I_6 = \frac{1}{12} - \frac{9}{2} \cdot 0.006976 = 0.051941
$$
  
\n
$$
I_7 = \frac{1}{14} - \frac{9}{2} \cdot 0.051941 = -0.162306
$$

 Rezultatul este incorect deoarece integrandul este un număr pozitiv astfel ca integrala este pozitivă.

 Eroarea care apare se datorează faptului că eroarea obţinută în calculul lui <sup>0</sup> *I* , prin aproximarea numărului  $\ln \frac{11}{2}$  s-a amplificat la fiecare pas al algoritmului datorită produsului  $\frac{1}{2}I_{n-1}$  *n*− *I* . La pasul *n* de calcul eroarea cumulată devine proporțională cu 4.5<sup>n</sup>.

**Erori de rotunjire şi de trunchiere** sunt erorile generate în principal de faptul că dispunem de un spațiu limitat de reprezentare a numerelor într-un calculator, dar nu numai.

Întâlnim erori de trunchiere atunci când aproximăm o mărime reprezentată în calcule printr-un număr infinit de termeni, printr-un număr finit de astfel de termeni. Eroarea apare datorită termenilor neglijati. În mare parte aceste erori sunt acceptate în calculul numeric deoarece nu pot fi evitate.

Un exemplu de astfel de eroare este cea care se face când aproximăm numărul *e* cu o parte finită din suma dată de dezvoltarea lui în serie Taylor:  $e = 1 + \frac{1}{1!} + \frac{1}{2!} + \frac{1}{3!} + ...$ 3! 1 2! 1 1!  $e = 1 + \frac{1}{1!} + \frac{1}{2!} + \frac{1}{3!} + \dots$ , deci prin înlăturarea unui număr infinit de termeni din această sumă.

Erorile de rotunjire apar deoarece numerele sunt reprezentate în calculator cu un număr redus de cifre semnificative, depinzând de lungimea cuvantului (numărul de biţi) utilizat de calculator.

#### **I.3. EVALUAREA ERORILOR**

 În calculul numeric noţiunea de eroare are semnificaţia de precizie a aproximării. În calculele numerice sunt acceptate erorile mai mici decât eroarea admisibilă precizată.

Dacă ne raportăm la momentul în care se determină erorile în cadrul aplicării unei metode numerice întâlnim două tipuri de erori:

7

- apriori- se estimează înainte de începerea calculului propriuzis;
- aposteriori- se estimează după începerea aplicării algoritmului, după una sau mai multe etape de rezolvare.

Indiferent de natura lor, erorile se evaluează în functie de valoarea exactă (reală) *x* a mărimii de interes şi de valoarea aproximată (calculată) *x* a acestei mărimi. Evaluarea se poate face în mod absolut sau relativ.

Definiția I.1. Eroarea absolută se notează cu  $e_x$  și este dată de relația:

a) 
$$
e_x = x - \overline{x}
$$
, sau b)  $e_x = |x - \overline{x}|$  (1)

Eroarea absolută nu ţine cont de ordinul mărimii studiate şi din acest motiv nu este totdeauna suficientă doar cunoaşterea acesteia.

Definiția I.2. Eroarea relativă se notează cu  $\varepsilon_x$ și este dată de

relația: a) 
$$
\varepsilon_x = \frac{e_x}{x}
$$
, sau b)  $\varepsilon_x = \left| \frac{e_x}{x} \right|$ 

Uneori eroarea relativă se exprimă, în procente, prin relaţia:

$$
\varepsilon_x = \left| \frac{e_x}{x} \right| \cdot 100[\%]. \tag{2}
$$

Deoarece valoarea exactă nu se cunoaste de cele mai multe ori, se introduce în relatiile precedente valoarea calculată în locul valorii reale și se obțin relațiile:

a) 
$$
\varepsilon_x = \frac{e_x}{\bar{x}}
$$
, sau b)  $\varepsilon_x = \left| \frac{e_x}{\bar{x}} \right|$  sau  $\varepsilon_x = \left| \frac{e_x}{\bar{x}} \right| \cdot 100[\sqrt[6]{\frac{1}{2}}]$ , în procente. (3)

**Exemplul I.5.** Să considerăm o mărime, *x* = 13 , a cărei valoare calculată este  $\bar{x} = 14$ . Eroarea absolută este  $e_x = 1$ . Aceeași eroare absolută,  $e_y = 1$ , se obține și dacă de exemplu analizăm o altă mărime *y*, pentru care  $y = 1386$ , iar  $\bar{y} = 1387$ .

Folosirea valorii calculate drept aproximare a mărimii reale în prima situație convine mai mult decât în cazul doi, dacă ne raportăm la ordinul de mărime al celor două mărimi analizate. Erorile absolute, fiind egale, nu dovedesc acest lucru, însă erorile relative sugerează asta:  $\varepsilon_x = \frac{1}{14} \approx 0.0714$ 14  $\varepsilon_{\rm x} = \frac{1}{14} \approx 0.0714$ ,  $\varepsilon_{\rm y} = \frac{1}{1287} = 7.2098 \cdot 10^{-4}$ 1387  $\varepsilon_y = \frac{1}{1287} = 7.2098 \cdot 10^{-4}$ , și deci  $\varepsilon_y < \varepsilon_x$ .

Astfel se realizează o aproximare mai bună a mărimii *y* prin  $\overline{y}$  decât aproximarea mărimii *x* prin  $\overline{x}$ .

## **1.4. CONDIŢIONARE ŞI STABILITATE**

Conditionarea unei probleme se referă la sensibilitatea datelor de ieșire, adică a soluției, față de variațiile (perturbațiile) datelor de intrare. Problemele pot fi bine condiționate, sau slab condiționate. Când variații mici ale datelor de intrare determină variații mici în soluție, problema este bine condiționată, iar când determină variații mari ale soluției ea este slab condiționată.

Astfel pentru diferite clase de probleme de calcul numeric se definesc numere de condiționare care exprimă factorul de amplificare a erorii.

O problemă caracterizată de un număr de condiționare mare va fi o problemă slab condiționată, iar una caracterizată de un număr de condiționare mic (în general subunitar) va fi bine condiționată.

Conceptele de stabilitate sau instabilitate numerică se referă la algoritmii ce însoțesc metodele numerice. Acei algoritmi care se dovedesc a nu amplifica erorile în timpul calculelor pe care le presupun se spune că sunt stabili din punct de vedere numeric, respectiv instabili, dacă produc un astfel de efect.

De exemplu în cazul algoritmilor care oferă soluții aproximative care converg către o limită, se poate întâmpla ca, deși condițiile de convergență să fie satisfăcute, datorită cumulării erorilor de rotunjire, soluția generată să se depărteze, uneori chiar foarte mult, de această limită. Spunem în acest caz că algoritmul este instabil.

Cele mai mari erori care ar putea să apară în rezolvarea pe cale numerică a problemelor s-ar obține deci în cazul în care s-ar aplica un algoritm instabil la rezolvarea unei probleme slab condiționate.

 O astfel de situație trebuie evitată prin găsirea altor metode de soluționare. Pentru a obține o bună soluție numerică la o problemă aceasta trebuie să fie bine condiționată iar algoritmul de rezolvare stabil.

10

## **II. METODE DIRECTE PENTRU REZOLVAREA SISTEMELOR DE ECUAŢII LINIARE**

#### **II.1. INTRODUCERE**

În ceea ce priveşte un sistem de n ecuații cu n necunoscute, rezolvarea însăşi a unui astfel de sistem, şi deci posibilitatea de a vedea dacă avem sau nu solutie, este la fel de costisitoare (din punct) de vedere al timpului și al memoriei) ca și calcularea determinantului sistemului sau a rangului matricei acestuia. De aceea de multe ori se trece direct la soluționarea sistemelor fără ca în prealabil să se studieze existența soluției.

Pentru rezolvarea sistemelor liniare există două clase de metode :

a) Metodele directe sau exacte, cum sunt metodele de tip Gauss, ce furnizează soluția exactă într-un număr finit de pași, abstractie făcând de erorile de rotunjire sau trunchiere care pot să apară.

b) Metodele iterative, precum metodele Jacobi şi Gauss-Seidel, ce aproximează soluția generând un șir ce converge către aceasta.

Metodele exacte necesită multe operații aritmetice, ce duc la acumulări mari ale erorilor de rotunjire, și presupun timp mare de utilizare a calculatorului şi spații mari de memorie.

Metodele iterative sunt mai rapide decât cele exacte, necesită un număr mai mic de operaţii aritmetice, dar e mai greu de precizat

11

de la început numărul de iterații necesare obținerii unei soluții suficient de bune.

#### **II.2**. **REZOLVAREA SISTEMELOR TRIUNGHIULARE**

Un sistem de  $n$  ecuatii cu  $n$  necunoscute se numeste triunghiular dacă matricea ataşată acestuia este superior sau inferior triunghiulară.

**<u>Definiția II.1.</u>** Matricea  $T = (t_{ij}) \in M(C)$  se numește superior (inferior) triunghiulară dacă:

 $t_{ij} = 0$  pentru  $i > j$   $(t_{ij} = 0$  pentru  $i < j$ .

Un sistem de *n* ecuații cu *n* necunoscute a cărei matrice este superior, respectiv inferior triunghiulară se rezolvă uşor prin substituție inversă (sau înapoi), respectiv substituție directă (substitutie înainte).

Vom considera cazul sistemelor ce admit o solutie unică, deci cazul în care elementele  $t_{ii} \neq 0$ ,  $\forall i = \overline{1, n}$ .

Să considerăm un sistem caracterizat de o matrice inferior triunghiulară. Sistemul are în acest caz forma:

$$
\begin{cases}\n t_{11}x_1 &= b_1 \\
 t_{21}x_1 + t_{22}x_2 &= b_2 \\
 \dots \\
 t_{n1}x_1 + t_{n2}x_2 + \dots + t_{nn}x_n &= b_n\n\end{cases}
$$

Metoda substitutiei directe presupune obtinerea necunoscutelor succesiv, începând cu prima din ecuatiile sistemului. Astfel obtinem:

$$
x_1 = \frac{b_1}{t_{11}},
$$
  
\n
$$
x_2 = \frac{b_2 - t_{21}x_1}{t_{22}},
$$
  
\n...  
\n
$$
x_n = \frac{b_n - \sum_{k=1}^{n-1} t_{nk}x_k}{t_{nn}}
$$

**Algoritmul de rezolvare a sistemelor inferior triunghiulare** 

Date de intrare: *n*, numărul de ecuatii și necunoscute; matricea triunghiulară a sistemului, *T*, care îndeplineste conditia  $t_{ii} \neq 0$ ,  $\forall i = 1, n$ ; termenii liberi  $b_i$ ,  $i = 1, n$ .

Date de ieșire: soluția sistemului

- **1.** Citeşte datele de intrare;
- 2. Initializează variabila *i*  $i \leftarrow 1$ ;
- **3.** Atribuie lui  $x_1 \leftarrow \frac{b_1}{t_{11}}$ 11  $x_1 \leftarrow \frac{b_1}{a}$ ;
- **4.** Pentru *i* de la 2 la *n* , cu pasul 1, execută
	- 4.1.Iniţializează *S* cu 0 *S* ← 0 ;
	- 4.2. Pentru  $k = \overline{1, i-1}$ , cu pasul 1, execută

 $s \leftarrow s + t_{ik} x_k;$ 

4.3. Atribuie valoare necunoscutei  $x_i$ , *ii*  $\frac{c_i}{t} \leftarrow \frac{c_i}{t}$  $x_i \leftarrow \frac{b_i - S}{s}$ ;  5. Afişează valorile necunoscutelor; 6. Stop.

Analog se obtine si algoritmul pentru rezolvarea sistemelor superior triunghiulare, denumit substituție inversă, sau înapoi. Prima necunoscută care se află este  $x_n$ , apoi se determină  $x_{n-1},...,x_1$ . Sistemul se rezolvă practic începând cu ultima ecuație:

$$
x_{n} = \frac{b_{n}}{t_{nn}},
$$
  

$$
x_{i} = \frac{b_{i} - \sum_{j=i+1}^{n} t_{ij}x_{j}}{t_{ii}}, \quad i = n-1, n-2, \dots, 1.
$$

**Algoritmul de rezolvare a sistemelor superior triunghiulare** 

Date de intrare: *n*, numărul de ecuații și necunoscute; matricea triunghiulară a sistemului, *T*, care îndeplinește conditia  $t_{ii} \neq 0$ ,  $\forall i = 1, n$ ; termenii liberi  $b_i$ ,  $i = 1, n$ .

Date de ieșire: soluția sistemului

- **1.** Citeşte datele de intrare;
- 2. Inițializează variabila *i*,  $i \leftarrow n$ ;
- **3.** Atribuie lui *nn*  $t_n \leftarrow \frac{b_n}{t_m}$  $x_n \leftarrow \frac{b_n}{a}$ ;
- **4.** Pentru *i* de la n-1 la 1 , cu pasul -1, execută 4.1.Inițializează  $S$  cu 0,  $S \leftarrow 0$ ;

4.2. Pentru 
$$
k = n, i - 1
$$
, cu pasul -1, execută  
 $S \leftarrow S + t_{ik} x_k$ ;

4.3. Atribuie valoare necunoscutei  $x_i$ , *ii*  $\frac{c_i}{t} \leftarrow \frac{c_i}{t}$  $x_i \leftarrow \frac{b_i - S}{s}$ ;

5. Afişează valorile necunoscutelor;

6. Stop.

## **Exemplul II.1.**

1) Să se rezolve sistemul de ecuații de mai jos prin metoda substitutiei inverse:

$$
4x1 + x2 - x3 + x4 = 5\n3x2 - x3 + x4 = 3\n5x3 + x4 = 6\n2x4 = 2
$$

Solutie:

 Matricea coeficienţilor sistemului dat este superior triunghiulară şi deci aplicăm substituţia înapoi. Se începe cu calculul lui  $x_4$ , apoi se calculează și celelalte necunoscute:  $x_3, x_2, x_1$ .

Obținem astfel:  $x_4 = 1, x_3 = 1, x_2 = 1, x_1 = 1$ .

Folosind limbajul C de programare s-au realizat următoarele programe pentru rezolvarea sistemelor superior, respectiv inferior triunghiulare.

**/\*Program Rezolvare Sistem Superior Triunghiular\*/**   $\#$ include $\leq$ stdio.h $>$  $\#$ include $\le$ conio h $>$ 

```
 float s,x[30],T[30][30],B[30]; 
           int i,k,i,n; void main() 
\{
```

```
 printf("Dati nr de ecuatii n:\n"); 
           scan f("%d", \&n); printf("Dati coeficientii necunoscutelor\n"); 
           for (i=1;i \leq n;i++)for (i=i:j<=n;j++)\{printf("T[%d][%d]: ",i,j);
                       scanf("%f",&T[i][j]); 
 } 
            printf("Dati termenii liberi:\n"); 
           for (i=1; i \leq n; i++)\{ printf("B[%d]: ",i); 
                      scan f("%f".&B[i]); } 
           x[n]=B[n]/T[n][n];
           for (i=n-1; i>=1; i-1)\{ s=0;
                      for (k=n;k>=i-1;k-s=s+T[i][k]*x[k];x[i] = (B[i]-s)/T[i][i]; } 
            printf("Solutia este: \n"); 
           for (i=1; i \leq n; i++)printf("x[%d]=%f \n",i,x[i]);
            getch(); 
 }
```
## **/\*Program Rezolvare Sistem Inferior Triunghiular\*/**

```
#include<stdio.h> 
#include<conio.h> 
             float s,x[30],T[30][30],B[30]; 
            int i,k,i,n; void main() 
\{ printf("Dati nr de ecuatii n:\n"); 
            scan f("%d".\&n):
```

```
 printf("Dati coeficientii necunoscutelor\n"); 
           for (i=1; i \leq n; i++)for (i=1; j<=i; j++)\{printf("T[\%d][\%d]: ",i,j);
                      scanf("%f",&T[i][j]);
 } 
           printf("Dati termeniiliberi:\n");
           for (i=1; i \leq n; i++)\{printf("B[%d]: ",i);
                       scanf("%f",&B[i]); 
 } 
           x[1]=B[1]/T[1][1];for (i=2;i \leq n;i++)\{-s=0;for (k=1; k \le i-1; k++)s = s + T[i][k] * x[k];x[i]=[B[i]-s)/T[i][i]; } 
            printf("Solutia este: \n"); 
           for (i=1:i<=n:i++)printf("x[%d]=%f \n",i,x[i]);
            getch(); 
 }
```
În continuare sunt prezentate câteva rezulte obținute pe baza rulării acestor programe:

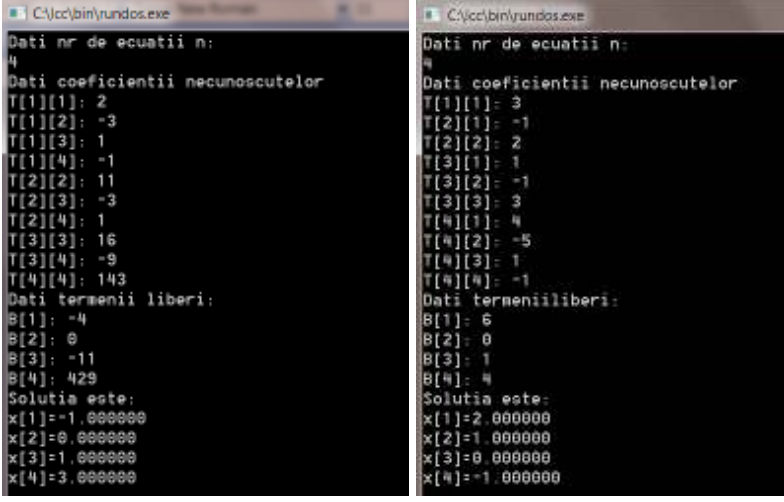

## **II.3**. **ALGORITMUL GAUSS PENTRU REZOLVAREA SISTEMELOR LINIARE. VARIANTA GAUSS-JORDAN.**

Metoda lui Gauss este una din cele mai cunoscute metode de rezolvare a sistemelor de ecuatii liniare, de calcul al determinantilor şi de determinare a inversei unei matrici. Se poate utiliza inclusiv la aflarea rangului unei matrici. Considerăm un sistem liniar de *n* ecuații cu *n* necunoscute:

$$
Ax = B
$$
, unde  $A \in M_n(R)$ ,  $B \in M_{n \times 1}(R)$ .

Algoritmul Gauss, denumit și metoda eliminării partiale sau tehnica de pivotare, constă în a aduce sistemul, prin *n*-1 transformări elementare, la o formă echivalentă, caracterizată de o matrice superior triunghiulară, notată *A*′ , prin eliminarea succesivă a necunoscutelor din ecuaţiile sistemului iniţial.

Pentru aflarea solutiei sistemului considerat se rezolvă apoi sistemul triunghiular obținut,  $A'x = B'$ , prin substituție inversă.

Transformările succesive la fiecare etapă se aplică matricei extinse a sistemului.

Pentru a prezenta aceste transformări succesive notăm printrun indice superior pasul curent, astfel că  $a_{ij}^{(k)}$  reprezintă elementul de pe linia *i* coloana *j* al matricei de la pasul *k*. Notăm elementele matricei *A*, cu indicele 0 sus, adică  $a_{ij} = a_{ij}^0 \forall i, j \in \{1,...,n\}$ .

Transformările efectuate la etapa *k* pot fi rezumate în formule:

$$
a_{ij}^{(k)} = \begin{cases} a_{ij}^{(k-1)} & \text{pentru} & i \leq k, \quad j \in \overline{1,n} \\ 0 & \text{pentru} & i \geq k+1, \quad j \leq k \\ a_{ij}^{(k-1)} & -\frac{a_{ik}^{(k-1)}}{a_{k,k}^{(k-1)}} a_{k,j}^{(k-1)} & \text{pentru} & i \geq k+1, \quad j \geq k+1. \end{cases}
$$

$$
b_i^{(k)} = \begin{cases} b_i^{(k-1)} & \text{pentru} & i \leq k, \\ b_i^{(k-1)} & -\frac{a_{i,k}^{(k-1)}}{a_{k,k}^{(k-1)}} b_k^{(k-1)} & \text{pentru} & i \geq k+1 \end{cases}
$$

Elementul  $a_{k,k}^{(k-1)}$  poartă numele de pivot al transformării de la pasul *k*. Evident el trebuie să fie nenul pentru ca algoritmul să funcționeze.

Se obtine în final un sistem echivalent caracterizat de o matrice superior triunghiulară a cărei solutie se obține prin substituție inversă.

 Dacă se întâmplă ca pe parcursul aplicării algoritmului să întâlnim un element nul pe pozitia pivotului se permută linia curentă cu o linie situată sub ea, astefel încât noul element, ce ajunge pe poziția pivotului, să fie nenul.

**Algoritmul** de rezolvare a sistemului  $Ax = B$  prin metoda Gauss este descris în continuare.

**Date de intrare**: *n*, matricea *A* şi vectorul coloană format cu termenii liberi, *B*

**Date de ieşire**: soluția  $(x_1, x_2, ..., x_n)$ sau un mesaj de eroare

- 1. Pentru i de la 1 la n-1 execută:
	- a. Caută *p* cel mai mic întreg  $p = i, n$  astfel ca  $a_{pi} \neq 0$
	- b. Dacă nu există, atunci scrie "sistemul nu are solutie unică" și du-te la pasul 4
	- c. Dacă *p* ≠ *i* , atunci permută liniile *p* şi *i*
	- d. Pentru j de la i+1 la n execută

i. 
$$
m_{ji} := \frac{a_{ji}}{a_{ii}},
$$

- ii.  $linia_j := linia_j m_{ji} linia_i$
- 2. Dacă  $a_{nn} \neq 0$ , atunci

$$
2.1 \t x_n := \frac{b_n}{a_{nn}}
$$

2.2 pentru i de la n-1 la 1 execută

$$
x_i := \left[ b_i - \sum_{j=i+1}^n a_{ij} x_j \right] / a_{ii}
$$

altfel

2.3 Dacă  $b_n = 0$ , afisează sistemul nu are soluție unică și du-te la pasul 4

altfel

2.4 afisează sistemul nu are soluție și du-te la pasul 4

- 3. Afișează  $x_1, x_2, ..., x_n$
- 4. Stop.

Metoda Gauss poate fi folosită și la calculul determinantului, unei matrici, precum şi la aflarea inversei unei matrici.

Valoarea determinantului unei matrici superior triunghiulare, de forma matricii *A'* se obține simplu cu ajutorul relației:

$$
\det(A) = \Delta = a_{11} a_{22}^{(1)} a_{33}^{(2)} \dots a_{nn}^{(n-1)}.
$$

Reamintim că pentru a putea folosi această metodă este necesar ca elementele alese drept pivoți să fie nenule. În plus, pot apărea erori numerice dacă ele au valori prea mici. Pentru a evita această situatie se pot inversa ecuatiile sistemului între ele, fapt care duce însa la schimbarea semnului determinantului.

#### **II.4. TEHNICI DE PIVOTARE**

Pentru a micşora erorile ce pot să apară în cazul aplicării metodei Gauss s-au conturat două tehnici de pivotare: pivotarea parţială şi pivotarea totală.

În cazul pivotării parţiale se alege drept pivot elementul de sub diagonală, de pe aceeaşi coloană, maxim în modul. Acesta este adus pe poziția pivotului printr-o permutare convenabilă de linii, după care algoritmul se continuă în modul obişnuit.

În cazul pivotării totale, la pasul *i* se alege pivot elmentul de pe linia *i* coloana *i* doar dacă acesta este elementul maxim în modul între elementele submatricei obținute la pasul precedent  $A_i^{(i-1)} = (a_{kl}^{(i-1)})_{i \leq k, l \leq n}$  (formate cu liniile și coloanele cu indici mai mari sau egali cu *i*). Dacă nu el nu respectă această condiție se caută un astfel de element în submatricea precizată şi se aduce acesta pe pozitia (*i*, *i*) prin permutări de linii dar și de coloane.

**Observatia II.1.** Permutările de linii nu afectează structura solutiei sistemului, pe când cele de coloane, da. De aceea permutările de coloane trebuie retinute, în ordinea efectuării lor, pentru ca, parcurgând în sens invers şirul lor ordonat, şi permutând corespunzător componentele solutiei sistemului rezultat, să obținem solutia sistemului initial.

#### **Exemplul II.2.**

Aplicând metoda Gauss să se rezolve sistemul:

$$
\begin{cases}\n-x+2y+z=2\\ \n2x+y-4z=8\\ \n3x-y-z=2\n\end{cases}
$$

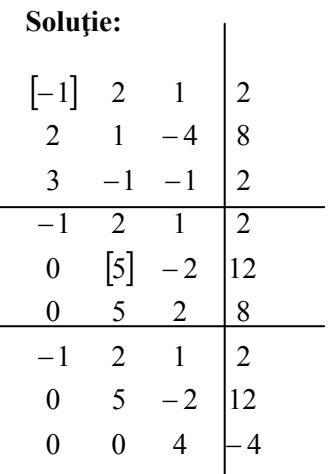

Astfel se obtine forma echivalentă, caracterizată de o matrice superior triunghiulară:

$$
-x+2y+z=2
$$
  
\n
$$
5y-2z = 12
$$
  
\n
$$
4z = -4 \Rightarrow z = -1
$$
  
\n
$$
y = \frac{12+2 \cdot (-1)}{5} = \frac{10}{5} = 2
$$
  
\n
$$
x = -2+2 \cdot 2 + (-1) = 1
$$

Soluția sistemului este deci tripletul:  $(1, 2, -1)$ 

#### **Exemplul II.3**

Să se rezolve același sistem aplicând tehnica pivotării parțiale.

## **Soluţie:**

 În cadrul tehnicii de pivotare parţială, se permută între ele liniile sistemului astfel încât la fiecare pas pivotul ales să fie maxim în modul între elementele aflate pe coloana sa, sub linia pe care este situat.

La primul pas se observă că max $(-1,2,3) = 3$ .

Elementul maxim în modul de pe prima coloană, adică 3, trebuie adus, printr-o permutare de linii, pe prima poziție. Astfel permutăm liniile 1 şi 3.

Obţinem:

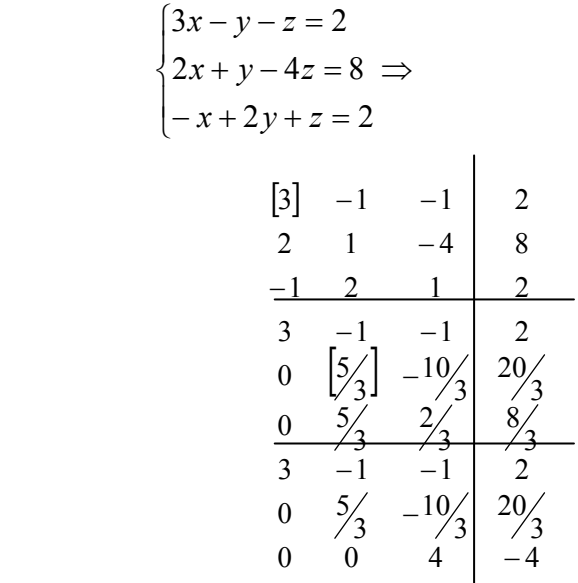

Forma echivalentă a sistemului, dată de ultimul tabel este :

$$
3x - y - z = 2
$$
  
\n
$$
5/3 y - 10/3 z = 20/3
$$
  
\n
$$
4z = -4 \Rightarrow z = -1
$$
  
\n
$$
y = \frac{20 + 10(-1)}{5} = 2
$$
  
\n
$$
x = \frac{2 + 2 + (-1)}{3} = 1
$$

Obținem astfel soluția unică:  $(1,2,-1)$ .

#### **Exemplul II.4**

Să se rezolve acelaşi sistem aplicând tehnica pivotării totale.

## Solutie:

La primul pas se caută elementul maxim în modul din toată matricea sistemului. Se observă că elementul maxim în modul este 4. Acesta trebuie adus pe linia 1 coloana 1. Astfel se permută liniile 1 şi 2, rezultând:

$$
\begin{cases} 2x + y - 4z = 8 \\ 3x - y - z = 2 \\ -x + 2y + z = 2 \end{cases}
$$

Apoi se permută coloanele 1 şi 3. Reţinem această permutare de coloane(  $C_1 \leftrightarrow C_3$ ).

Sistemul devine:

$$
\begin{bmatrix} -4x_1 + x_2 + 2x_3 = 8 \\ -x_1 - x_2 + 3x_3 = 2 \\ x_1 + 2x_2 - x_3 = 2 \end{bmatrix}
$$
  
\n
$$
\begin{bmatrix} -4 \\ -1 \end{bmatrix} \quad \begin{bmatrix} 1 & 2 \\ 1 & 3 \\ 1 & 2 \\ -4 & 1 \\ 0 & \begin{bmatrix} -5/4 \\ 1 & 10/4 \\ 0 & 9/4 \\ -2/4 & 4 \end{bmatrix} \end{bmatrix} \quad \begin{bmatrix} 8 \\ 8 \\ 0 \\ 0 \\ 4 \end{bmatrix}
$$

La o aplicare a tehnicii de pivotare obisnuite, la pasul doi ar trebui ales drept pivot elementul  $-\frac{5}{4}$ .

Se observă însă că elementul maxim în modul al submatricei

$$
\begin{pmatrix} -5/4 & 10/4 \ 9/4 & -2/4 \end{pmatrix}
$$
este 10/4

Acesta va fi pivotul următoarei transformări. El trebuie adus pe linia 2, coloana 2. Permutăm pentru aceasta coloana 2 cu coloana 3, şi fiind vorba de o permutare de coloane o reţinem şi pe aceasta  $(C_2 \leftrightarrow C_3)$ . Obținem:

$$
\begin{array}{c|c}\n-4 & 2 & 1 & 8 \\
0 & [10/4] & -5/4 & 0 \\
0 & -2/4 & 9/4 & 4 \\
\hline\n-4 & 2 & 1 & 8 \\
0 & 10/4 & -5/4 & 0 \\
0 & 0 & 2 & 4\n\end{array}
$$

Forma echivalentă (scrisă pentru alte necunoscute decât cele inițiale, deoarece au avut loc permutări de coloane) este :

(\*)  

$$
\begin{cases}\n-4y_1 + 2y_2 + y_3 = 8 \\
10\cancel{4}y_2 - 5\cancel{4}y_3 = 0 \Rightarrow \\
2y_3 = 4\n\end{cases}
$$

$$
\begin{cases}\ny_3 = 2 \\
y_2 = \frac{5 \cdot (2)}{+10} = 1 \\
y_1 = \frac{2 + 2 - 8}{4} = \frac{-4}{4} = -1\n\end{cases}
$$

Soluția sistemului  $(*)$  este tripletul:  $(-1,1,2)$ .

Revenim la permutările de coloane pe care le-am făcut.

Parcurgându-le în ordine inversă, şi efectuându-le asupra componentelor soluţiei, obţinem în final soluţia sistemului iniţial.

Astfel avem :

$$
(-1,1,2) \stackrel{C_2 \to C_3}{\rightarrow} (-1,2,1) \stackrel{C_1 \to C_3}{\rightarrow} (1,2,-1).
$$

Astfel soluția sistemului inițial este tripletul $(1,2,-1)$ .

## **Exemplul II.5.**

Folosind tehnica pivotării să se rezolve sistemul :

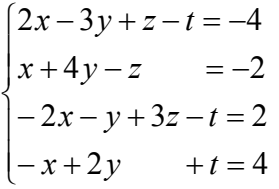

**Soluţie:** 

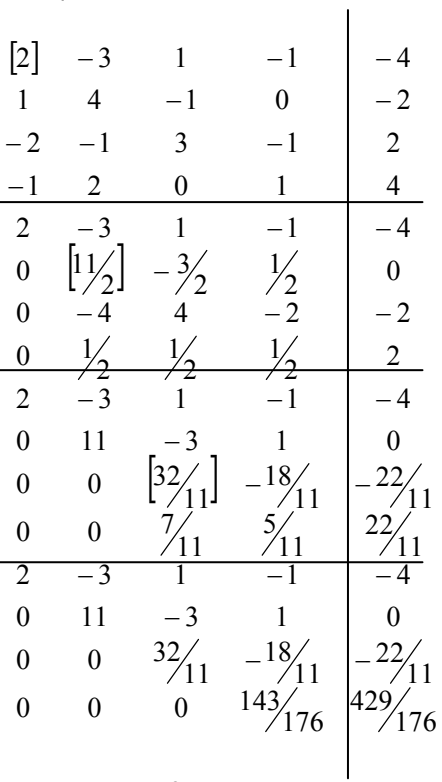

Se obtine astfel următoarea formă echivalentă pentru sistem:

$$
\begin{cases}\n2x - 3y + z - t = -4 \\
11y - 3z + t = 0 \\
32\begin{cases}\n2 < 18 \\
11 < 11\n\end{cases} \quad t = -2 \\
143\begin{cases}\n143 \\
76 < 176\n\end{cases}\n\end{cases}
$$

Prin substituție inversă obținem soluția:  $(-1,0,1,3)$ .

Un cod sursă (în C) pentru algoritmul eliminării gaussienevarianta pivotării parţiale (până la obținerea matricei superior triunghiulare) este prezentat în continuare.

```
/*Program Eliminare Gaussiana*/ 
#include<stdio.h> 
\#include\leconio h>\#include\leqmath.h>double t,m; 
int i,j,k,l,n;float s, a[10][10], b[10]; 
void main() 
{ 
printf ("Intoduceti nr. de linii si de coloane ale matricei"); 
scanf("%d", \&n);printf("Dati matricea\n"); 
for(i=1;i\leq n;i++)for (j=1;j<=n;j++){ 
printf("a[%d][%d]: ",i,j);
scanf("%f".\&a[i][i]);
} 
printf("Dati termenii liberi:\n"); 
for (i=1; i \leq n; i++)\{ printf("b[%d]: ",i);
```

```
 scanf("%f",&b[i]); 
 } 
for(k=1; k \leq n; k++){ 
l=kfor (i=k+1:i\leq n:i++)if (abs(a[i][k]) > abs(a[k][k]))l = i:
if(1!=k){ 
for (j=1; j<=n; j++){ 
t=a[k][j];a[k][j]=a[1][j];a[1][j]=t;} 
t=b[k];b[k]=b[1];b[1]=t;} 
for(i=k+1;i<=n;i++){ 
m=a[i][k]/a[k][k];a[i][k]=0;
for(i=k+1;j\leq n;j++)a[i][j]=a[i][j]-m*a[k][j];b[i]=b[i]-m*b[k];} 
} 
printf("Dupa eliminarea gaussiana matricea este: \n"); 
for (i=1;i \leq n;i++){ 
for (i=1; i \leq n; i++)printf("a[%d][%d]=%f",i,j,a[i][j]);
printf("b[%d]=%f",i,b[i]);
printf("\ln");
 } 
              getch(); 
       } 
      Soluționarea problemei de la exemplul II.3 cu ajutorul
```
programului de calul numeric anterior este prezentată în continuare.

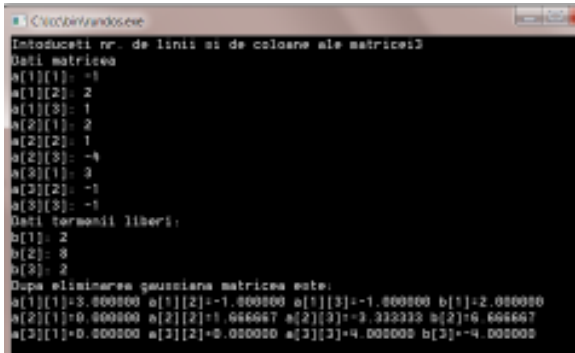

## **II.5. VARIANTA GAUSS-JORDAN.**

Transformările efectuate sunt asemănătoare cu cele din cadrul metodei Gauss, însă afectează toată matricea de la pasul curent, în final obținîndu-se un o matrice diagonală.

 Formulele de transformare iterativă a elementelor matricei *A* la etapa *k* sunt :

$$
\begin{cases}\na_{kj}^{(k)} = a_{kj}^{(k-1)}, \text{ pentru } j \ge 1 \\
a_{ij}^{(k)} = a_{ij}^{(k-1)} - \frac{a_{i,k}^{(k-1)}}{a_{k,k}^{k-1}} a_{k,j}^{(k-1)}, \text{pentru } 1 \le i \le n, i \ne k, j \ge k+1 \\
a_{ij}^{(k)} = a_{ij}^{(k-1)}, \text{pentru } j < k \\
a_{ik}^{(k)} = 0, \text{ pentru } 1 \le i \le n, i \ne k\n\end{cases}
$$

iar membrul drept se modifică după relaţiile :

$$
\begin{cases} b_k^{(k)} = b_k^{(k-1)} \\ b_i^{(k)} = b_i^{(k-1)} - \frac{a_{i,k}^{(k-1)}}{a_{k,k}^{(k-1)}} b_k^{(k-1)} & \text{pentru} \quad i \neq k \end{cases}
$$

 $\hat{\text{I}}$ n acest caz soluția sistemului va fi :  $(n-1)$  $\frac{i}{(n-1)}$ ,  $i=1, n$ . 1  $i = 1, n$ *a*  $x_i = \frac{b_i^{(n)}}{a_n^{(n)}}$ *ii n*  $\dot{a}_i = \frac{b_i}{a(n-1)}$ ,  $i =$ −

Metoda Gauss-Jordan mai poartă denumirea de metoda eliminării complete. Se poate aplica şi uşor modificată în sensul că se poate obţine în final un sistem caracterizat de matricea unitate. Pentru aceasta linia pivotului se împarte la pivot. Se fac într-adevăr mai multe operații algebrice asupra matricei sistemului, față de varianta prezentată, dar se găsește direct soluția acestuia  $(x_i = b_i'^{(n-1)}, i = \overline{1, n}).$ 

## **Exemplul II.6.**

Să se rezolve următoarele sisteme folosind metoda Gauss-Jordan.

a) 
$$
\begin{cases} x_1 - x_2 + x_3 = 4 \\ 2x_1 + x_2 - x_3 = 1 \\ -x_1 + 2x_2 + x_3 = 6 \end{cases}
$$
, b) 
$$
\begin{cases} x_1 - x_2 + x_3 + 2x_4 = 3 \\ x_2 - 2x_3 + x_4 = 2 \\ 2x_1 + 2x_2 - x_3 + x_4 = 1 \end{cases}
$$
.

## **Soluţie:**

a) Obţinem succesiv următoarele tablouri:

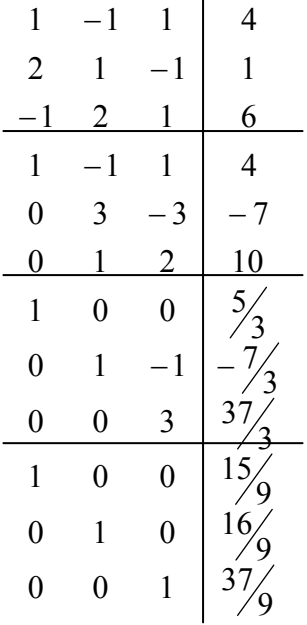

În acest caz ultima formă echivalentă pentru sistem este una diagonală, cu elemente unitate, deci soluția se obține direct. Astfel,

$$
x_1 = \frac{15}{9}
$$
,  $x_2 = \frac{16}{9}$ ,  $x_3 = \frac{37}{9}$ 

reprezintă soluţia unică a sistemului.

b) În acest caz avem un sistem cu 3 ecuații și 4 necunoscute. Procedând analog în cazul sistemului de la punctul b) găsim:

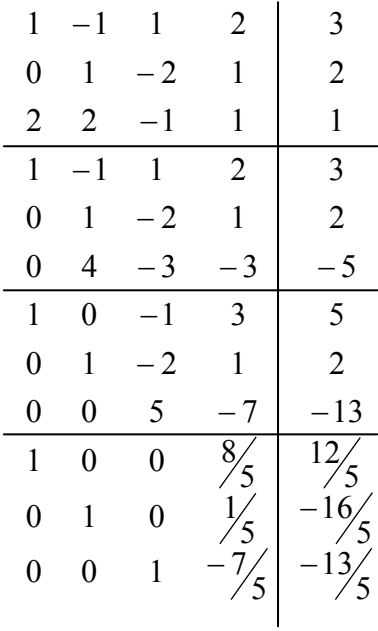

O formă echivalentă pentru sistem este:

$$
\begin{cases} x_1 + \frac{8}{5} x_4 = \frac{12}{5} \\ x_2 - \frac{7}{5} x_4 = \frac{-16}{5} \Rightarrow \text{rang} A = 3, \text{ rang } \overline{A} = 3, \\ x_3 - \frac{7}{5} x_4 = \frac{-13}{5} \end{cases}
$$

Sistemul este deci compatibil simplu nedeterminat. Necunoscutele principale sunt  $x_1, x_2, x_3$  iar necunoscuta secundară  $x_4$  $x_4$ . Alegem  $x_4 = \alpha$ .

$$
x_4 = \alpha \Rightarrow S: \begin{cases} x_1 = \frac{12}{5} - \frac{8}{5} \alpha \\ x_2 = \frac{-16}{5} + \frac{9}{5} \alpha \\ x_3 = -\frac{13}{5} + \frac{7}{5} \alpha \\ x_4 = \alpha \end{cases}
$$

# **III. METODE NUMERICE ÎN CALCULUL MATRICEAL**

## **III.1. FACTORIZAREA MATRICELOR**

 Prin factorizarea unei matrici înțelegem scrierea acesteia ca un produs de două matrice: una inferior triunghiulară cealaltă superior triunghiulară (denumită factorizare *LR*).

**Definitia III.1.** Fie  $A \in M_n(R)$ , reprezentarea lui *A* sub forma:  $A = L \cdot R$ 

cu *L*- matrice inferior triunghiulară şi *R*- matrice superior triunghiulară, reprezintă factorizarea LR a lui A .

Factorizarea unei matrici se folosește în soluționarea sistemelor liniare cu *n* ecuatii și *n* necunoscute.

Considerând sistemul *Ax=B*, prin înlocuirea lui *A* în relaţia precedentă cu expresia obținută prin factorizare, obținem:

#### *LRx=B*

Astfel rezolvarea sistemului *Ax = B* presupune descompunerea acestuia în rezolvarea a doua sisteme:

1) *Ly = B* (sistem caracterizat de o matrice inferior triunghiulară, care se rezolvă printr-o "substituţie înainte" );

*2) Rx = Y* (sistem caracterizat de o matrice superior triunghiulară, care se rezolvă printr-o "substituție înapoi").
**Teorema III.1.** Dacă matricea *A* are toti minorii diagonali principali nenuli, atunci există o factorizare *LR* a lui *A* în care *L* este nesingulară.

Pentru determinarea matricelor *L* şi *R* există două tipuri importante de algoritmi asemănători, care diferă doar datorită aspectului matricelor rezultate în urma descompunerii:

- 1) Metoda Crout caz în care diagonala lui *R* este unitară.
- 2) Metoda Doolittle –caz în care diagonala lui *L* este unitară

## 1) **Factorizarea Crout (metoda Crout)**

În acest caz avem următoarea descompunere *A* = *L*⋅ *R* cu

$$
L = \begin{pmatrix} l_{11} & 0 & 0 & \dots & 0 \\ l_{21} & l_{22} & 0 & \dots & 0 \\ l_{31} & l_{32} & l_{33} & \dots & 0 \\ \vdots & \vdots & \vdots & \ddots & \vdots \\ l_{n1} & l_{n2} & l_{n3} & \dots & l_{nn} \end{pmatrix} \quad R = \begin{pmatrix} 1 & r_{12} & r_{13} & \dots & r_{1n} \\ 0 & 1 & r_{23} & \dots & r_{2n} \\ 0 & 0 & 1 & \dots & r_{3n} \\ \vdots & \vdots & \vdots & \ddots & \vdots \\ 0 & 0 & 0 & \dots & 1 \end{pmatrix}
$$

Determinarea elementelor se face impunând conditia ca rezultatul produsului celor două matrice *L* şi *R*, în această ordine, să fie egal cu matricea *A*, adică:

$$
l_{i1}r_{1j} + l_{i2}r_{2j} + \ldots + l_{in}r_{nj} = a_{ij}, 1 \le i, j \le n
$$

Deoarece se știe că  $l_{ij} = 0$  pentru  $j \ge i + 1$ ,  $r_{ij} = 0$  pentru  $j \le i - 1$  și

 $r_{ii} = 1, 1 \le i \le n$ , obținem:  $=\sum_{k=1}^{\min(i,j)} l_i$ *i j k*  $a_{ij} = \sum l_{ik} r_{kj}$  $min(i,$ 1 şi de aici relaţiile ce

determină elementele necunoscute ale celor două matrice:

• Pentru matricea inferior triunghiulară:

$$
l_{ij} = a_{ij} - \sum_{k=1}^{j-1} l_{ik} r_{kj} , \ j \leq i ,
$$

unde pentru *j*=1 se consideră ∑ =  $\sum_{i=1}^{n}$ 1 0 *k*  $\sin l_{i1} = a_{i1}$ 

• Pentru matricea superior triunghiulară:

$$
r_{ij} = \left[ a_{ij} - \sum_{k=1}^{i-1} l_{ik} r_{kj} \right] \cdot l_{ii}^{-1}, \ j \ge i+1,
$$

unde pentru *i*=1 se consiedră ∑ =  $\sum_{i=1}^{n}$ 1 0 *k* şi 11 1  $a^{1j}$ <sup> $a$ </sup> *a*  $r_{1j} = \frac{u_{1j}}{g}$ 

Pentru a face mai accesibilă aplicarea algoritmului de factorizare prezentat îl vom detalia, insistând asupra unor reguli practice, uşor de reţinut.

**Observatia III.1.** Determinarea practică a matricelor se face în paralel, astfel că la fiecare pas se determină o coloană a lui *L* şi o linie a lui *R*, în modul următor:

#### **Algoritmul factorizării Crout**

Pasul 1:

- Se determină prima coloana a lui *L*, care coincide cu cea a lui A.

- Se determină prima linie a lui *R*, folosind formulele date. Înmulţim practic prima linie a lui *L* cu toate coloanele lui *R* ce au indicele mai

mare strict decât 1 şi egalăm elementele corespunzătoare cu cele ale lui *A*.

Pasul 2:

- Se determină a doua coloană a lui *L*, înmulţind toate liniile lui *L*, de la 2 la *n*, cu a doua coloană a lui *R* şi egalând elementele corespunzătoare cu cele ale lui A.

 - Se determină a doua linie a lui *R*, înmulțind a doua linie a lui L cu toate coloanele lui *R* de la 3 la *n*, şi egalând elementele corespunzătoare cu cele ale lui *A*.

...,etc.

Pasul *n*:

- Se determină ultima coloană a lui *L* (practic elementul  $l_{nn}$ ).

**Observaţia III.2.** Numărul de elemente calculate, şi implicit numărul de operaţii ce se efectuează la fiecare pas, scade pe măsura creşterii numărului de ordine al pasului, astfel că la ultimul pas se calculează de fiecare dată doar un singur element.

**Exemplul III.1.** Folosind metoda Crout să se factorizeze matricea

$$
A = \begin{pmatrix} 2 & -1 & 2 \\ 1 & 3 & 1 \\ -1 & 2 & 1 \end{pmatrix}
$$

#### Solutie:

Calculând minorii diagonali principali oservăm că ei respectă condiţia din teoremă**.**

Fie cele două matrice *L* şi *R*.

$$
L = \begin{pmatrix} l_{11} & 0 & 0 \\ l_{21} & l_{22} & 0 \\ l_{31} & l_{32} & l_{33} \end{pmatrix} \qquad R = \begin{pmatrix} 1 & r_{12} & r_{13} \\ 0 & 1 & r_{23} \\ 0 & 0 & 1 \end{pmatrix}
$$

Pasul 1:

-Se determină prima coloană a lui *L*. Avem relaţiile:

$$
l_{11} = a_{11} = 2 \implies l_{11} = 2
$$

$$
l_{21} = a_{21} = 1 \implies l_{21} = 1
$$

$$
l_{31} = a_{31} = -1 \implies l_{31} = -1
$$

-Se determină prima linie a lui *R* :

$$
l_{11} \cdot r_{12} = a_{12} = -1 \Rightarrow r_{12} = \frac{-1}{l_{11}} = \frac{-1}{2}, \Rightarrow r_{12} = -\frac{1}{2}
$$
  

$$
l_{11} \cdot r_{13} = a_{13} = 2 \Rightarrow r_{13} = \frac{2}{2} = 1
$$

Pasul 2:

-Se determină a doua coloană a lui *L.* 

$$
l_{21} \cdot r_{12} + l_{22} = a_{22} = 3, \Rightarrow l_{22} = 3 + \frac{1}{2} = \frac{7}{2}
$$
  
 $l_{31} \cdot r_{12} + l_{32} = a_{32} = 2 \Rightarrow l_{32} = 2 - \frac{1}{2} = \frac{3}{2}$ 

-Se determină a doua linie a lui *R* .

$$
l_{21} \cdot r_{13} + l_{22} \cdot r_{23} = a_{23} = 1 \Rightarrow r_{23} = \frac{1 - 1 \cdot 1}{\frac{7}{2}} = 0.
$$

Pasul 3:

-Se determină a treia coloană a lui *L*, adică elementul  $l_{33}$ .

 $l_{31} \cdot r_{13} + l_{32} \cdot r_{23} + l_{33} = a_{33} = 1 \implies l_{33} = 1 + 1 = 2$ .

Am obținut următoarea factorizare pentru matricea A:

$$
A = L \cdot R, \text{ unde } L = \begin{pmatrix} 2 & 0 & 0 \\ 1 & \frac{7}{2} & 0 \\ -1 & \frac{3}{2} & 2 \end{pmatrix} \text{ si } R = \begin{pmatrix} 1 & -\frac{1}{2} & 1 \\ 0 & 1 & 0 \\ 0 & 0 & 1 \end{pmatrix}.
$$

## **/\*Program Factorizare Crout\*/**

```
#include<stdio.h> 
#include<conio.h> 
float s, A[30][30], L[30][30], R[30][30]; 
int i,k,i,n; void main() 
\{ printf("Dati ordinul matricei A, n:\n"); 
            scanf("%d",&n); 
           printf("Dati A\n");
           for (i=1;i \leq n;i++)for (i=1; i \leq n; i++)\{printf("A[%d][%d]: ",i,j);
                       scanf("%f",&A[i][j]);
 } 
           for (i=1;i \leq n;i++)L[i][1]=A[i][1];for (i=1;i \leq n;i++)\{ R[1][i]=A[1][i]/L[1][1]; 
                 R[i][i]=1; } 
            for (i=2;i \leq n; i++)
```
 { for (i=j;i<=n;i++) { s=0; for (k=1;k<=j-1;k++) s=s+L[i][k]\*R[k][j]; L[i][j]=A[i][j]-s; } for (i=j+1;i<=n;i++) { s=0; for (k=1;k<=i-1;k++) s=s+L[j][k]\*R[k][i]; R[j][i]=(A[j][i]-s)/L[j][j]; } } printf("Solutia este: \n"); for (i=1;i<=n;i++) { for (j=1;j<=n;j++) printf("L[%d][%d]=%f ",i,j,L[i][j]); printf("\n"); } for (i=1;i<=n;i++) { for (j=1;j<=n;j++) printf("R[%d][%d]=%f ",i,j,R[i][j]); printf("\n"); } getch(); }

Folosirea programului anterior pentru factorizarea matricei

$$
A = \begin{pmatrix} 2 & -1 & 2 \\ 1 & 3 & 1 \\ -1 & 2 & 1 \end{pmatrix}
$$
, conduce la următoarele rezultate:

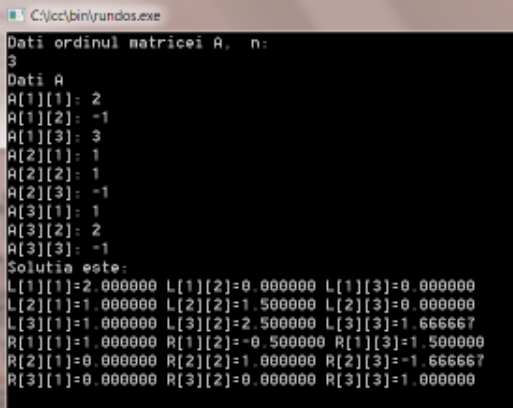

## 2) **Factorizarea Doolittle (metoda Doolittle**) :

În acest caz matricele *L* şi *R* implicate sunt următoarele:

$$
L = \begin{pmatrix} 1 & 0 & 0 & - & - & 0 \\ I_{21} & 1 & 0 & - & - & 0 \\ I_{31} & I_{32} & 1 & - & - & 0 \\ - & - & - & - & - & - \\ I_{n1} & I_{n2} & - & - & - & 1 \end{pmatrix} \qquad R = \begin{pmatrix} r_{11} & r_{12} & r_{13} & - & - & r_{1n} \\ 0 & r_{22} & r_{23} & - & - & r_{2n} \\ 0 & 0 & r_{33} & - & - & r_{3n} \\ - & - & - & - & - & - \\ 0 & 0 & - & - & - & r_{nn} \end{pmatrix}
$$

Determinarea elementelor lor se face analog, diferă doar ordinea de determinare a acestora.

## **Algoritmul factorizării Doolittle**

Pasul 1:

- Se determină prima linie a lui *R*.
- Se determină prima coloană a lui *L* .

Pasul 2:

- Se determină a doua linie a lui *R* .
- Se determină a doua coloană a lui *L* .

.....

Pasul *n*:

- Se determină linia *n* a lui *R*, practic elementul  $r_m$  al lui *R*.

**Exemplul III.2.** Fie *A* cea din exemplul III.1:

$$
A = \begin{pmatrix} 2 & -1 & 2 \\ 1 & 3 & 1 \\ -1 & 2 & 1 \end{pmatrix}
$$

$$
\text{Fie } \mathcal{L} = \begin{pmatrix} 1 & 0 & 0 \\ I_{21} & 1 & 0 \\ I_{31} & I_{32} & 1 \end{pmatrix} \quad \mathcal{R} = \begin{pmatrix} r_{11} & r_{12} & r_{13} \\ 0 & r_{22} & r_{23} \\ 0 & 0 & r_{33} \end{pmatrix}
$$

Pasul 1:

Se determina prima linie a lui R

 $r_{11}=2, r_{12}=-1, r_{13}=2$ 

Se determină prima coloană a lui L

$$
l_{21}r_{11} = a_{21} \Rightarrow l_{21} = \frac{1}{2}, l_{31}r_{11} = a_{31} \Rightarrow l_{31} = \frac{-1}{2}
$$

Pasul 2:

Se determina a doua linie a lui R .

$$
l_{21}r_{12} + r_{22} = a_{22} \Rightarrow r_{22} = 3 + \frac{1}{2} = \frac{7}{2}
$$

$$
l_{21}r_{13} + r_{23} = a_{23} \Rightarrow r_{23} = 1 - 1 = 0
$$

Se determina a doua coloană a lui L

$$
l_{31}r_{12} + l_{32}r_{22} = a_{32} \Rightarrow l_{32} = \frac{\left(2 - \frac{1}{2}\right)}{\frac{7}{2}} = \frac{3}{7}
$$

Pasul *3*

Se determină  $r_{33}$ 

 $l_{31}r_{13} + l_{32}r_{23} + r_{33} = a_{33} \Rightarrow r_{33} = 1 + 1 - 0 = 2$ 

Obținem astfel matricele:

$$
L = \begin{pmatrix} 1 & 0 & 0 \\ 1/2 & 1 & 0 \\ -1/2 & 3/7 & 1 \end{pmatrix} \quad R = \begin{pmatrix} 2 & -1 & 2 \\ 0 & 7/2 & 0 \\ 0 & 0 & 2 \end{pmatrix}.
$$

#### **/\*Program Factorizare Doolittle\*/**

```
\#include\leqstdio h>#include<conio.h> 
float s, A[30][30], L[30][30], R[30][30]; 
int i,k,j,n;void main() 
{ 
      printf("Dati ordinul matricei A, n:\n");
      scanf("%d".\&n);printf("Dati A\n");
      for (i=1;i \leq n;i++)for (i=1;j<=n;j++)\{ printf("A[%d][%d]: ",i,j); 
              scanf("%f",\&A[i][j]);
 } 
      for (i=1; j<=n; j++)R[1][j]=A[1][j];
```

```
for (i=1; j<=n; j++){ 
            L[j][1]=A[j][1]/R[1][1];L[j][j]=1; } 
     for (i=2;i \leq n;i++) { 
          for (i=i;j\leq n;j++)\{s=0;
                  for (k=1; k \le i-1; k++)s = s + L[i][k] * R[k][j];R[i][j]=A[i][j]-s; } 
          for (i=i+1; j<=n; j++)\{s=0:
                  for (k=1; k \leq j-1; k++)s=s+L[j][k]*R[k][i];L[i][i] = (A[i][i] - s)/R[i][i]; } 
      } 
      printf("Solutia este: \n"); 
     for (i=1; i \leq n; i++)\{for (i=1; j<=n; j++)printf("L[%d][%d]=%f",i,j,L[i][j]);
            printf("\ln");
 } 
     for (i=1; i \leq n; i++)\{for (i=1; j<=n; j++)printf("R[%d][%d]=%f",i,j,R[i][j]);
               printf("\n"); 
 } 
      getch(); 
 }
```
Rularea programului anterior pentru factorizarea Doolittle a matricei

$$
A = \begin{pmatrix} 2 & -1 & 3 \\ 1 & 1 & -1 \\ 1 & 2 & -1 \end{pmatrix}
$$
, conduce la rezultatele de mai jos.

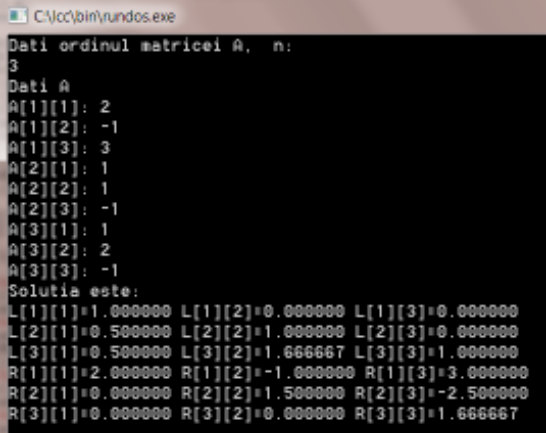

## **3) Factorizarea Cholesky (sau metoda rădăcinii pătrate**)

**<u>Teorema III.2.</u>** Dacă  $A \in M_n(R)$  e simetrică și pozitiv definită, adică dacă:

$$
A = A^t, \quad x^t A x \ge 0 \, (\forall) x \in R^n \, \text{ si } x^t A x = 0 \Leftrightarrow x = 0 \, ,
$$

atunci există o factorizare *LR* a lui A cu  $R = L^t$ , deci  $A = L \cdot L^t$ 

Astfel, în aceste condiţii avem:

$$
A = \begin{pmatrix} l_{11} & 0 & - & - & 0 \\ l_{21} & l_{22} & - & - & 0 \\ - & - & - & - & - \\ l_{n1} & l_{n2} & - & - & l_{nn} \end{pmatrix} \cdot \begin{pmatrix} l_{11} & l_{21} & - & - & l_{n1} \\ 0 & l_{22} & - & - & l_{n2} \\ - & - & - & - & - \\ 0 & 0 & - & - & l_{nn} \end{pmatrix}.
$$

$$
l_{11} = \sqrt{a_{11}}, \dots, l_{ii} = \sqrt{a_{ii} - \sum_{j=1}^{i-1} l_{jj}^2}, i = \overline{2, n}.
$$
  

$$
l_{11}l_{21} = a_{12} \Rightarrow l_{21} = \frac{a_{12}}{l_{11}} \Rightarrow l_{i1} = \frac{a_{1i}}{l_{11}}, (\forall)i = \overline{2, n} \Rightarrow
$$

 Prima coloană şi prima linie se calculează simultan. La pasul următor se determină mai întâi  $l_{22}$ , apoi și restul elementelor de pe coloana 2 a lui *L.* Se continuă analog pentru toţi paşii până la pasul *n*.

 În continuare este prezentat un program în C realizat pe baza algoritmului factorizării Cholesky.

```
/*Program Factorizare Cholesky*/ 
\#include\leqstdio.h>\#include\leqconio.h>\#include\leqmath.h> float s, sum,A[30][30], L[30][30]; 
       int i,k,i,n; void main() 
        { 
      printf("Dati ordinul matricei A, n:\n");
       search("%d",\&n); printf("Introduceti Asimetrica si pozitiv definita\n"); 
       for (i=1; i \leq n; i++)
```

```
for (i=1; j<=n; j++)\{printf("A[%d][%d]: ",i,j);
                scanf("%f",\&A[i][j]);
 } 
          j=1;
          L[i][j]=sqrt(A[1][1]);for (i=2; i \leq n; i++)L[i][j]=A[1][i]/L[1][1];for (i=2; j<=n; j++)\{s=0for (k=1; k \leq i-1; k++)s=s+L[i][k]*L[i][k];L[i][j]=sqrt(A[i][j]-s);for (i=j+1; i \leq n; i++)\{sum=0;
                     for (k=1; k \leq i-1; k++)sum=sum+L[i][k]*L[i][k];L[i][j] = (A[i][j] - sum)/L[j][j]; } 
 } 
      printf(" Matricea L este: \n"); 
     for (i=1; i \leq n; i++)\{for (i=1;j<=n;j++)printf("L[\%d][\%d]=\%f",i,j,L[i][j]);
                printf("\n\infty);
 } 
      getch(); 
      }
```
# **III. 2. METODE NUMERICE PENTRU AFLAREA INVERSEI UNEI MATRICI**

#### **III.2.1. Matrice elementare**

 Dacă permutăm liniile sau coloanele matricei unitate, sau dacă facem o serie de combinaţii liniare cu acestea, obţinem o serie de matrice ce se numesc matrice elementare. Aceste matrice elementare, notate în general cu *E* sunt folosite pentru a introduce o serie de schimbări în structura unei matrici date, fără a-i schimba rangul, sau determinantul.

De exemplu, pentru a înmulti linia a treia dintr-o matrice  $A = (a_{ij})_{1 \le i,j \le 3}$  cu un scalar  $\lambda$ , construim matricea elementară care să aiba pe linia a treia în loc de 1 valoarea  $\lambda$ .

$$
E = \begin{pmatrix} 1 & 0 & 0 \\ 0 & 1 & 0 \\ 0 & 0 & \lambda \end{pmatrix}
$$

Făcând produsul dintre *E* si *A*, în această ordine, obținem schimbarea propusă :

$$
\begin{pmatrix} 1 & 0 & 0 \ 0 & 1 & 0 \ 0 & 0 & \lambda \end{pmatrix} \cdot \begin{pmatrix} a_{11} & a_{12} & a_{13} \ a_{21} & a_{22} & a_{23} \ a_{31} & a_{32} & a_{33} \end{pmatrix} = \begin{pmatrix} a_{11} & a_{12} & a_{13} \ a_{21} & a_{22} & a_{23} \ \lambda a_{31} & \lambda a_{32} & \lambda a_{33} \end{pmatrix}
$$

Să construim acum o serie de matrice elementare care să inducă în matricea data A următoarele schimbari :

 $E_1$  să înmulțească linia a doua cu 3 ;

 $E_2$  să adune linia a doua la linia a treia;

*E*3 să permute linia a treia cu a doua.

$$
E_1 = \begin{pmatrix} 1 & 0 & 0 \\ 0 & 3 & 0 \\ 0 & 0 & 1 \end{pmatrix}, E_2 = \begin{pmatrix} 1 & 0 & 0 \\ 0 & 1 & 0 \\ 0 & 1 & 1 \end{pmatrix}, E_3 = \begin{pmatrix} 1 & 0 & 0 \\ 0 & 0 & 1 \\ 0 & 1 & 0 \end{pmatrix}
$$

Aplicăm succesiv aceste transformări elementare matriciei *A*. Se obtine următorul rezultat :

$$
E_3 \cdot E_2 \cdot E_1 \cdot A = \begin{pmatrix} a_{11} & a_{12} & a_{13} \\ 3a_{21} + a_{31} & 3a_{22} + a_{32} & 3a_{23} + a_{33} \\ 3a_{21} & 3a_{22} & 3a_{23} \end{pmatrix}
$$

 Matricele elemetare pot fi folosite pentru aflarea inversei unei matrici date, în anumite condiţii restrictive.

# **III.2.2. Metoda transformarilor elementare successive pentru aflarea inversei unei matrici**

 Această metodă constă în construirea a *n* matrice elementare  $E_1, E_2, \ldots, E_n$  astfel ca:

1.  $E_1 A$  să aibă prima coloană identică cu prima coloană a lui  $I_n$ .

2.  $E_2 E_1 A$  să aibă primele două coloane identice cu cele ale lui  $I_n$ , s.a.m.d..

3. Procedeul se repetă recursiv până când se obține matricea  $I_n$ , adică relația:  $E_n...E_2E_1A = I_n$ .

4. Dacă A este inversabilă, atunci  $E_n...E_2E_1 = A^{-1}$ , deci inversa ei se află făcând produsul matricelor astfel construite, considerate în ordinea inversă obţinerii lor.

Fie *A* matricea pătratică a cărei inversă o vom afla:

$$
A = \begin{bmatrix} a_{11} & a_{12} & \cdots & a_{1n} \\ a_{21} & a_{22} & \cdots & a_{2n} \\ \vdots & \vdots & \ddots & \vdots \\ a_{n1} & a_{n2} & \cdots & a_{nn} \end{bmatrix}
$$

Pasul 1

Construim

$$
E_1 = \begin{bmatrix} \frac{1}{a_{11}} & 0 & \dots & 0 \\ -\frac{a_{21}}{a_{11}} & 1 & \dots & 0 \\ \dots & \dots & \dots & \dots \\ -\frac{a_{n1}}{a_{11}} & 0 & \dots & 1 \end{bmatrix}
$$

Apoi calculăm  $A_1 = E_1 A$ , matrice ale cărei elemente le vom nota cu  $a_{ij}^1$ 

Deci:

$$
A_1 = E_1 A = \begin{bmatrix} 1 & a_{12}^1 & \dots & a_{1n}^1 \\ 0 & a_{22}^1 & \dots & a_{2n}^1 \\ \dots & \dots & \dots & \dots \\ 0 & a_{n2}^1 & \dots & a_{nn}^1 \end{bmatrix}
$$

Pasul 2

Construim acum matricea elementară  $E_2$ .

$$
E_2 = \begin{bmatrix} 1 & -\frac{a_{12}^1}{a_{22}^1} & \dots & 0 \\ 0 & \frac{1}{a_{22}^1} & \dots & 0 \\ \dots & \dots & \dots & \dots \\ 0 & -\frac{a_{n2}^1}{a_{22}^1} & \dots & 1 \end{bmatrix}
$$

Calculăm  $A_2 = E_2 A_1 = E_2 E_1 A$ , matrice ale cărei elemente le vom nota cu  $a_{ij}^2$ 

$$
A_2 = E_2 E_1 A = \begin{bmatrix} 1 & 0 & \dots & a_{1n}^2 \\ 0 & 1 & \dots & a_{2n}^2 \\ \dots & \dots & \dots & \dots \\ 0 & 0 & \dots & a_{nn}^2 \end{bmatrix}
$$

Continuând în mod analog se construiesc matricele  $E_3, \ldots, E_n$ şi apoi cu relația (2) matricea  $A^{-1}$ .

**Observaţia III.4.** Relaţiile precedente arată că la pasul i trebuie să avem  $a_{ii}^{i-1} \neq 0$  pentru ca algoritmul să poată fi aplicat, unde  $a_{11}^0 = a_{11}^0$ .

**Exemplul III.3** Să se determine inversa matricei *A*, unde

$$
A = \begin{pmatrix} 3 & -4 \\ 1 & 2 \end{pmatrix}.
$$

**Soluţie:** 

Determinam 
$$
E_1 = \begin{pmatrix} 1/3 & 0 \\ -1/3 & 1 \end{pmatrix}
$$
 și calculăm  $A_1 = E_1 \cdot A$ :  

$$
E_1 \cdot A = \begin{pmatrix} 1/3 & 0 \\ -1/3 & 1 \end{pmatrix} \begin{pmatrix} 3 & -4 \\ 1 & 2 \end{pmatrix} = \begin{pmatrix} 1 & -4/3 \\ 0 & 10/3 \end{pmatrix} = A_1
$$

Determinăm 
$$
E_2 = \begin{pmatrix} 1 & 4/10 \\ 0 & 3/10 \end{pmatrix}
$$
 și calculăm  $E_2 \cdot A_1$ 

$$
E_2 \cdot A_1 = \begin{pmatrix} 1 & 4/10 \\ 0 & 3/10 \end{pmatrix} \cdot \begin{pmatrix} 1 & -4/3 \\ 0 & 10/3 \end{pmatrix} = \begin{pmatrix} 1 & 0 \\ 0 & 1 \end{pmatrix}
$$

În concluzie inversa lui *A* este dată de:

$$
A^{-1} = E_2 \cdot E_1 = \begin{pmatrix} 1 & 4/10 & 1/3 & 0 \\ 0 & 3/10 & -1/3 & 1 \end{pmatrix}
$$

$$
A^{-1} = \begin{pmatrix} 1/5 & 2/5 \\ -1/10 & 3/10 \end{pmatrix}
$$

 Procedeul prezentat mai sus nu este singurul procedeu numeric ce poate fi utilizat pentru calculul inversei unei matrici când aceasta există.

Alte două procedee larg utilizate sunt: -metoda lui Gauss-Jordan -metoda iterativă.

 Metoda Gauss-Jordan se aplică tabloului format din matricea *A*, a cărei inversă dorim să o aflăm, aşezată în partea stângă, urmată de matricea unitate corespunzătoare ordinului lui *A*.

În tabloul final se obtine în stânga matricea unitate iar în dreapta inverse matricei *A*.

În cazul aflării inversei unei matrici pivoții se aleg pe diagonala principală. Dacă la un anumit pas elementul ce urmează a fi ales pivot este nul, şi totuşi există inversa lui *A*, se permută două linii (coloane) astfel încât să se obţină un pivot nenul şi se continuă algoritmul. Matricea inversă se obține prin permutarea coloanelor (liniilor) corespunzătoare în matricea din partea dreaptă a ultimului tablou.

**Exemplul III.4.** Să se afle cu ajutorul metodei Gauss-Jordan inversa matricei:

$$
A = \begin{pmatrix} 1 & -3 \\ 1 & 7 \end{pmatrix}
$$

Construim primul tablou ce conține în dreapta matricea unitate de ordinul trei şi în partea stângă matricea *A*.

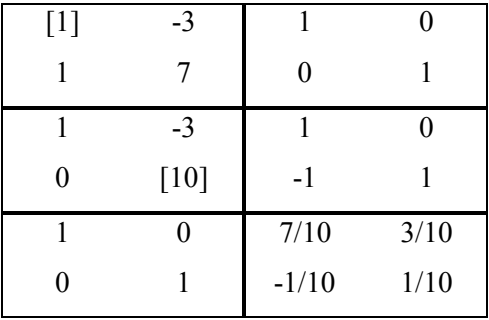

Din ultimul tablou deducem inversa lui  $A$ ,  $A^{-1}$ .

$$
A^{-1} = \begin{pmatrix} 7/10 & 3/10 \\ -1/10 & 1/10 \end{pmatrix}.
$$

**Exemplul III.5.** Să se afle cu ajutorul metodei Gauss-Jordan inversa matricei:

$$
A = \begin{pmatrix} 1 & 2 & 0 \\ -1 & 3 & 1 \\ 2 & 0 & 1 \end{pmatrix}
$$

## **Soluţie:**

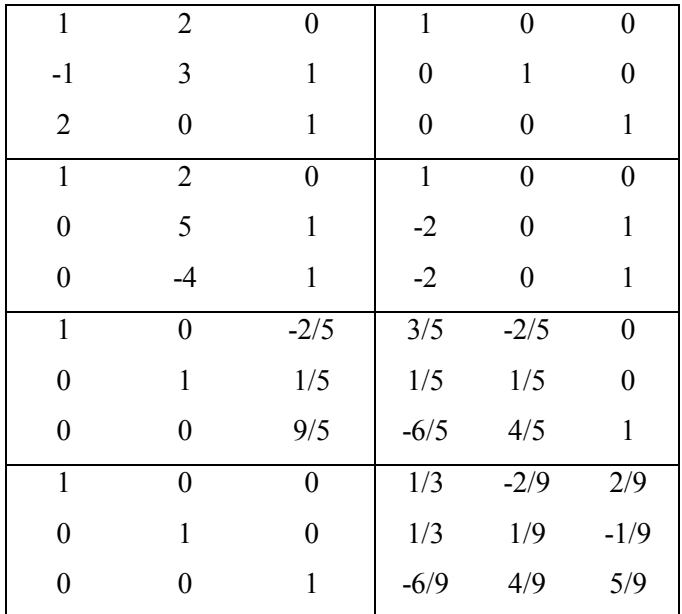

Din ultimul tablou deducem:

$$
A^{-1} = \begin{pmatrix} \frac{1}{3} & \frac{-2}{9} & \frac{2}{9} \\ \frac{1}{3} & \frac{1}{9} & \frac{-1}{9} \\ \frac{-2}{3} & \frac{4}{9} & \frac{5}{9} \end{pmatrix}.
$$

#### **/\*Program Inversa -varianta G-J cu pivotare partiala\*/**

```
#include<stdio.h> 
#include<conio.h> 
\#include\leqmath.h>float t,m; 
int i.k.l.n;
float s, A[10][20], u[10][10];
void main() 
{ 
printf ("Intoduceti nr. de linii si de coloane ale matricei"); 
scanf("%d",&n); 
printf("Dati matricea\n"); 
       for(i=1:i<=n:i++)for(i=1;j<=n;j++){ 
             printf("A[%d][%d]: ",i,j);
             scanf("%f",&A[i][j]); 
       } 
for (i=1;i<=n;i++)for(i=n+1;j\leq n+n;j++) { 
             if (i == i + n) A[i][i]=1;
             else A[i][i]=0;
 } 
for(k=1; k \leq n; k++){ 
             l=k:
             for (i=k;i \leq n;i++){u[i][k]} = sqrt(A[i][k]*A[i][k]);if (u[i][k] > u[k][k])l=i; }
              if(1!=k)for (j=1; j<=n+n; j++){ 
                    t=A[k][j];A[k][j]=A[l][j];A[l][j]=t; 
              } 
             for(i=1;i<=n;i++){
```
m=A[i][k]/A[k][k]; A[i][k]=0; for(j=k+1;j<=n+n;j++) A[i][j]=A[i][j]-m\*A[k][j]; } A[k][k]=1; } printf("Matricea inversa este: \n"); for (i=1;i<=n;i++) { for (j=n+1;j<=n+n;j++) printf("A[%d][%d]=%f",i,j-n,A[i][j]); printf("\n"); } getch(); }

**Exemplul III.6.** Să se determine, folosind metoda transformărilor elementare, inversa matricei  $\overline{\phantom{a}}$  $\overline{\phantom{a}}$  $\overline{\phantom{a}}$  $\bigg)$  $\left( \right)$  $\mathsf{I}$  $\mathbf{r}$ I  $\setminus$ ſ − − − = 2 1  $-2$ 2 0  $-1$  $4 -1 3$  $A = \begin{bmatrix} 2 & 0 & -1 \end{bmatrix}$ .

## **Soluţie:**

Pasul 1: Determinăm 
$$
E_1 = \begin{pmatrix} 1/4 & 0 & 0 \\ -1/2 & 1 & 0 \\ -1/2 & 0 & 1 \end{pmatrix}
$$

Calculăm

$$
E_1 \cdot A = \begin{pmatrix} 1/4 & 0 & 0 \\ -1/2 & 1 & 0 \\ -1/2 & 0 & 1 \end{pmatrix} \cdot \begin{pmatrix} 4 & -1 & 3 \\ 2 & 0 & -1 \\ 2 & 1 & -2 \end{pmatrix} = \begin{pmatrix} 1 & -1/4 & 3/4 \\ 0 & 1/2 & -5/2 \\ 0 & 3/2 & -7/2 \end{pmatrix} \stackrel{\text{not}}{=} A_1
$$

Pasul 2: Determinăm 
$$
E_2 = \begin{pmatrix} 1 & \frac{1}{2} & 0 \\ 0 & 2 & 0 \\ 0 & -3 & 1 \end{pmatrix}
$$

Calculăm

2 1 2 0 0 4 0 1 5 2 1 1 0 2 7 2 3 0 2 5 2 1 0 4 3 4 1 1 0 3 1 0 2 0 0 2 1 1 *E A A not* = − − = − − − ⋅ − ⋅ = Pasul 3: Determinăm ⇒ = 0 0 4/1 0 1 4/5 8 1 0 1 *E*3

$$
E_3 \cdot A^2 = \begin{pmatrix} 1 & 0 & 0 \\ 0 & 1 & 0 \\ 0 & 0 & 1 \end{pmatrix} \Rightarrow A^{-1} = E_3 E_2 E_1.
$$

Efectuând calculele obţinem:

$$
A^{-1} = \begin{pmatrix} 1/8 & 1/8 & 1/8 \\ 1/4 & -7/4 & 5/4 \\ 1/4 & -3/4 & 1/4 \end{pmatrix}.
$$

## **IV. METODA APROXIMAŢIILOR SUCCESIVE ÎN REZOLVAREA SISTEMELOR LINIARE**

## **IV.1. METODA APROXIMAŢIILOR SUCCESSIVE**

**Definiția IV.1.** Spunem că  $(X,d)$  este un spațiu metric complet dacă orice şir Cauchy cu elemente din *X* este şir convergent.

 **Definiţia IV.2.** Să considerăm un spaţiu metric (*X* ,*d* ) şi o aplicație  $f: X \to X$ . Vom spune că  $x^* \in X$  este punct fix pentru *f* dacă  $f(x^*) = x^*$ .

Definiția IV.3. Aplicația f se numește contracție dacă există  $a \in R$ ,  $0 < a < 1$ , astfel încât  $d(f(x), f(y)) \leq ad(x, y)$ pentru oricare ar fi  $x, y \in X$  *a* se numeste constanta contractiei.

**Teorema IV.1.** ( Teorema de punct fix a lui Banach) Fie  $(X,d)$  un spatiu metric complet si  $f: X \rightarrow X$  o contractie. Atunci *f* are un unic punct fix  $x^* \in X$ . El este limita șirului

$$
x_{n+1} = f(x_n), n = 0,1,...
$$

unde  $x_0$  ∈ *X* este arbitrar.

Din demonstrația teoremei se poate deduce că:  $d(x_n, x_{n+1}) \le a^n d(x_0, x_1), n \ge 0$  $n \rightarrow \infty$ <sup>n</sup>

$$
d(x_n, x_{n+p}) \le \frac{a^n}{1-a} d(x_0, x_1), n, p \in N
$$

Relația precedentă spune că șirul  $(x_n)$  este șir Cauchy.  $\int_0^{\pi}$  Intrucât (*X*,*d*) este spațiu metric complet,  $(x_n)$  va fi șir convergent. Notăm cu  $x^* \in X$  limita sa. Avem:  $\lim_{n \to \infty} d(x_n, x^*) = 0$  și  $x^* = f(x^*)$ 

**Observatia IV.1.** Elementele  $x_0$ ,  $x_1$ ,  $x_2$ , se numesc aproximaţiile succesive ale lui \* *x* . Aproximaţia iniţială *x*<sup>0</sup> poate fi luată arbitrar în *X*.

## **Observatia IV.2.**

Se poate deduce că:

1. 
$$
d(x_n, x^*) \leq \frac{a^n}{1-a} d(x_0, x_1), n \geq 0
$$

 Această inegalitate ne arată cât de mare poate fi eroarea pe care o obținem când aproximăm pe  $x^*$  cu  $x_n$ .

2. 
$$
d(x_n, x^*) \leq \frac{a}{1-a} d(x_{n-1}, x_n), n \geq 1
$$

## **IV.2. METODE ITERATIVE PENTRU REZOLVAREA SISTEMELOR DE ECUAŢII LINIARE**

 Metodele iterative sunt mai simple însă prezintă dezavantajul că nu se poate stabili de la început numărul de pași necesari rezolvării. Astfel sunt costisitoare, mai ales în ceea ce privește timpul de calul. Se folosesc în general pentru

sisteme de dimensiuni mari și sunt de asemenea potrivite rezolvării sistemelor ce prezintă mulți coeficienți nuli.

 Metodele iterative constau în construirea unui şir  $(x^{(k)} \in R^n)$ ,  $k = 0,1, \ldots,$  convergent către soluția exactă *x* a sistemului:  $Ax = b$ , unde  $A \in R^{u \times n}$ ,  $b \in R^n$ .

 Oprirea procesului iterativ este influențată de eroarea admisibilă dată, notată cu *ε* sau cu  $\varepsilon_{\text{adm}}$ .

 **Observaţia IV.3.** Pentru rezolvarea sistemului *Ax* = *b* definim  $f: R^n \to R^n$  astfel:  $f(x)=y$ , unde componentele lui *y* sunt date de:

$$
y_1 = \frac{1}{a_{11}} \left( b_1 - \sum_{j=2}^n a_{1j} x_j \right)
$$
  
\n
$$
y_2 = \frac{1}{a_{22}} \left( b_2 - \sum_{j=3}^n a_{2j} x_j - a_{21} y_1 \right)
$$
  
\n
$$
\vdots
$$
  
\n
$$
y_i = \frac{1}{a_{ii}} \left( b_i - \sum_{j=1}^{i-1} a_{ij} y_j - \sum_{j=i+1}^n a_{ij} x_j \right)
$$
  
\n
$$
\vdots
$$
  
\n
$$
y_n = \frac{1}{a_{nn}} \left( b_n - \sum_{j=1}^{n-1} a_{nj} y_j \right)
$$

Sunt adevărate următoarele enunturi:

1. Această aplicație se poate defini doar atunci când diagonala principală a matricei *A* nu conține elemente nule  $(a_{ii} \neq 0)$ .

2. Aplicația  $d: R^n \times R^n \to R \quad d(x, y) = \max_i |x_i - y_i|$  $d: R^n \times R^n \to R$   $d(x, y) = \max |x_i - y_i|$  este o

metrică pe  $R^n$  iar  $(R^n, d)$  reprezintă un spațiu metric complet.

**Teorema IV.2.** Dacă  $A \in M_n(R)$  este astfel încât  $(*) |a_{ii}| > \sum_{j=1}$ ≠  $> \sum_{n=1}^{\infty}$ *j i j*  $a_{ii}$   $>$   $\sum a_{ij}$ 1 , *i* = ,1 *n* (diagonal dominantă pe linii), atunci

aplicaţia *f* este o contracţie de coeficient *q* dat derelaţia:

$$
q = \max_{i=1,n} \frac{\sum_{j=1}^{n} |a_{ij}|}{|a_{ii}|}
$$

 De aici obținem un algoritm de soluționare a unui sistem algebric caracterizat de o matrice ce satisface cerințele teoremei.

**<u>Algoritm</u>**. Alegem  $x^{(0)} \in R^n$  și apoi construim șirul de aproximații succesive (iterații successive) folosind relația:

 $x^{(n+1)} = f(x^{(n)})$   $n = 0,1,2,...$ Atunci  $\Rightarrow$   $x^*$  = lim  $x^{(n)}$  este singurul punct fix al lui *f*. *n* →∞ Mai mult  $x^* = f(x^*) \Rightarrow x^*$  este soluția sistemului  $Ax = b$ .

 Există în principal două metode iterative ce se folosesc la rezolvarea sistemelor liniare: metoda Jacobi şi metoda Gauss-Seidel.

**I. Metoda Jacobi** (metoda iteraţiilor simultane) Această metodă iterativă constă în construcția șirului  $x^{(k)}$ ,  $k = 0,1,...$  astfel:

 $x^{(0)}$  se alege arbitrar,

$$
x_1^{(k+1)} = \frac{1}{a_{ii}} \left( b_i - \sum_{\substack{j=1 \ j \neq i}}^n a_{ij} x_j^{(k)} \right), \quad i = \overline{1, n}
$$

**Observatia IV.4.** Se observă că la o iterație în formule de calcul din membrul drept se folosesc toate componentele iteratiei precedente.

**II. Metoda Seidel-Gauss** (metoda iteratiilor succesive) Ea constă în construcția șirului  $x^{(k)}$ ,  $k = 0,1,...$  după modelul de construcție a funcției *f* din paragrafele anterioare (astfel  $y \rightarrow x^{(k+1)}$ ).

**Observația IV.5.** La o iterație, în formule, se înlocuiesc valorile obținute la iterația precedentă cu valorile de la iterația curentă, dacă acestea sunt calculate.

Există și cazuri în care conditia  $(*)$  nu este îndeplinită şi totuşi algoritmul Seidel-Gauss converge.

 Metoda Jacobi este mai lent convergentă decât metoda Seidel–Gauss în aceleași condiții inițiale date  $x^{(0)}$  și  $\varepsilon$ .

## **Observatia IV.6.**

 Condiția (\*) din teorema IV.2 poate fi înlocuită cu conditia:

*A* să fie diagonal dominantă pe coloane, adică  $a_{ii}$  >  $\sum |a_{ii}|$ ,  $j = 1, n$ *n i j i*  $|j_{ij}| > \sum |a_{ij}|, j = 1,$  $> \sum_{i=1}^{\infty} |a_{ij}|, j =$ ≠ = .  **Observaţia IV.7.** 

În general iteratiile se opresc atunci când, pentru un  $\varepsilon$ dat, adică pentru o eroare admisibilă dată, este îndeplinită conditia:

$$
\left| x_i^{(k+1)} - x_i^{(k)} \right| < \varepsilon \quad (\forall \, \dot{x}) = \overline{1, n}
$$

Eroarea admisibilă dată reflectă gradul de precizie dorit.

**Observaţia IV.8.** Algoritmul se poate opri şi dacă nu s-a ajuns la gradul de precizie dorit dar s-au efectuat prea multe iteratii, adică dacă numărul de iterații atinge o valoare precizată, denumită număr maxim admis de iteratii. Uneori se foloseste chiar o combinatie de conditii în care apar atât eroarea adisibilă cât și numărul maxim de iteratii.

 În continuare descriem pe larg cele două metode iterative amintite.

## **I. Metoda Jacobi**

 Metoda Jacobi este cea mai simplă dintre metodele iterative.

Considerăm un sistem cu *n* ecuatii și *n* ce satisface condiția de convergență a metodei.

> $\overline{\phantom{a}}$  $\overline{\phantom{a}}$  $\overline{\mathcal{L}}$  $\overline{\phantom{a}}$ ⇃  $\int$  $+ a_{n2}x_2 + a_{n3}x_3 + \cdots + a_{nn}x_n =$  $+ a_{22}x_2 + a_{23}x_3 + \cdots + a_{2n}x_n =$  $+ a_{12}x_2 + a_{13}x_3 + \cdots + a_{1n}x_n =$  $n_1 \lambda_1 + u_{n_1} \lambda_2 + u_{n_2} \lambda_3 + u_{nn} \lambda_n - u_{nn}$ *n n n n*  $a_{n1}x_1 + a_{n2}x_2 + a_{n3}x_3 + \cdots + a_{nn}x_n = b$  $a_{21}x_1 + a_{22}x_2 + a_{23}x_3 + \cdots + a_{2n}x_n = b$  $a_{11}x_1 + a_{12}x_2 + a_{13}x_3 + \cdots + a_{1n}x_n = b$  $\ldots$  $\ldots$  $\ldots$  $1^{1}$   $1^{1}$   $\frac{1}{2^{1}}$   $2^{1}$   $\frac{1}{2^{1}}$   $\frac{1}{2^{1}}$   $\frac{1}{2^{1}}$   $\frac{1}{2^{1}}$  $21^{x_1}$   $u_{22}x_2$   $u_{23}x_3$   $u_{2n}x_n - u_2$  $u_{11}u_{1} + u_{12}u_{2} + u_{13}u_{3} + u_{1n}u_{n} - u_{1n}$ .........................................................

 Rearanjăm sistemul scriindu-l sub o nouă formă, denumită formă iterativă, astfel:

$$
\begin{cases}\n x_1 = \frac{b_1}{a_{11}} - \left( \frac{a_{12}}{a_{11}} x_2 + \frac{a_{13}}{a_{11}} x_3 + \dots + \frac{a_{1n}}{a_{11}} x_n \right) \\
 x_2 = \frac{b_2}{a_{22}} - \left( \frac{a_{21}}{a_{22}} x_1 + \frac{a_{23}}{a_{22}} x_3 + \dots + \frac{a_{2n}}{a_{22}} x_n \right) \\
 \dots \\
 x_n = \frac{b_n}{a_{nn}} - \left( \frac{a_{n1}}{a_{nn}} x_1 + \frac{a_{n2}}{a_{nn}} x_2 + \dots + \frac{a_{n,n-1}}{a_{nn}} x_{n-1} \right)\n\end{cases}
$$

 Această formă ne permite ca la o nouă iterație să evaluăm noi valori ale soluției, folosind în calcul, în membrii drepți, valorile determinate la iterația anterioară. Notând cu  $x_i^0$ componentele vectorului soluție inițială calculăm la pasul *k*,  $k \geq 1$  valorile soluțiilor astfel:

$$
\begin{cases}\nx_1^k = \frac{b_1}{a_{11}} - \left(\frac{a_{12}}{a_{11}}x_2^{k-1} + \frac{a_{13}}{a_{11}}x_3^{k-1} + \dots + \frac{a_{1n}}{a_{11}}x_n^{k-1}\right) \\
x_2^k = \frac{b_2}{a_{22}} - \left(\frac{a_{21}}{a_{22}}x_1^{k-1} + \frac{a_{23}}{a_{22}}x_3^{k-1} + \dots + \frac{a_{2n}}{a_{22}}x_n^{k-1}\right) \\
\dots \\
x_n^k = \frac{b_n}{a_{nn}} - \left(\frac{a_{n1}}{a_{nn}}x_1^{k-1} + \frac{a_{n2}}{a_{nn}}x_2^{k-1} + \dots + \frac{a_{n,n-1}}{a_{nn}}x_{n-1}^{k-1}\right)\n\end{cases}
$$

 Şirul de valori găsite converge spre soluţia sistemului. Se cosideră de obicei  $x_i^0 = 0$ .

**Algoritmul de rezolvare a sistemelor de ecuații liniare prin metoda Jacobi**

Date de intrare: rangul *n*, matricea coeficientilor *A*, vectorul termenilor liberi *b*, eroarea admisibilă  $\varepsilon_{adv}$  și numărul maxim de iterații admise *N* max;

Date de iesire: solutia aproximativă

- 1. Se introduc datele de intrare;
- 2. Se stabileşte aproximaţia iniţială, se alege ca fiind cea nulă:

$$
x_i \leftarrow 0, i = \overline{1, n};
$$

- 3. Se initializează procesului iterativ:  $k \leftarrow 1$ ;
- 4. Se execută calculele:
	- a. Se calulează noua aproximaţie în vectorul *y*:

$$
y_i \leftarrow \frac{b_i}{a_{ii}} - \sum_{\substack{j=1 \ j \neq i}}^n \frac{a_{ij}}{a_{ii}} x_j, i = \overline{1, n}
$$

b. Se calculează eroarea absolută maximă în iteraţia curentă:

 $D = \max_i |y_i - x_i|$ 

- c. Se consemnează execuția iterației  $k \leftarrow k + 1$
- 5. Atâta vreme cât  $D \ge \varepsilon_{\text{adm}}$ și  $k \le N$  max
- 6. Daca  $k \leq N$  max se afisează soluția aproximativă

 $y_i$ , *i* = 1, *n* și numărul de iterații efectuate *k*;

- 7. Altfel se afiseaza mesajul "S-a depășit numarul maxim de iteratii" .
- 8. Stop.

## **II.Metoda Gauss-Seidel (G-S)**

Fie sistemul liniar de n ecuatii cu n necunoscute scris sub formă iterativă:

$$
x_1 = \frac{b_1}{a_{11}} \cdot \left(\frac{a_{12}}{a_{11}} x_2 + \frac{a_{13}}{a_{11}} x_3 + \dots + \frac{a_{1n}}{a_{11}} x_n\right)
$$
  
\n
$$
x_2 = \frac{b_2}{a_{22}} \cdot \left(\frac{a_{21}}{a_{22}} x_1 + \frac{a_{23}}{a_{22}} x_3 + \dots + \frac{a_{2n}}{a_{22}} x_n\right)
$$
  
\n
$$
\vdots
$$
  
\n
$$
x_n = \frac{b_n}{a_{nn}} \cdot \left(\frac{a_{n1}}{a_{nn}} x_1 + \frac{a_{n2}}{a_{nn}} x_2 + \dots + \frac{a_{2n-1}}{a_{nn}} x_{n-1}\right)
$$

 Amintim că starea iniţială a soluției este definită prin valorile  $x_i^0$ ,  $i = 1, n$ .

Determinăm valoarea lui  $x_1$  la pasul 1 (notată cu  $x_1^1$ ), ca la metoda Jacobi:

$$
x_1^1 = \frac{b_1}{a_{11}} - \left(\frac{a_{12}}{a_{11}}x_2^0 + \frac{a_{13}}{a_{11}}x_3^0 + \dots + \frac{a_{1n}}{a_{11}}x_n^0\right)
$$

În evaluarea lui  $x_2$ <sup>1</sup> ținem cont că pentru  $x_1$  cunoaștem două valori:  $x_1^0$  și  $x_1^1$  (calculată anterior). Cum  $x_1^1$  reprezintă o valoare mai recentă o vom prefera pentru accelerarea convergenței. Deci:

$$
x_2^1 = \frac{b_2}{a_{22}} - \left(\frac{a_{21}}{a_{22}}x_1^1 + \frac{a_{23}}{a_{22}}x_3^0 + \dots + \frac{a_{2n}}{a_{22}}x_n^0\right), \text{ etc.}
$$

Pentru pasul *k* putem scrie:

$$
x_1^k = \frac{b_1}{a_{11}} - \left(\frac{a_{12}}{a_{11}} x_2^{k-1} + \frac{a_{13}}{a_{11}} x_3^{k-1} + \dots + \frac{a_{1n}}{a_{11}} x_n^{k-1}\right)
$$
  
\n
$$
\vdots
$$
  
\n
$$
x_i^k = \frac{b_i}{a_{ii}} - \left(\sum_{j=1}^{i-1} \frac{a_{ij}}{a_{ii}} x_j^k + \sum_{j=i+1}^{n} \frac{a_{ij}}{a_{ii}} x_j^{k-1}\right)
$$
  
\n
$$
\vdots
$$
  
\n
$$
x_n^k = \frac{b_n}{a_{nn}} - \left(\frac{a_{n1}}{a_{nn}} x_1^k + \frac{a_{n2}}{a_{nn}} x_2^k + \dots + \frac{a_{nn-1}}{a_{nn}} x_{n-1}^k\right)
$$

**Observaţia IV.9.** Algoritmul Gauss-Seidel are deci la bază algoritmul Jacobi, dar se distinge de acesta prin folosirea celor mai recente valori ale necunoscutelor. Astfel se obţine pe ansamblu o accelerare a procesului de iterație.

## **Algoritmul de rezolvare a sistemelor de ecuatii liniare prin metoda Gauss-Seidel**

**Date de intrare**: rangul *n*, matricea coeficienţilor *A*, vectorul termenilor liberi *b*, eroarea admisibilă  $\varepsilon_{adv}$ și numărul maxim de iteratii admise N max :

## Date de ieșire: soluția aproximativă

- 1. Se introduc datele de intrare;
- 2. Se alege aproximatia initială, aceasta se alege a fi identic nulă:

$$
x_i \leftarrow 0, i = 1, n
$$

- 3. Se initializează procesului iterativ:  $k \leftarrow 0$ ;
- 4. Se iniţializează eroarea absolută maximă în iteraţia curentă cu o valoare superioară lui  $\varepsilon_{\text{adm}}$ :  $D \leftarrow \varepsilon_{\text{adm}} + 1$ ;
- 5. Se trece la o nouă iterație:  $k \leftarrow k + 1$ ;
- 6. Se calculează noua aproximaţie în vectorul *y*:

$$
y_i = \frac{b_i}{a_{ii}} \cdot \left( \sum_{j=1}^{i-1} \frac{a_{ij}}{a_{ii}} y_j + \sum_{j=i+1}^{n} \frac{a_{ij}}{a_{ii}} x_j \right)
$$

7. Se calculează eroarea absolută maximă în iteraţia curentă:

$$
D = \max_i |y_i - x_i|
$$

- 8. Daca  $D \leq \varepsilon_{\text{adm}}$  (metoda converge) se trece la pasul 11, altfel (dacă  $D > \varepsilon_{\text{adm}}$ ), se compară k și  $N$  max; dacă  $k \geq N$  max (metoda nu converge), se afiseaza mesajul "Depasire nr. maxim iteratii" şi se trece la pasul 12; altfel se trece la pasul următor;
- 9. Se actualizează vectorul aproximaţiilor din ultima iterație:

$$
x_i \leftarrow y_i, i = 1, n
$$

- 10. Se revine la pasul 5;
- 11. Se afișează soluția aproximativă  $y_i$ ,  $i = 1, n$  și numărul de iteraţii efectuate *k*;
- 12. Stop.

**Exemplul IV.1.** Să se rezolve următorul sistem de ecuații prin metoda Jacobi :

$$
\begin{cases}\n-x_1 + 10x_2 + x_3 = 20 \\
2x_1 - x_2 + 10x_3 = 22 \\
10x_1 - x_2 + 2x_3 = 12\n\end{cases}
$$

Se va accepta o soluție pentru care  $\max_{i} |x_i^k - x_i^{k-1}| < \varepsilon_{\text{adm}}$ *i k*  $\max_i \left| x_i^k - x_i^{k-1} \right| < \varepsilon_{adm},$ unde  $\varepsilon_{\text{adm}} = 0.002$ . Se va lucra cu patru zecimale. **Soluţie:** 

Pentru ca sistemul de ecuatii trebuie să fie astfel ca elementele diagonale din matricea coeficienţilor să fie dominante în valoare absolută, schimbăm poziţia ecuaţiilor astfel: ecuaţia 3 devine ecuaţia 1, ecuaţia 1 devine ecuaţia 2 iar ecuația 2 devine ecuația 3 :

$$
\begin{cases} 10x_1 - x_2 + 2x_3 = 12 \\ -x_1 + 10x_2 + x_3 = 20 \\ 2x_1 - x_2 + 10x_3 = 22 \end{cases}
$$

Rescriem sistemul în forma sa iterativă :

$$
\begin{cases}\nx_1 = 1, 2 + 0, 1x_2 - 0, 2x_2 \\
x_2 = 2 + 0, 1x_1 - 0, 1x_3 \\
x_3 = 2, 2 - 0, 2x_1 + 0, 1x_2\n\end{cases}
$$

Pasul 1.

Considerăm ca soluție inițială :  $x_1^0 = x_2^0 = x_3^0 = 0$ .  $\boldsymbol{0}$ 2  $x_1^0 = x_2^0 = x_3^0 = 0.$ 

$$
\begin{cases}\nx_1^1 = 1, 2 + 0, 1 \cdot 0 - 0, 2 \cdot 0 = 1, 2 & ; & x_1^1 - x_1^0 = 1, 2 \\
x_2^1 = 2 + 0, 1 \cdot 0 - 0, 1 \cdot 0 = 2 & ; & x_2^1 - x_2^0 = 2 \\
x_3^1 = 2, 2 - 0.2 \cdot 0 + 0, 2 \cdot 0 = 2, 2 & ; & x_3^1 - x_3^0 = 2, 2\n\end{cases}
$$
\n
$$
\max_i |x_i^1 - x_i^0| = 2, 2 > \varepsilon_{\text{adm}}
$$
\n• Pasul 2

Valorile determinate în pasul precedent  $x_1^1; x_2^1; x_s^1$ 1  $x_1^1$ ;  $x_2^1$ ;  $x_s^1$  se introduc în membrul drept al sistemului:
$$
\begin{cases}\nx_1^2 = 1, 2 + 0, 1 \cdot 2 - 0, 2 \cdot 2, 2 = 0, 96 & ; & \left|x_1^2 - x_1^1\right| = 0, 24 \\
x_2^2 = 2 + 0, 1 \cdot 1, 2 - 0, 1 \cdot 2, 2 = 1, 9 & ; & \left|x_2^2 - x_2^1\right| = 0, 1 \\
x_3^2 = 2, 2 - 0.2 \cdot 1, 2 + 0, 2 \cdot 2 = 2, 16 & ; & \left|x_3^2 - x_3^1\right| = 0, 16 \\
\max_{i} \left|x_i^2 - x_i^1\right| = 0, 24 > \varepsilon_{\text{adm}}\n\end{cases}
$$

# Pasul 3

Valorile determinate la pasul precedent  $x_1^2$ ;  $x_2^2$ ;  $x_3^2$ 2 2 2  $x_1^2$ ;  $x_2^2$ ;  $x_3^2$  se introduc în membrul drept al sistenului și se obține:

$$
\begin{cases}\nx_1^3 = 0.958 & ; & \left|x_1^3 - x_1^2\right| = 0.002 \\
x_2^3 = 1.88 & ; & \left|x_2^3 - x_2^2\right| = 0.02 \\
x_3^3 = 2.198 & ; & \left|x_3^3 - x_3^2\right| = 0.038 \\
\max_i\left|x_1^3 - x_i^2\right| = 0.038 > \varepsilon_{adm}\n\end{cases}
$$

# Pasul 4

Valorile determinate la pasul precedent  $x_1^3$ ;  $x_2^3$ ;  $x_3^3$ 3 2 3  $x_1^3$ ;  $x_2^3$ ;  $x_3^3$  se introduc în membrul drept al sistemului de ecuații și se obține:

$$
\begin{cases}\nx_1^4 = 0.9484 & ; & \left|x_1^4 - x_1^3\right| = 0.0096 \\
x_2^4 = 1.8760 & ; & \left|x_2^4 - x_2^3\right| = 0.004 \\
x_3^4 = 2.1964 & ; & \left|x_3^4 - x_3^3\right| = 0.0016 \\
\max_i\left|x_i^4 - x_i^3\right| = 0.0096 > \varepsilon_{\text{adm}}\n\end{cases}
$$

# Pasul 5

Valorile determinate la pasul precedent  $x_1^4$ ;  $x_2^4$ ;  $x_3^4$ 4 2 4  $x_1^4$ ;  $x_2^4$ ;  $x_3^4$  se introduc în membrul drept al sistemului de ecuaţii și se obține:

$$
\begin{cases}\nx_1^5 = 0.9483 & ; & |x_1^5 - x_1^4| = 0.0001 \\
x_2^5 = 1.8752 & ; & |x_2^5 - x_2^4| = 0.0008 \\
x_3^5 = 2.1979 & ; & |x_3^5 - x_3^4| = 0.0015 \\
\max_i |x_i^5 - x_i^4| = 0.0015 < 0.002 = \varepsilon_{\text{adm}}\n\end{cases}
$$

 Deoarece s-a obţinut precizia de calcul solicitată, procesul de iteraţie se opreşte.

Soluția sistemului este :

 $\overline{ }$  $\overline{\mathcal{L}}$  $\overline{\phantom{a}}$  $\left\{ \right.$  $x_1 = x_1^5 = 0.9483$  $=x_3^5 =$  $=x_2^5 =$ 2,1979 1,8752  $x_3^5 = x_3^5$  $x_2 = x_2^5$  $1 \sim 1$  $x_3 = x$  $x_2 = x$ 

 Un program în C, care furnizează soluția aproximativă a unui sistem liniar, obținută după un număr dat de iterații, prin metoda Jacobi este prezentat în continuare.

```
/*Program - Metoda JACOBI-nr maxim iteratii*/ 
#include<stdio.h> 
#include<conio.h> 
#include\leqmath h>float s, A[30][30], x[30],B[30], y[30]; 
int n,k,j,i,Nmax; 
void main() 
{ 
printf ("Intoduceti dimensiunea matricei sistemului "); 
scanf("%d",&n);
printf("Dati matricea coeficientilor\n"); 
for(i=1;i<=n;i++)for(i=1;j<=n;j++){ 
printf("A[%d][%d]: ",i,j);
```

```
scanf("%f",&A[i][j]); 
} 
printf("Dati termenii liberi:\n"); 
for (i=1;i \leq n;i++)\{ printf("B[%d]: ",i); 
       scanf("%f",&B[i]); 
 } 
       printf ("Intoduceti nr. maxim de iteratii Nmax= "); 
scanf("%d",&Nmax); 
for(i=1; i \leq n; i++)x[i]=0;
for(k=1; k \leq Nmax; k++){ 
for(i=1;i<=n;i++)\left\{ \right.s=0:
for (i=1; i<=n; i++)s=s+A[i][i] * x[i];s=s- A[i][i] * x[i];y[i] = (B[i]-s)/A[i][i];} 
for(i=1;i\leq n;i++)x[i]=y[i];} 
printf("Solutia dupa %d iteratii este:\n", Nmax); 
for(i=1; i \leq n; i++)printf("x[%d]=%f \n",i,x[i]);
         getch(); 
}
```
 Prin rularea programului precedent, obținem după 5 iterații, pentru problema anterioară, rezultatele următoare (abstracție făcând de erorile de rotunjire, putem spune că sunt identice cu cele anterioare).

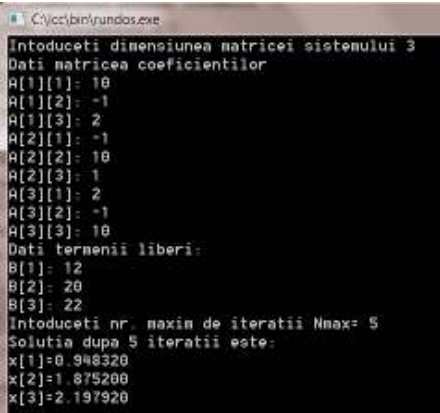

**Exemplul IV.2.** Să se determine, folosind metoda Jacobi, soluția aproximativă, după 10 iterații, pentru sistemul următor:

$$
\begin{cases} 7x_1 + x_2 - x_3 = -4 \\ 2x_1 + 10x_2 - 2x_3 = 1 \\ x_1 + 3x_2 + 5x_3 = 2 \end{cases}
$$

 Prin rularea programului sursă ce folosește numărul maxim de iterații obținem, după 10 iterații pentru problema precedentă rezultatele următoare:

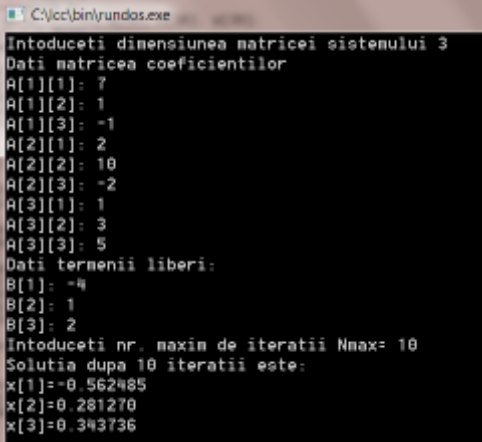

Următorul cod sursă (în C) rezolvă un sistem de ecuații prin algoritmul metodei Jacobi dar folosește pentru oprire atât un număr maxim de iterații admis, cât și o eroare admisibilă dată.

```
/*Program Metoda JACOBI-epsilon si Nmax*/ 
\#include\leqstdio.h>\#include\leconio h>\#include\leqmath h>float s, max, eps,A[30][30],x[30],B[30],y[30]; 
int n,Nmax,j,i,k; 
void main() 
{ 
printf ("Intoduceti dimensiunea matricei sistemului "); 
scanf("%d",\&n);
printf("Dati matricea coeficientilor\n"); 
for(i=1;i<=n;i++)for(i=1;j<=n;j++){ 
printf("A[%d][%d]: ",i,j);
scanf("%f",\&A[i][j]);
} 
printf("Dati termenii liberi:\n"); 
for (i=1;i \leq n;i++) { 
      printf("B[%d]: ",i);
      scanf("%f",\&B[i]);
 } 
       printf ("Intoduceti nr. maxim de iteratii m= "); 
scanf("%d",&Nmax); 
printf ("Intoduceti precizia dorita eps= "); 
scanf("%f",&eps); 
for(i=1;i<=n;i++) x[i=0;
k=0:
```

```
do 
\{for(i=1;i<=n;i++)\{s=0:
      for (j=1; j<=n; j++)s=s+A[i][j] * x[j];s=s- A[i][i] * x[i];y[i] = (B[i]-s)/A[i][i]; } 
max=fabs(y[1]-x[1]);
for(i=2;i=n;i++)
     if (max < fabs(y[i]-x[i]))max=fabs((y[i]-x[i]));
for(i=1;i\le=n;i++) x[i]=y[i];
k=k+1;
   } 
while (max>=eps &&\&&\&&=&\nif (k \leq Nmax)\{ printf("Dupa %d iteratii solutia este:\n",k); 
              for(i=1;i\leq n;i++)printf("x[%d]=%f \n",i,x[i]);
 } 
      else printf("S-a depasit numarul maxim de iteratii"); 
        getch(); 
}
```
**Exemplul IV.3.** Să se rezolve sistemul de ecuații din exemplul anterior utilizând sursa de mai sus, considerând eroarea admisibilă  $10^{-3}$ .

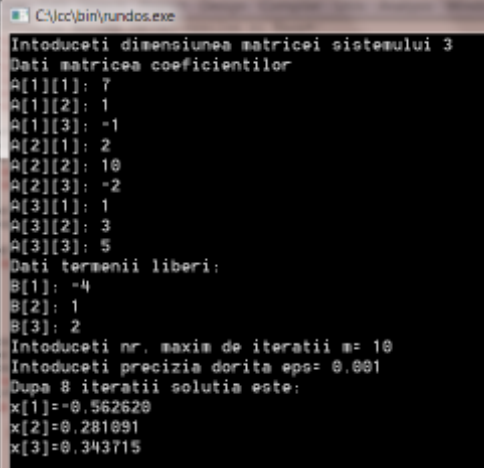

 Se observă că soluția aproximativă a sistemului s-a obținut după un număr de 8 iterații, în limitele preciziei dorite, iar numărul maxim de iterații admis nu a fost depășit.

 Vom căuta soluția acestui sistem mărind precizia, adică micșorând eroarea admisibilă dată de 10 ori (adcând-o la valoarea <sup>4</sup> 10<sup>−</sup> ), dar menținând același timp de execuție, adică același număr maxim de iterații admis.

 Se observă din rezultatele următoare că nu putem atinge precizia dorită folosind același număr maxim de iterații admis.

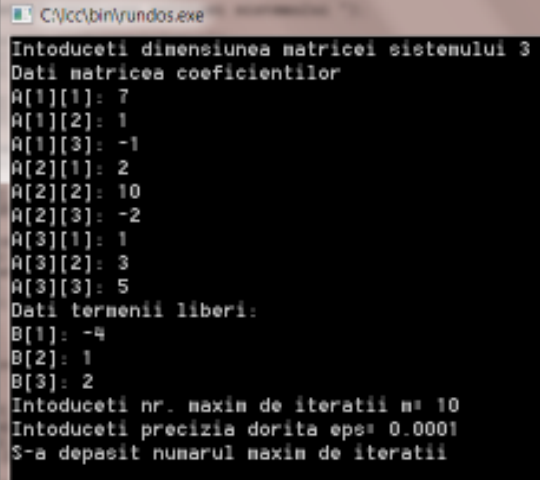

 Pentru rezolvarea sistemelor de ecuatii liniare prin metoda Seidel Gauss sunt concepute în continuare două programe simple, în limbajul C. Primul se bazează pe afişarea soluției numerice ce se obține după un număr maxim de iterații admis, Nmax, ce se cere a fi introdus de către utilizator.

```
/*Program - Metoda Seidel-Gauss-nr maxim iteratii*/
\#include\leqstdio h>\#include\leconio.h>float s, A[30][30],x[30],B[30], y[30]; 
int n,k,j,i,Nmax;void main() 
\{printf ("Intoduceti dimensiunea matricei sistemului "); 
scanf("%d",&n);
printf("Dati matricea coeficientilor\n"); 
for(i=1;i<=n;i++)
```

```
f \circ (i=1; i \leq n; i++){ 
printf("A[%d][%d]: ",i,j); 
scanf("%f",\&A[i][j]);
} 
printf("Dati termenii liberi:\n"); 
for (i=1; i \leq n; i++)\left\{ \right.printf("B[%d]: ",i);
       scanf("%f",&B[i]); 
       } 
       printf ("Intoduceti nr. maxim de iteratii Nmax= "); 
scanf("%d",&Nmax); 
for(i=1;i<=n;i++)x[i]=0;
for(k=1;k <= Nmax;k + + )
{ 
for(i=1;i<=n;i++)\{s=0for (j=1; j<=i-1; j++)s=s+A[i][j] * y[j];
for(j=i+1;j<=n;j++)s=s+A[i][i] * x[i];y[i] = (B[i]-s)/A[i][i];x[i]=y[i];} 
} 
printf("Solutia dupa %d iteratii este:\n", Nmax); 
for(i=1;i<=n;i++)printf("x[%d]=%f \n",i,x[i]);
         getch(); 
}
```
 Soluția obținută cu varianta algoritmului ce folosește doar numărul maxim de iterații pentru oprire, pentru sistemul de la exemplul IV.2., în cazul în care acest număr maxim este 10 este:

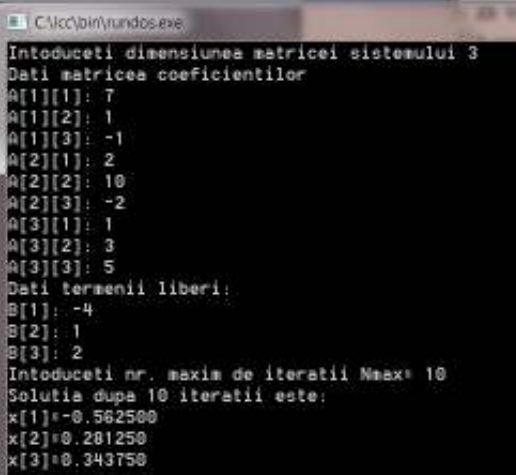

```
/*Program Metoda Seidel Gauss-epsilon si Nmax*/ 
#include<stdio.h> 
\#include\leqconio h>#include<math.h> 
float s, max, eps,A[30][30],x[30],B[30],y[30]; 
int n,Nmax,j,i,k; 
void main() 
{ 
printf ("Intoduceti dimensiunea matricei sistemului "); 
scanf("%d",\&n);
printf("Dati matricea coeficientilor\n"); 
for(i=1:i<=n:i++)for (i=1; i<=n; i++)
```

```
{ 
printf("A[%d][%d]: ",i,j);
scanf("%f",\&A[i][j]);
} 
printf("Dati termenii liberi:\n"); 
for (i=1; i \leq n; i++)\{printf("B[%d]: ",i);
       scanf("%f",&B[i]); 
 } 
       printf ("Intoduceti nr. maxim de iteratii m= "); 
scanf("%d",&Nmax); 
printf ("Intoduceti precizia dorita eps= "); 
scanf("%f",&eps); 
for(i=1;i\le=n;i++) x[i]=0;
k=0:
do 
   { 
 for(i=1; i<=n; i++) { 
          s=0:
      for (i=1; j<=i-1; j++)s=s+A[i][j] * y[j];
       for(i=i+1;j<=n;j++)s=s+A[i][i] * x[i];y[i] = (B[i]-s)/A[i][i]; } 
max=fabs(y[1]-x[1]);
for(i=2; i \leq n; i++)if (max < fabs(y[i]-x[i]))max=fabs((y[i]-x[i]));for(i=1;i\le=n;i++) x[i]=y[i];
k=k+1:
   } 
while (max>=eps &&\&&\&&=&\n
```

```
if (k \leq Nmax)\{ printf("Dupa %d iteratii solutia este:\n",k); 
              for(i=1;i\leq n;i++)printf("x[%d]=%f \n",i,x[i]);
 } 
      else printf("S-a depasit numarul maxim de iteratii"); 
       getch(); 
} 
     Exemplul IV.4. Să se rezolve sistemul de ecuații din
```
exemplul IV.3. prin metoda Gauss-Seidel, cu aceeaşi eroare admisibilă pentru soluţia finală.

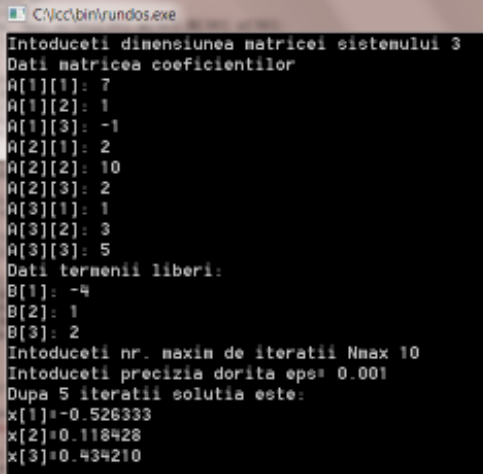

 Remarcăm faptul că se ajunge la precizia dorită după doar 5 iterații prin folosirea metodei Seidel-Gauss. Acelaşi sistem de ecuații a fost rezolvat cu o aceeași eroare admisibilă în 8 paşi prin metoda Jacobi. Se deduce de aici accelerarea convergenţei în cazul metodei Gauss-Seidel.

# **V. METODE NUMERICE PENTRU REZOLVAREA ECUAŢIILOR ŞI SISTEMELOR DE ECUAŢII NELINIARE**

## **V.1. METODE NUMERICE PENTRU REZOLVAREA ECUAŢIILOR NELINIARE**

Pentru o funcție :  $f: [a,b] \rightarrow R$ , continuă și derivabilă (sau doar când  $f \in C$  ([a,b])) dorim să găsim rădăcinile ecuației:

 $f(x) = 0.$  (\*) Dacă *f* este o funcție polinomială de gradul 1, 2, sau 3 există formule generale de rezolvare, dar dacă gradul lui *f* este mai mare decât 4 nu mai dispunem de astfel de formule.

**Definiția V.1** Spunem că o rădăcină reală  $\alpha$  este separată într-un interval [a,b] dacă acest interval contine o singură radacină a ecuației, adică doar rădăcina  $\alpha$ .

**Definiția V.2** Spunem că o rădacină  $\alpha$ , separată într-un interval [ $a,b$ ], este localizată în limitele unei precizii  $\varepsilon$ , prin $x_n$ , într-un interval  $[a_n, b_n]$ , dacă este îndeplinită una din condițiile:

$$
|f(x_n)| < \varepsilon \,, \tag{1}
$$

$$
|b_n - a_n| < \varepsilon \,. \tag{2}
$$

 Relațiile (1), respectiv (2), sunt folosite la oprirea algoritmilor de determinare a rădăcinilor ecuațiilor neliniare.

Cele mai cunoscute metode numerice pentru aflarea rădăcinilor ecuațiilor neliniare sunt: metoda bisecției, metoda coardei, metoda secantei, metoda aproximațiilor successive (sau a contracției), metoda lui Newton (sau a tangentei), etc.

#### **V.2. METODA BISECŢIEI**

 Această metodă constă în reducerea intervalului de separare, prin înjumătăţiri repetate şi selectarea subintervalului în care se află rădacina. Procesul se încheie în momentul satisfacerii uneia dintre condițiile  $(1)$  sau  $(2)$ .

Considerăm deci ecuația:  $f(x) = 0, x \in [a, b]$  cu f continuă, astfel încât  $f(a)f(b) < 0$ , iar în  $[a,b]$  a fost separată o soluție a ecuației.

Introducem notația  $a_0 = a$ ,  $b_0 = b$ . Determinăm mijlocul intervalului  $[a_0, b_0]$ , pe care îl notăm cu  $x_0 = \frac{a_0}{2}$  $c_0 = \frac{u_0 + v_0}{2}$  $x_0 = \frac{a_0 + b_0}{2}$  $=\frac{a_0+b_0}{2}$ .

Acesta separă intervalul inițal în două subintervale  $[a_0, x_0]$ ,  $[x_0, b_0]$ , rădăcina  $\alpha$  găsindu-se într-unul din ele, și anume în acela la capetele căruia funcția prezintă semne contrare. Vom nota acel interval cu  $[a_1, b_1]$ . În mod evident:

$$
|\alpha-x_0|<\frac{b_0-a_0}{2}
$$

Urmând același procedeu se obțin intervalele  $[a_1, b_1], [a_2, b_2],$  $[a_3, b_3], \ldots, [a_n, b_n]$  și mijloacele acestora:

$$
x_n = \frac{a_n + b_n}{2}, \quad n \ge 0
$$
 (3)

La fiecare pas selectarea intervalului următor se face astfel:

Dacă  $f(a_n) f(x_n) < 0$  atunci:  $a_{n+1} = a_n, b_{n+1} = x_n,$ altfel

$$
a_{n+1} = x_n, \ b_{n+1} = b_n. \tag{4}
$$

Se observă că:

$$
b_{n+1} - a_{n+1} = \frac{b_n - a_n}{2} = \dots = \frac{b_0 - a_0}{2^{n+1}}
$$
 (5)

$$
\sin \left| \alpha - x_n \right| < b_{n+1} - a_{n+1} = \frac{b_0 - a_0}{2^{n+1}} \tag{6}
$$

Relația (6) ne arată că șirurile  $\{a_n\}$  și  $\{b_n\}$  sunt convergente către  $\alpha$ 

# **Algoritmul metodei bisecţie Date de intrare:**

*a*,*b*= capetele intervalului de separare,

*f* = funcţia căreia i se localizează rădăcina.

 $\varepsilon$  = precizia determinării.

## **Date de ieşire:**

 *x* = valoarea aproximativă a rădăcinii din intervalul considerat.

1. Se iniţializează valoarea aproximativă a rădăcinii

(valoarea corespunzătoare mijlocului intervalului dat)

*x*←(*a*+*b*)/2

2. Atâta timp cât  $|f(x)| \geq \varepsilon$  repetă:

 $d$ daca  $f(a)$ . $f(x)$ <0 atunci o *b*←*x* altfel o *a*←*x*  $x \leftarrow (a+b)/2.$ 

3. Dacă  $f(x) = 0$  atunci

• se afişează *x* precizându-se că este soluţia exactă a ecuației neliniare, altfel

• se afişează x precizându-se că este valoarea aproximativă a rădăcinii

4. Stop

**Observatia V.1.** Oprirea algoritmului de mai sus se bazează pe o conditie de tip (1). Ea poate fi înlocuită de o conditie de tip (2), caz în care algoritmul devine:

1. Se initializează valoarea aproximativă a rădăcinii (valoarea corespunzătoare mijlocului intervalului dat) *x*←(*a*+*b*)/2

- 2. Atâta timp cât  $|b a| \ge \varepsilon$  repetă
	- daca  $f(a)$ . $f(x)$ <0 atunci  $$ o *a*←*x*  $x \leftarrow (a+b)/2$ .

3. Se afişează valoarea lui *x*

4. Stop

Se observă că în acest caz nu se mai precizează dacă este vorba de solutia exactă sau aproximativă a ecuatiei.

**Observația V.2.** Se poate introduce o condiție de oprire și cu ajutorul numărului maxim admis de iterații, respectiv cu ajutorul unor combinatii între conditiile amintite.

**Exemplul V.1.** Să se găsesască valoarea aproximativă a lui  $\sqrt{3}$ folosind metoda bisecţiei şi executând un număr maxim de 5 iteraţii.

## Solutie:

Atașăm ecuația corespunzătoare:  $x^2 - 3 = 0 \Rightarrow f(x) = x^3 - 3$ 

Considerăm  $f: [1,2] \rightarrow R \Rightarrow [a,b] = [1,2]$ . În acest interval este separată o singură rădăcină a acestei ecuații. Acest lucru poate fi justificat simplu deoarece se știe că rădăcinile acestei ecuații sunt  $\pm \sqrt{3}$ , iar  $f(1)f(2) < 0$ .

Calculate the following equations:

\n
$$
x_0 = \frac{a+b}{2} = \frac{1+2}{2} = \frac{3}{2}
$$
\n
$$
f(2) \cdot f\left(\frac{3}{2}\right) = 1 \cdot \left(-\frac{3}{4}\right) = \frac{3}{4} < 0 \Rightarrow [a,b] = \left[\frac{3}{2},2\right]
$$
\nCalculate the following equations:

\n
$$
f\left(\frac{3}{2}\right) \cdot f\left(\frac{7}{4}\right) = -\frac{3}{4} \cdot \frac{1}{16} < 0 \Rightarrow [a_2, b_2] = \left[\frac{3}{2}, \frac{7}{4}\right]
$$
\n
$$
f\left(\frac{3}{8}\right) \cdot f\left(\frac{7}{4}\right) = -\frac{3}{4} \cdot \frac{1}{16} < 0 \Rightarrow [a_2, b_2] = \left[\frac{3}{2}, \frac{7}{4}\right]
$$
\n
$$
f\left(\frac{13}{8}\right) \cdot f\left(\frac{7}{4}\right) = \left(\frac{-169}{64} - 3\right) \cdot \left(\frac{49}{16} - 3\right) < 0 \Rightarrow [a_3, b_3] = \left[\frac{13}{8}, \frac{7}{4}\right]
$$
\nCalculate the following equations:

\n
$$
f\left(\frac{27}{16}\right) \cdot f\left(\frac{7}{4}\right) = (-) \cdot (+) < 0 \Rightarrow [a_4, b_4] = \left[\frac{27}{16}, \frac{7}{4}\right]
$$
\nCalculate the following equations:

\n
$$
f\left(\frac{27}{16}\right) \cdot f\left(\frac{7}{4}\right) = (-) \cdot (+) < 0 \Rightarrow [a_4, b_4] = \left[\frac{27}{16}, \frac{7}{4}\right]
$$
\nCalculate the following equations:

\n
$$
f\left(\frac{55}{32}\right) \cdot f\left(\frac{7}{4}\right) = (-) \cdot (+) < 0 \Rightarrow [a_5, b_3] = \left[\frac{55}{32}, \frac{7}{4}\right] \Rightarrow \frac{55}{32} < \sqrt{3} < \frac{7}{4}
$$
\nAs the result:

\n
$$
x_5 = \frac{a_5 + b_5}{2} = 1.734
$$

Programul următor, realizat în limbajul de programare C, se referă la calculul valorii aproximative a lui  $\sqrt{3}$  cu ajutorul metodei bisectiei. El poate fi folosit și pentru aflarea valorilor aproximative ale rădăcinior reale ale altor ecuații, modificând expresia fucției cu cea corespunzăoare ecuației în cauză).

```
/* Program Bisectia1-condiție tip (1) */ 
#include<conio.h> 
\#include\leqstdio.h>\#include\leqmath.h>float a,b,eps,x,C; 
float F(float u) 
{return u * u-3:}void main () 
{ 
printf("introduceti intervalul in care este separata radacina \n"); 
printf("introduceti capatul din stanga a:"); 
scanf("%f",&a);
printf("\nintroduceti capatul din dreapta b:"); 
scanf("%f",&b); 
printf("eroarea:"); 
scanf("%f",&eps); 
x=(a+b)/2;
A=F(x);
while (fabs(A)>=eps)\{C=F(a)*F(x):
       if (C<0)b=x else a=x; 
       x=(a+b)/2;
       printf("\n%f",x); /*afiseaza valorile intermediare*/
```
 $A=F(x);$ } if  $(A == 0)$  printf ("\n%f este solutia exacta a ecuatiei", x); else printf ("\n%f este solutia aproximativa a ecuatiei", x); getch();

} Rezultatele obținute prin rularea acestui program pentru datele de intrare de mai jos sunt:

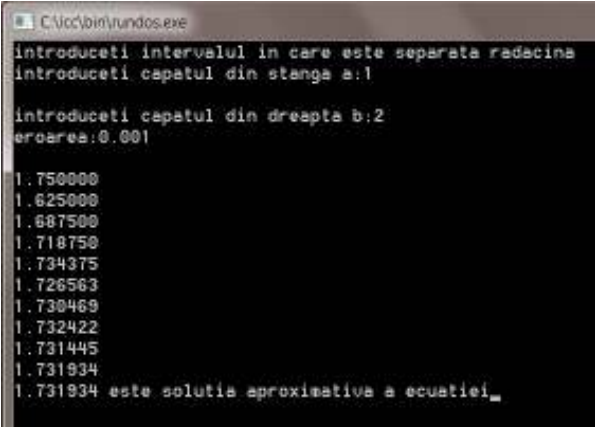

Se observă că  $x_5 = 1.734375$ , adică cea obținută anterior.

Modificând intervalul de separație dar menținând aceeași eroare admisibilă obținem soluția dorită după un număr mai mare de iterații, așa cum se observă din datele următoare:

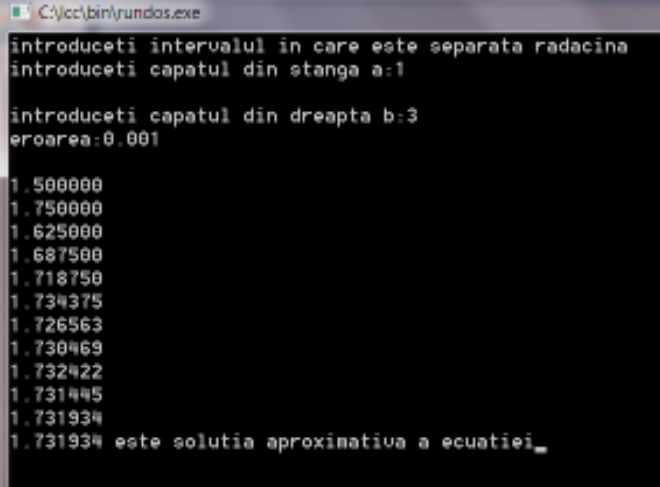

#### **V.3. METODA COARDEI**

Fie *f* continuă şi derivabilă de două ori pe [*a*,*b*], astfel încât  $f(a)f(b) < 0$  și  $f''(x)$  păstrează semn constant pe intervalul considerat. De asemena presupunem că în [*a*,*b*] a fost separată o soluție a ecuației:  $f(x)=0$ .

Metoda coardei sau a falsei poziții constă în construirea unui şir de aproximaţii care să conveargă către soluţia ecuației separată în acest interval, în care termenii șirului reprezintă abscisele punctelor de intersecție ale axei *Ox* cu diverse drepte determinate de două puncte situate pe graficul funcţiei *f,* convenabil alese.

Prima aproximație, notată  $x_1$ , reprezintă abscisa punctului în care *Ox* taie dreapta ce trece prin punctele  $(a, f(a))$  și  $(b, f(b))$ :

$$
\frac{x-a}{b-a} = \frac{y-f(a)}{f(b)-f(a)}.
$$

Alegând  $v = 0$  obtinem:

$$
x_1 = a - \frac{f(a)(b-a)}{f(b)-f(a)}.
$$

Se construiește apoi o nouă dreaptă ce trece prin  $(x_1, f(x_1))$  și un al doile punct în funcție de intervalul în care se află rădăcina ecuației:  $(a, x_1)$  sau  $(x_1, b)$ , continuându-se poi în același mod.

Dacă  $f(a)f(x_1) < 0$  atunci al doilea punct al dreptei va fi  $(a, f(a))$ , și obținem un șir descrescător și mărginit, deci convergent, dat de relația de recurență:

$$
x_{n+1} = x_n - \frac{f(x_n)(x_n - a)}{f(x_n) - f(a)}.
$$

Dacă  $f(x_1)f(b) < 0$  atunci al doilea punct al dreptei va fi (*b*, *f* (*b*)), şi obţinem un şir crescător şi mărginit, deci convergent dat prin relația de recurență:

$$
x_{n+1} = x_n - \frac{f(x_n)(b - x_n)}{f(b) - f(x_n)}.
$$

Oprirea algoritmului se face în mod analog cazului precedent, adică prin folosirea condițiilor de localizare de tip (1) sau (2), sau prin folosirea unui număr maxim de iterații admis sau a oricărei combinații între acestea.

Următorul program în limbajul C implementează algoritmul acestei metode pentru aflarea rădăcinilor ecuației  $x^2 - 2 = 0$ , în cazul în care oprirea algoritmului folosește o condiție de tip (1).

```
/* Program Metoda Coardei 1-condiție de tip(1) */
#include<conio.h> 
#include<stdio.h> 
\#include \leqmath.h>
float a,b,eps,x,A, C; 
float F(float u) 
{return u*u-2;} 
void main () 
{ 
printf("introduceti intervalul in care este separata radacina\n"); 
printf("introduceti capatul din stanga a:"); 
scanf("%f", \&a);printf("\nintroduceti capatul din dreapta b:"); 
search("%f",&b);printf("eroarea:");
scanf("%f",&eps); 
x=a-F(a)*(b-a)/(F(b)-(Fa));
A=F(x);while (fabs(A)>=eps)\{C=F(x)*F(a):
          if (C<0)x=x-F(x)*(x-a)/(F(x)-F(a));
                   else 
{ 
x=x-F(x)*(b-x)/(F(b)-F(x)); a=b; 
} 
A=F(x);
} 
  if (A == 0) printf ("%f este solutia exacta a ecuatiei", x); 
   else 
      printf ("%f este solutia aproximativa a ecuatiei", x); 
getch(); 
}
```
Rezultatele obținute la rulare sunt:

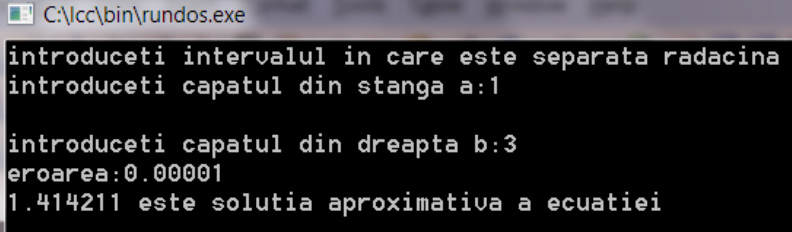

Varianta care folosește o condiție de oprire de tip (2) este:

```
/* Program Metoda Coardei 2 –conditie de tip (2) */
\#include\leconio h>\#include\leqstdio.h>#include \leqmath h>float a,b,eps,x,y,A,C,ER; 
float F(float u) 
{return u*u-2;} 
void main () 
{ 
printf("introduceti intervalul in care este separata radacina\n"); 
printf("introduceti capatul din stanga a:"); 
scanf("%f",&a); 
printf("\nintroduceti capatul din dreapta b:"); 
scanf("%f",&b); 
printf("eroarea:"); 
scanf("%f",&eps); 
x=a-F(a)*(b-a)/(F(b)-F(a));ER=b-a; 
   while (fabs(ER)>=eps) 
\left\{ \begin{array}{cc} & \end{array} \right.C=F(x)*F(a);
           if (C<0)y=x-F(x)*(x-a)/(F(x)-F(a)); else 
{ 
y=x-F(x)*(b-x)/(F(b)-F(x)); a=b;
```

```
} 
ER=y-x;
x=y;
} 
A=F(x):
  if (A == 0) printf ("%f este solutia exacta a ecuatiei", x); 
   else 
   printf ("%f este solutia aproximativa a ecuatiei", x); 
getch(); 
}
```
Rezultate obținute la rulare:

```
B CNcc\bin\rundos.exe
introduceti intervalul in care este separata radacina
introduceti capatul din stanga a:1
introduceti capatul din dreapta b:3
eroarea: 0,00001
.414211 este solutia aproximativa a ecuatiei_
```
#### **B** CNcc\bin\rundos.exe

```
introduceti intervalul in care este separata radacina
introduceti capatul din stanga a:1
introduceti capatul din dreapta b:4
eroarea: 8.881
 .413586 este solutia aproximativa a ecuatiei
```
### **V.4. METODA SECANTEI**

Considerăm din nou ecuația:  $f(x) = 0, x \in [a, b]$  cu f continuă şi derivabilă de două ori pe [*a*,*b*], astfel încât în [*a*,*b*] a fost separată o soluție a ecuației, pe care o notăm cu  $\alpha$ .

Presupunând că  $f'(x) \neq 0$  pe  $[a,b]$ , se poate demonstra că  $\oint \text{sym}$  de numere reale  $(x_k)_{k \geq 0}$  definit de relația de recurență:  $(x_k) - x_k f(x_{k-1})$  $\sigma_1 = \frac{x_{k-1} f(x_k) - x_{k} f(x_{k-1})}{f(x_k) - f(x_{k-1})}$ −  $\lambda_{k+1} = \frac{\lambda_{k-1} f(x_k) - \lambda_k f(x_{k-1})}{f(x_k) - f(x_{k-1})}$  $=\frac{x_{k-1}f(x_k)-x_{k-1}f(x_k-x_k)}{f(x_k-x_k)}$ *k k*  $f_{k+1} = \frac{x_{k-1}f(x_k) - x_kf(x_k)}{f(x_k) - f(x_{k-1})}$  $x_{k+1} = \frac{x_{k-1}f(x_k) - x_kf(x_{k-1})}{f(x_k) - f(x_k)}$ , cu  $x_0, x_1 \in [a,b]$  este un șir convergent către  $\alpha$ .

Metoda secantei constă în construcția acestui șir de aproximații, ce se poate demonstra că este un șir convergent la $\alpha$ .

Algoritmul foloseste ca date de intrare valorile initiale ale şirului aproximațiilor, adică valorile  $x_0, x_1$  și expresia lui *f*, la care se adaugă fie numărul maxim admis de iterații, fie o eroare admisibilă dată,  $\varepsilon_{adm}$ , fie ambele, în funcție de criteriul ales pentru oprirea acestuia (se poate folosi oricare din criteriile amintite la celelalte metode). Valorile iniţiale se pot alege chiar capetele intervalului de separatie.

**Observatie:** valorile din sirul recursiv ce se construieste nu reprezintă nimic altceva decât punctele în care secanta la graficul funcției *f*, dusă prin punctele de pe graficul ei, de coordonate  $(x_{k-1}, f(x_{k-1}))$  și  $(x_k, f(x_k))$  intersectează axa Ox.

Pentru varianta algoritmului metodei secantei ce foloseşte eroarea admisibilă dată și o conditie de oprire de tip (1) s-a realizat următorul program în C, care permite calculul valorii aproxiamtive a lui  $\sqrt{5}$  cu eroarea  $\varepsilon_{\text{adm}}$ , introdusă de la tastatură. El poate fi ușor modificat pentru a permite rezolvarea oricărei ecuații neliniare analog ca în cazul celorlalte metode.

```
/* Program Metoda Secantei- conditie de tip(1) */ 
#include<conio.h> 
\#include\leqstdio h>\#include\leqmath h>float a, b, eps, x, A;
float F(float u) 
{return u*u-5;} 
void main () 
{ 
printf("introduceti intervalul in care este separata radacina\n"); 
printf("introduceti capatul din stanga a:"); 
scanf("%lf",&a);
printf("\nintroduceti capatul din dreapta b:"); 
scanf("%lf",&b);
printf("eroarea:"); 
scanf("%lf",&eps); 
do 
   { 
          x=(a*F(b)-b*F(a))/(F(b)-F(a));
           a=b; 
          h=xA=F(x);
   } 
  while (fabs(A)>=eps);
  if (fabs(A)=0) printf ("%f este solutia exacta a ecuatiei", x); 
   else 
           printf ("%f este solutia aproximativa a ecuatiei", x); 
getch(); 
  } 
Considrând intervalul [1;4] și eroarea admisibilă dată 0.001, s-
```

```
a obtinut pentru \sqrt{5} valoarea aproximativă: 2.236066.
```
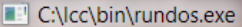

introduceti intervalul in care este separata radacina introduceti capatul din stanga a:1 introduceti capatul din dreapta b:4 leroarea:0.001 2.236066 este solutia aproximativa a ecuatiei

Pentru alte date de intrare se obțin rezultatele următoare:

C:\lcc\bin\rundos.exe introduceti intervalul in care este separata radacina introduceti capatul din stanga a:1 introduceti capatul din dreapta b:3 eroarea: 0.000001 2.236068 este solutia aproximativa a ecuatiei

# **V.5. METODA APROXIMAŢIILOR SUCCESIVE PENTRU REZOLVAREA ECUAŢIILOR ŞI SISTEMELOR NELINIARE**

Fie ecuatia:  $f(x) = 0$  (\*), în care  $f: R \rightarrow R$  este o functie dată, căreia ne propunem să-i găsim rădăcina dintr-un anumit interval  $[a,b]$ .

Dacă rescriem ecuatia sub forma echivalentă:

$$
x = \varphi(x)
$$

 $cu\varphi:[a,b]\rightarrow[a,b]$  contractie, cu coeficientul de contractie  $q<1$ , putem s-o rezolvăm cu ajutorul metodei aproximațiilor succesive.

Rădăcina din intervalul [*a*,*b*] reprezintă unicul punct fix al aplicației  $\varphi$ . Acesta se obține ca limită a șirului aproximațiilor succesive, date de:

 $x_n = \varphi(x_{n-1}), n \ge 1$ , unde  $x_0 \in [a, b]$  arbitrar.

Relatiile:

$$
|x_n - x| \le \frac{q^n}{1-q} |x_1 - x_0|, n \ge 0
$$
  

$$
|x_n - x| \le \frac{q}{1-q} |x_n - x_{n-1}|, n \ge 1
$$

ne indică cât de bună este valoarea aproximativă calculată la pasul *n*.

Cel mai des întâlnit caz în care putem aplica metoda aproximațiilor succesive este:

1. Dacă <sup>ϕ</sup> [: *a*,*b*] →[*a*,*b*] este continuă pe [*a*,*b*], derivabilă pe (*a*, *b*), şi  $|\varphi'(x)| \leq q < 1$  oricare ar fi  $x \in (a, b)$ , atunci  $\varphi$  este o contractie.

**Exemplul V.2.** Să se găsesască valoarea aproximativă a rădăcinii din intervalul [2.2 ; 4] ecuației  $x^3 - 2x^2 = 5$  $r$  *folosind* metoda aproximatiilor succesive și executând un număr maxim de 5 iteratii.

#### **Soluţie:**

Evident  $f(x) = x^3 - 2x^2 - 5$  are proprietatea că

 $f(2.2)f(4) < 0$ , iar  $f'(x) = 3x^2 - 4x = x(3x - 4 > 0)$  pe intervalul considerat, deci f admite o singură rădăcină în  $[2.2; 4]$ .

Scriem ecuația astfel: 
$$
x = \frac{5}{x^2} + 2
$$
  
Observăm că dacă  $x \in [2.2 : 4] \Rightarrow \frac{5}{16} + 2 \le \frac{5}{x^2} + 2 \le \frac{5}{4.4} + 2$ .

Astfel considerând  $\varphi : [2.2; 4] \to [2.2; 4]$ ,  $\varphi(x) = \frac{5}{2} + 2$  $=\frac{3}{x^2}+$ *x*  $\varphi(x) = \frac{y}{2} + 2$ , aceasta este o contracție, deoarece  $\varphi'(x) = -\frac{10}{x^3}$ *x*  $\varphi'(x) = -\frac{16}{3}, \text{ iar}$  $(x) \le \frac{10}{223^{3}} = \frac{10}{10 \le 10} < 1$ 10.648 10 2.2 10  $|\varphi'(x)| \leq \frac{16}{2^2} = \frac{16}{10.648} < 1$ . Alegând  $x_0 = 2.5$  găsim după cele cinci iterații valorile:  $x_1 = \varphi(2.5) = 2.8$  $x_2 = \varphi(2.8) = 2.637755$  $x_2 = \varphi(2.637755) = 2.718623$  $x_4 = \varphi(2.718623) = 2.676507$  $x_s = \varphi(2.676507) = 2.697965$ .

Un program în C bazat pe metoda aproximațiilor succesive, ce folosește o condiție de oprire de tip (1), pentru problema anterioară este:

```
/* Program Contractia 1 */ 
\#include\leconio h>#include<stdio.h> 
#include \leqmath h>float x,eps, A; 
float F(float u) 
{return 5/ (u^*u) + 2;}
void main () 
{ 
printf("introduceti aproximatia initiala \n"); 
print(f''x=:");
scanf("%f".&x);
printf("introduceti eroarea admisibila eps:"); 
scanf("%f",&eps); 
A=x-F(x):
while (fabs(A)>=ens)
```

```
 { 
          x= F(x):
printf("\n%f",x); /*afiseaza valorile intermediare*/ 
A=x-F(x);
} 
if (A == 0)printf ("\n%f este solutia exacta a ecuatiei", x);
else 
  printf ("\n%f este solutia aproximativa a ecuatiei", x); 
getch(); 
}
```
Linia evidențiată din cadrul lui permite ca, după rularea sa, să obținem și valorile intermediare calculate la fiecare iterație. Rezultatele rulării codului sursă de mai sus sunt prezentate în continuare.

```
E CNcc\bin\rundos.exe
introduceti aproximatia initiala
x = 2.5introduceti eroarea admisibila ens:0.00001
 1.800000
2.637755
 718823A78587
  697965
  686906
  029001
  09115410387
  690781
  698579
  GAGGR3
     629
2.898657690643
  690643 este solutia aproximativa a ecuatiei
```
Un program bazat pe metoda aproximațiilor succesive, ce folosește o condiție de oprire de tip (1) combinată cu cea care folosește un număr maxim de iterații admis introdus de la tastatură , notat Nmax, pentru problema anterioară, este prezentat în continuare.

Variabila întregă Nit înregistrează numărul iterațiilor efectuate până la atingerea preciziei dorite. Dacă nu este atinsă precizia dorită programul afișează acest lucru.

```
/* Program Contractia 2 */ 
\#include\leconio h>\#include\leqstdio.h>\#include \leqmath h>float x,eps,A; 
int Nmax, Nit; 
float F(float u) 
{return 5/ (u^*u) + 2;}
void main () 
{ 
printf("introduceti aproximatia initiala \n"); 
printf("x=;");
scanf("%f",&x);
printf("introduceti eroarea admisibila eps:"); 
scanf("%f",&eps); 
printf("introducenumarul maxim de iteratii admis Nmax:"); 
scanf("%d",&Nmax); 
A=x-F(x):
Nit=0:
while ((fabs(A)>=eps) && (Nit \leq=Nmax))
   { 
          x= F(x);
printf("\n%f",x); /*afiseaza valorile intermediare*/
A=x-F(x);
Nit=Nit+1;
} 
if (Nit>Nmax) 
  printf ("\nnu s-a atins precizia dorita in %d iteratii", Nmax); 
else 
   { 
if (A == 0) printf ("\n%f este solutia exacta a ecuatiei", x);
```

```
else 
         printf ("\n%f este solutia aproximativa a ecuatiei, obtinuta 
dupa %d iteratii", x, Nit); 
      } 
      getch();
```

```
}
```
Rularea acestui program pentru diverse date de intrare a condus la rezultatele următoare.

```
# CNcclbin/rundos.exe
introduceti aproximatia initiala
x = 2.5introduceti eroarea admisibila eps:0.000001
introducenumarul maxim de iteratii admis Nmax:10
2.800000<br>2.637755
2.718623
2.676507
2.697965
2.686906
2.692572
2.689661
2.691154
2.690387
2.690781
nu s-a atins precizia dorita dupa 10 iteratii_
```
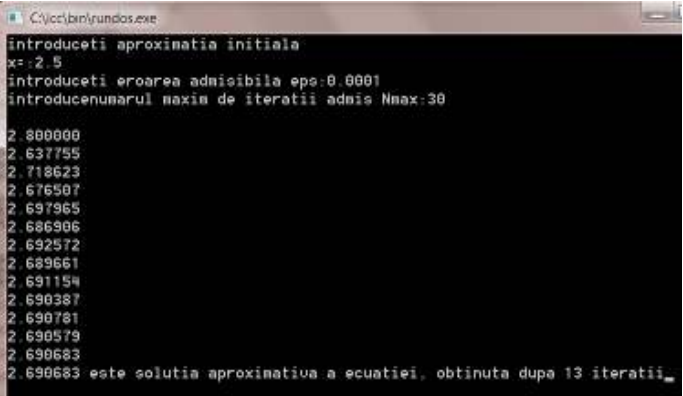

## **V.6. METODA APROXIMAŢIILOR SUCCESIVE REZOLVAREA SISTEMELOR DE ECUATII NELINIARE**

Vom considera sistemul de ecuatii neliniare:

$$
\begin{cases} F(x, y) = 0 \\ G(x, y) = 0 \end{cases}
$$

transcris sub forma echivalentă:

$$
\begin{cases}\nx = f(x, y) \\
y = g(x, y)\n\end{cases}
$$
\n
$$
\text{Fie } D = \{(x, y) \in R^2 : a \le x \le b, c \le y \le d\}. \text{Dacă } (f(x, y), g(x, y)) \in D
$$

oricare ar fi  $(x, y) ∈ D$ , putem defini aplicatia:

$$
\varphi: D \to D, \varphi(x, y) = (f(x, y), g(x, y)), x, y \in D.
$$

Sistemul dat este echivalent cu ecuaţia:

$$
\varphi(x, y) = (x, y) \quad (\ast \ast)
$$

Cele mai importante situatii în care  $\varnothing$  este o contractie.

1. Să presupunem că există *q* < 1 astfel încât în raport cu norma  $||h|| = \max\{h(x, y) | : (x, y) \in D\}$  să avem:

$$
\left\|\frac{\partial f}{\partial x}\right\| + \left\|\frac{\partial g}{\partial x}\right\| \le q; \qquad \left\|\frac{\partial f}{\partial y}\right\| + \left\|\frac{\partial g}{\partial y}\right\| \le q
$$

În aceste condiții  $\varphi$  este o contracție, dacă ne raportăm la metrica definită prin:  $\rho[(x, y), (z, t)] = |x - z| + |y - t|$ , care face ca  $(D, \rho)$  să fie un spațiu metric complet.

2. Dacă există 
$$
q < 1
$$
 astfel încât:  
\n
$$
\left\|\frac{\partial f}{\partial x}\right\| + \left\|\frac{\partial f}{\partial y}\right\| \le q;
$$
\n
$$
\left\|\frac{\partial g}{\partial x}\right\| + \left\|\frac{\partial g}{\partial y}\right\| \le q
$$

atunci  $\varphi$  este o contracție dacă ne raportăm la metrica definită prin:

$$
\rho[(x, y), (z, t)] = max\{ |x - z|, |y - t| \},\
$$

care face ca  $(D, \rho)$  să fie un spatiu metric complet.

Astfel, în oricare din aceste situații, ecuația (\*\*) are o singură soluție în *D*, soluție care poate fi obținută prin metoda aproximațiilor succesive; aceasta va fi și unica soluție în *D* a sistemului dat;

Soluția sistemului neliniar poate fi obținută prin metoda aproximatiilor succesive pornind de la  $(x_0, y_0) \in D$  și luând  $(x_n, y_n) = \varphi(x_{n-1}, y_{n-1}), n \ge 1$ , adică:

$$
\begin{cases} x_n = f(x_{n-1}, y_{n-1}) \\ y_n = g(x_{n-1}, y_{n-1}) \end{cases}, n \ge 1
$$

#### **V.7. METODA NEWTON**

Considerăm ecuația:  $f(x)=0$ , unde  $f: R \rightarrow R$  derivabilă, cu derivata nenulă într-un interval [*a*,*b*] și presupunem că am separat o rădăcină  $\alpha$  în acest interval.

Fie  $x_0 \in [a, b]$  o aproximație inițială a rădăcinii  $\alpha$ .

Notăm cu  $x_1$  intersecția tangentei la graficul funcției în  $x_0$  cu axa *Ox*. Ecuaţia tangentei este:

$$
y - f(x_0) = f'(x_0)(x - x_0) \Rightarrow x_1 = x_0 - \frac{f(x_0)}{f'(x_0)}
$$
.

Notăm cu  $x_2$  intersecția tangentei la graficul funcției în  $x_1$  cu axa *Ox* şi continuăm analog obţinând procedeul ce poartă numele de *metoda Newton Raphson* sau *metoda tangentei*.

Metoda Newton constă astfel în a găsi un șir de aproximatii  $(x_n)_{n\geq 1}$  pentru rădăcină, în felul următor: pentru fiecare  $n \geq 1$ ,  $x_n$  este punctul de intersecţie dintre axa *Ox* şi tangenta la graficul lui *f* în punctul de abscisă *xn-1*.

Ecuaţia acestei tangente este:

$$
y - f(x_{n-1}) = f'(x_{n-1})(x - x_{n-1})
$$

Intersectia ei cu axa  $Ox$  este punctul de abscisă:

$$
x = x_{n-1} - \frac{f(x_{n-1})}{f'(x_{n-1})}
$$

Prin urmare procesul iterativ al metodei lui Newton poate fi descris astfel:

$$
x_{n+1} = x_n - \frac{f(x_n)}{f'(x_n)}, n \ge 0
$$

**Observație:** Dacă  $f''$  are semn constant pe  $[a, b]$  se poate alege  $x_0$  un punct în care are loc:  $f(x_0) f''(x_0) > 0$ .

Un program în C, ce foloseste o conditie de oprire de tip (1), pentru metoda Newton este prezentat în continuare.

```
/* Program Newton*/ 
      #include<conio.h> 
      \#include\lestdio h>\#include\leqmath h>float x0, x, eps, A;
      float f(float u) 
      {return f(u);}
      float Df(float u) 
      {return fderivat(u);} 
       void main () 
      { 
      printf("introduceti aproximatia initiala a radacinii cautate 
x0:"):
      scanf("%f",&x0); 
      printf("introduceti eroarea:"); 
      scanf("%f",&eps); 
      x=x0-f(x0)/Df(x0);
```

```
A=f(x);
while (fabs(A)>=eps) { 
 x0=x:
 x=x0-f(x0)/Df(x0);A=f(x):
} 
 if (A == 0) printf ("%f este solutia exacta a ecuatiei", x); 
   else 
  printf ("%f este solutia aproximativa a ecuatiei", x); 
getch(); 
}
```
Pentru rezolvarea unei probleme concrete trebuie înlocuite expresiile funcțiilor *f*, respectiv *Df*,  $Df(x) = f'(x)$ , în punctele corespunzătoare. Astfel pentru a găsi valoarea lui  $\sqrt{2}$  putem rula programul următor:

```
/* Program Newton*/ 
      #include<conio.h> 
      \#include\lestdio.h>\#include\leqmath.h>float x0, x,eps, A;
      float f(float u) 
      \{return u*u-2;\}float Df(float u) 
      {return 2 * u;}
      void main () 
      { 
      printf("introduceti aproximatia initiala a radacinii cautate 
x0:");
      scanf("%f",&x0); 
      printf("introduceti eroarea:"); 
      scanf("%f",&eps);
```
```
x=x0-f(x0)/Df(x0);A=f(x);
while (fabs(A)>=eps) { 
 x0=xx=x0-f(x0)/Df(x0);
A=f(x);
} 
 if (A == 0) printf ("%f este solutia exacta a ecuatiei", x); 
   else 
  printf ("%f este solutia aproximativa a ecuatiei", x); 
getch(); 
}
```
C:\lcc\bin\rundos.exe introduceti aproximatia initiala a radacinii cautate x0:2 introduceti eroarea:0.000001 1.414214 este solutia aproximativa a ecuatiei

**Observaţia V.7.** Metoda poate fi aplicată şi la rezolvarea sistemelor neliniare de forma:

$$
\begin{cases}\nf_1(x_1, \dots, x_m) = 0 \\
f_2(x_1, \dots, x_m) = 0 \\
\dots \\
f_m(x_1, \dots, x_m) = 0\n\end{cases}
$$

În acest caz locul funcţiei reale *f* este luat de funcţia vectorială de variabilă vectorială:

$$
F: R^{m} \to R^{m}, \quad F(\overline{x}) = \begin{pmatrix} f_{1} \\ \dots \\ f_{m} \end{pmatrix}, \overline{x} \in R^{m}.
$$

Dacă  $f_i: R^m \to R$  $\hat{i}: \mathbb{R}^m \to \mathbb{R}$  au derivate parțiale de ordinul întâi continue atunci există  $F'(\bar{x})$  și acesta este operator liniar de la  $R^m$  $\hat{n}$  *R<sup>m</sup>*, dat de matricea (jacobianul):

$$
F'(\overline{x}) = \left(\frac{\partial f_i}{\partial x_j}\right)_{1 \le i,j \le m}
$$

.

Dacă  $(\exists) [F'(\bar{x})]^{-1} \Rightarrow \bar{x}^{(n+1)} = \bar{x}^{(n)} - [F'(\bar{x}^{(n)})]^{-1} F(\bar{x}^{(n)}),$ aceasta fiind formula recursivă pentru calculul elementelor din şirul

aroximațiilor. Indicele (*n*) așezat sus desemnează elementul calculat la pasul *n*.

#### **Observatia V.8.**

Metoda Newton modificată înlocuiește pe  $\left[ F'(\overline{x}^{(n)}) \right]^{-1}$  cu  $[F'(\overline{x}^{(0)})]^{-1}$ , ceea ce implică un volum de calcule mult mai mic deoarece la fiecare pas se foloseşte aceeaşi inversă –cea de la primul pas. Procesul iterativ astfel rezultat este convergent, dar converge mai lent decât cel din cazul metodei Newton.

# **Exemplul V.5.** Să considerăm ecuaţia:

$$
x^3+x+1=0.
$$

Să se aplice metoda lui Newton pentru aflarea aproximativă a unei rădăcini din intervalul  $\left[-1, -\frac{1}{2}\right]$  $\overline{\phantom{a}}$  $\overline{\mathsf{L}}$  $\vert$  –1,– 2  $1, -\frac{1}{2}$ . Se folosește o condiție de oprire de tip (1), cu  $\varepsilon = 10^{-3}$ 

#### **Soluţie:**

Notând  $f(x) = x^3 + x + 1$  avem:

$$
f(-1) = -1
$$
 și  $f\left(\frac{-1}{2}\right) = -\frac{1}{8} - \frac{1}{2} + 1 = \frac{3}{8}$ .

De asemenea avem:

 $f'(x) = 3x^2 + 1 > 0$  și  $f''(x) = 6x$ . Deoarece  $f'(x) > 0 \ (\forall \, x \in \left[-1, -\frac{1}{2}\right]$  $\overline{\phantom{a}}$  $\lfloor$  $y(x) > 0 \ (\forall \, x \in \, \big| -1, -1$ 2  $f'(x) > 0 \, (\forall x \in \left| \frac{1}{a} \right|, f$  este strict crescătoare pe intervalul considerat. Cum  $f(-1)f\left| \frac{1}{2} \right| < 0$ 2  $1) f\left(-\frac{1}{2}\right) <$ J  $\left(-\frac{1}{2}\right)$  $\setminus$ *f*  $\left(-1\right)$ *f*  $\left(-\frac{1}{2}\right)$  < 0 atunci ecuația dată are o singură rădăcină în intervalul considrat.

Deoarece  $(\forall x \in \left[-1, -\frac{1}{2}\right]$  $\overline{\phantom{a}}$  $\overline{\mathsf{L}}$  $(\forall x \in \big| -1,-\]$ 2  $x \in \left[-1, -\frac{1}{2}\right]$  avem:  $f''(x) < 0$ , putem aplica

metoda Newton alegând o aproximație inițială  $x_0$  care satisface condiția:  $f(x_0) f''(x_0) > 0$ , deci alegem  $x_0 = -1$ .

Obtinem succesiv:  $\frac{(x_0)}{(x_0)} = -1 + \frac{-1}{4} = -0.75$  $x_1 = x_0 - \frac{f(x_0)}{f'(x_0)} = -1 + \frac{-1}{4} = \boldsymbol{0}$ ′  $= x_{0}$  – *f x*  $x_1 = x_0 - \frac{f(x_0)}{g(x_0)} = -1 + \frac{-1}{4} = -0.75$ . Evaluăm  $f(x_i) = -0.171875$ .  $\text{Cum } |f(x_1)| = 0.171875 > \varepsilon$ , trecem la pasul următor  $\frac{X_1}{X_2}$  = -0.75 +  $\frac{-0.171875}{2.6875}$  = -0.686047  $0.75 + \frac{-0.171875}{2.6875}$ 1  $\frac{f(x_1)}{f(x_1)} = -0.75 + \frac{-0.171875}{2.6875} = -$ ′  $= x<sub>1</sub>$ *f x*  $x_2 = x_1 - \frac{f(x_1)}{g(x_1)} = -0.75 + \frac{-0.171875}{g(x_1 - 0.686047)} = -0.686047$ . Evaluăm  $f(x_2) = -0.008949$ .  $\text{Cum } |f(x_2)| = 0.008949 > \varepsilon$ , trecem la pasul următor  $\frac{(x_2)}{(x_2)}$  = -0.686047 +  $\frac{-0.008949}{2.411994}$  = -0.682340  $0.686047 + \frac{-0.008949}{2.411884}$ 2  $x_3 = x_2 - \frac{f(x_2)}{f(x_2)} = -0.686047 + \frac{-0.008949}{2.411004} = -0.002949$ ′  $= x<sub>2</sub>$ *f x*  $x_3 = x_2 - \frac{f(x_2)}{f(x_2)} = -0.686047 + \frac{-0.008949}{2.411004} = -0.682340$ . Avem  $f(x_i) = f(0.682340) = -0.000029$  si  $| f(x_3) | = 0.000029 < \varepsilon = 0.0001$ .

Cndiția (1) fiind îndeplinită algoritmul se oprește. Astfel valoarea aproximativă a rădăcinii este:  $\alpha \approx -0.682340$ 

# **V.8. Metoda șirului Sturm pentru separarea rădăcinilor reale ale unei ecuaţii algebrice**

Această metodă se aplică pentru determinarea numărului rădăcinilor reale ale unei ecuatii algebrice, a semnelor acestora și chiar pentru separarea lor.

$$
\text{Fie} \quad P \in R[X], \quad P(X) = a_0 X^n + a_1 X^{n-1} + \dots + a_{n-1} X + a_n \,.
$$

Considerăm mai întâi cazul în care polinomul *P* nu are rădăcini reale multiple, adică are rădăcini reale distincte, (fiecare cu ordinul de multiplicitate unu). Pentru orice astfel de polinom  $P \in R[X]$ construim un şir de polinoame atașate astfel:

 $P_0(X) = P(X)$ ,  $P_1(X) = P'(X)$ ,  $P_k(X) = -R_k(X)$ ,  $2 \le k \le s$ , unde  $P_{k-2}(X) = P_{k-1}(X) \cdot Q_{k-1}(X) + R_k(X)$ .

**Observatia V.9.** Acest sir de polinoame este cel pe care-l obţinem în algoritmul lui Euclid pentru aflarea unui cel mai mare divizor comun al polinoamelor *P*, *P*′ notat (*P*,*P*′), cu observaţia că resturile se înmulţesc cu (-1).Cum *P* nu are radacini multiple rezultă că *P* si *P'* sunt prime între ele, deci rezultăcă  $(P, P') = const \neq 0$ . Această constantă este chiar *P<sup>s</sup>* .

**Observația V.10.** Acest șir se numește șir Sturm asociat polinomului *P*. El nu este unicul şir Sturm asociat polinomului *P*.

**Observatia V.11.** Polioamele din sirul Sturm construit pe baza algoritmului lui Euclid pot fi înlocuite de polinoame cu coeficienții mai simpli, asociate în divizibilitate cu primele dar care să păstreze semnele coeficienților.

**Definiţia V.4.** Pentru polinomul *P* şi şirul Sturm asociat lui *P* definim funcția  $S: R \rightarrow N$ , care asociază oricărui număr real *x* numărul de variații de semn din sirul de numere

$$
P_0(x), P_1(x), \ldots, P_s(x).
$$

**Teorema V.2.** Fie  $a, b \in R$ ,  $a \leq b$ , astfel încât  $P(a) \neq 0$  și  $P(b) \neq 0$ . Avem:

1)  $S(a) \ge S(b)$ ;

2) Numărul rădăcinilor reale ale ecuației  $P(x) = 0$ , situate în  $(a,b)$  este egal cu  $S(a) - S(b)$ .

**Observaţia V.12.** Dacă *P* are rădăcini multiple atunci *P* şi *P'* au rădăcini commune și astfel rezultă că  $(P, P') = P_s$ , cu grad  $P_s \geq 1$ . În acest caz șirul Sturm asociat lui *P* se poate alege ca fiind format din:

$$
F_0 = \frac{P_0}{P_s}, F_1 = \frac{P_1}{P_s}, \dots, F_s = \frac{P_s}{P_s} = 1.
$$

**Consecinţa V.1.** Dacă *P*(0) ≠0 se poate determina numărul rădăcinilor pozitive și negative, *N*+ , respectiv *N*- astfel:

*N*+=*S*(0)-*S*(∞), reprezintă numărul rădăcinilor pozitive

*N*-= *S*(-∞)-*S*(0), reprezintă numărul rădăcinilor negative.

**Consecinta V.2.** Fie  $\alpha, \beta \in R$ ,  $\alpha < \beta$ , astfel încât  $P(\alpha) \neq 0$ , *P*( $\beta$ )≠ 0 și, *S*( $\alpha$ )−*S*( $\beta$ )=1, atunci în intervalul ( $\alpha$ ,  $\beta$ ) polinomul *P* are o singură rădăcină reală.

**Exemplul V.7.** Fie ecuația  $x^3 - 6x + 1 = 0$ . Să se determine câte rădăcini pozitive și câte negative are această ecuație și să se determine intervale de separaţie pentru acestea.

# **Soluţie:**

Construim un şir Sturm asociat.

 $P_0(X) = X^3 - 6X + 1$ ,  $P_1(X) = 3X^2 - 6$ .

Observăm că putem înlocui polinomul  $P_1(X)$  cu un altul,

mai simplu, asociat în divizibilitate cu el: *X*<sup>2</sup> − 2 Obținem:  $P_2(X) = 4X - 1$ ,  $P_3(X) = 31/16$ . Calculăm *S*(− ∞). Șirul de semne este: −, +, −, + . Observăm că apar trei variații de semn, și deci:  $S(-\infty) = 3$ . Șirul de semne corespunzător lui + ∞ este: +, +, +, + . Astfel  $S(\infty) = 0$ . Analog obținem:  $S(0) = 2$ . Deducem de aici că:  $N=1$ ,  $N_+=2$ Calculând alte valori ale funcției *S* găsim:

 $S(-2) = 2$ ,  $S(1) = 1$ ,  $S(3) = 0$ 

Astfel *S*(− 2) − *S*(0) = 3 − 2 = 1, deci există o unică rădăcină în intervalul  $(-2,0)$ .

Cum  $S(0) - S(1) = 2 - 1 = 1$ , deci există o unică rădăcină și în intervalul  $(0,1)$ .

Analog *S*(1)− *S*(3) = 1− 0 = 1, deci există o unică rădăcină în intervalul  $(1,2)$ .

Astfel au fost separate cele trei rădăcini reale ale polinomului.

Pentru a putea separa rădăcinile unei ecuații în care apare o funcție derivabilă se poate utiliza și metoda șirului Rolle pe care o vom aminti în continuare.

Fie  $f: I \to R$ , o functie derivabilă pe *I*. Metoda șirului Rolle se bazează pe o proprietate importantă a funcţiilor derivabile pe care

o amintim în continuare: între două zerouri consecutive ale derivatei, există cel mult un zerou al funcției.

**Observaţia V.13.** Cu ajutorul şirului lui Rolle, determinăm numărul rădăcinilor reale ale ale ecuației  $f(x) = 0$ , indicând și intervalele în care se află aceste rădăcini.

#### **Etapele formării şirului lui Rolle.**

• Se stabileşte intervalul *I* de studiu, al ecuaţiei  $f(x) = 0$ , funcția  $f: I \rightarrow R$ , fiind presupusă derivabilă pe *I*.

Se rezolvă ecuația:  $f'(x)=0$  și se ordonează (crescător), rădăcinile reale, din I, ale ecuatiei:  $x_m < ... < x_1 < x_2 < ... < x_M$ .

Se calculează, valorile funcției în aceste puncte, la care se adaugă limitele funcției, notate  $l_1, l_2$  la capetele intrvalului *I*; obținem șirul de valori:

 $l_1, f(x_m),..., f(x_1), f(x_2),..., f(x_M),$ 

• Datele obţinute se trec într-un tabel/tablou, pentru *x* ,  $f(x)$ ; sirul lui Rolle este șirul semnelor acestor valori (poate apărea şi zero) :

• Comentarii:

■ Dacă  $f(x_1)f(x_2) < 0$  ⇒ ecuația:  $f(x) = 0$ , are în intervalul  $(x_1, x_2)$ , o singură rădăcină reală.

■ Dacă  $f(x_1)f(x_2) > 0$  ⇒ ecuația:  $f(x) = 0$ , nu are în intervalul  $(x_1, x_2)$ , nici o soluție reală.

**Dacă**  $f(x_i) = 0$ , atunci  $x_i$  este rădăcină multiplă, a ecuației  $f(x)=0$ , și în intervalul  $(x_{i-1},x_i)$ ,  $(x_i,x_{i+1})$ , ecuația  $f(x) = 0$ , nu mai are soluții reale.

**Observaţia V.14.** Metoda şirului lui Rolle, este eficientă în cazul în care, există posibilitatea, rezolvării efective a ecuatiei  $f'(x) = 0$ .

**Observaţia V.15.** Numărând schimbările de semn şi zerourile, se determină, numărul de soluții reale ale ecuației date, și intervalele în care se află acestea.

**Exemplul V.9.** Să se determine folosind şirul Rolle numărul de rădăcini reale ale ecuației  $x^5 + 2x - 1 = 0$ , și să se separe acestea. Să se determine, folosind metoda bisectiei, o valoare aproximativă pentru cea mai mare rădăcina a sa, efectuând 4 iteraţii.

#### **Soluţie:**

Se consideră  $f: R \to R$ ,  $f(x) = x^5 + 2x - 1$ Calculăm limitele functiei la  $\pm \infty$  si obtinem:

 $\lim_{x \to \infty} f(x) = \infty$ ,  $\lim_{x \to -\infty} f(x) = -\infty$ .

Derivata acestei funcții este:  $f' : R \rightarrow R$ ,  $f'(x) = 5x^4 + 2 > 0$ . Deducem că funcția este strict crescătoare pe *R*.

Calculăm valorile funcției în două puncte:

$$
f(0) = -1, f(1) = 2
$$

Realizăm următorul tablou:

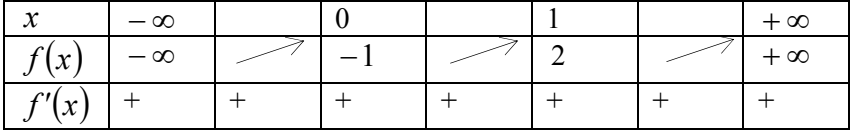

Se observă astfel că ecuatia admite o singură rădăcină reală situată în intervalul  $(0,1)$ .

Aplicând metoda bisecţiei găsim :

$$
a = 0, b = 1 \Rightarrow x = \frac{1}{2} = 0.5
$$
, valoarea găsită la prima iterație  
\n $f(0.5) = 0.031250$   
\n $f(0.5) \cdot f(0) < 0 \Rightarrow b = 0.5$   
\n $a = 0, b = 0.5 \Rightarrow x = \frac{0.5}{2} = 0.25$ , valoarea găsită la a doua iterație  
\n $f(0.25) = -0.499023$   
\n $f(0.75) \cdot f(0) > 0 \Rightarrow a = 0.25$   
\n $a = 0.25, b = 0.5 \Rightarrow x = \frac{0.25 + 0.5}{2} = 0.375$ , valoarea găsită la a treia  
\niterație.  
\n $f(0.375) = -0.242584$   
\n $f(0.375) \cdot f(0.25) > 0 \Rightarrow a = 0.375$   
\n $a = 0.375, b = 0.5 \Rightarrow x = \frac{0.375 + 0.5}{2} = 0.4375$ 

Astfel soluția aproximativă cerută este 0.4375.

# **VI. METODE NUMERICE PENTRU DETERMINAREA POLINOMULUI CARACTERISTIC, A VECTORILOR ŞI VALORILOR PROPRII**

# **VI.1. POLINOM CARACTERISTIC, VECTORI ŞI VALORI PROPRII**

**Definitia VI.1.** Fie  $A \in M_n(R)$ . Polinomul definit prin:  $P_{\lambda}(\lambda) = \det(\lambda I - A)$  se numește polinomul caracteristic al lui A.

**Observaţia VI.1.** Polinomul caracterisitic este un polinom de grad n, cu coeficienţi reali, și cu coeficientul dominant egal cu unu.

**<u>Definiția VI.2.</u>** Ecuația:  $P_A(\lambda) = 0$  se numește ecuația caracteristică a lui *A.* 

> $+ c_1 \lambda^{n-1} + ... + c_{n-1} \lambda + c_n = 0$  $n-1$ <sup> $\mu$ </sup>  $n$ <sup> $\mu$ </sup>  $\lambda^{n} + c_1 \lambda^{n-1} + ... + c_{n-1} \lambda + c_n = 0$  (\*)

Polinomul caracteristic are cel mult "*n*" rădăcini distincte (reale sau complexe).

(\*\*)  $(A - \lambda I) \cdot \{x\} = 0$  (vectorul nul din  $R^n$ ); are și soluții nebanale.

**Definiţia VI.3.** Rădăcinile lui *PA* se numesc valori proprii (sau valori caracteristice) ale matricei *A*.

**Definiția VI.4.** Un vector nenul,  $\{x\} \neq 0$ , se numește vector porpriu asociat valorii proprii  $\lambda$  dacă satisface relația:  $(\lambda I - A)\{x\} = 0$ .

 **TeoremaVI.1. (Gerschgorin- localizarea valorilor proprii)** Fie *A* o matrice pătratică de ordinul *n*. Dacă λ este o valoare proprie, arbitrară, a lui A atunci:

$$
|\lambda - a_{ii}| \le r_i , r_i = \sum_{\substack{j=1 \\ j \neq i}}^n |a_{ij}|, 1 \le i \le n .
$$

# **VI.2. METODE NUMERICE PENTRU CALCULUL VALORILOR ŞI VECTORILOR PROPRII**

#### **1. Metoda minorilor diagonali**

Dacă *A*∈*M*<sub>n</sub>(*R*) este de forma *A* =  $(a_{ij})$ , 1 ≤ *i*, *j* ≤ *n*, atunci  $P_{A}(\lambda)$  se poate scrie astfel:

$$
P_{A}(\lambda) = \lambda^{n} - \tau_{1} \lambda^{n-1} + \tau_{2} \lambda^{n-2} + ... + (-1)^{n} \tau_{n},
$$

unde:  $\tau_1 = \sum_{i=1}^n$ *i aii* 1  $\tau_1 = \sum a_{ii}$  ( $\tau_1$  = suma minorilor diagonali de ordin 1)  $=\sum_{1\leq i < j \leq \text{ }}$  $i < j \leq n$   $\begin{bmatrix} a & b \\ j & j \end{bmatrix}$ *ii ij a a*  $a_{ii}$  *a* 1  $\tau_2 = \sum_{n=1}^{\infty} \int_{a}^{b} (\tau_2)$  = suma minorilor diagonali de ordin 2) … …

$$
\tau_{\rm n} = \det A
$$

**Exemplul VI.1.** Să se calculeze, cu ajutorul minorilor diagonali, polinomul caracteristic al matricei:

$$
A = \begin{pmatrix} 1 & 0 & -1 & 2 \\ 1 & -1 & 0 & 0 \\ 3 & -1 & 2 & 1 \\ 2 & -1 & 1 & 2 \end{pmatrix};
$$

Soluție: Calculăm minorii diagonali și obținem:

$$
\tau_1 = 1 - 1 + 2 + 2 = 4
$$
  
\n
$$
\tau_2 = \begin{vmatrix} 1 & 0 \\ 1 & -1 \end{vmatrix} + \begin{vmatrix} 1 & -1 \\ 3 & 2 \end{vmatrix} + \begin{vmatrix} 1 & 2 \\ 2 & 2 \end{vmatrix} + \begin{vmatrix} -1 & 0 \\ -1 & 2 \end{vmatrix} + \begin{vmatrix} -1 & 0 \\ -1 & 2 \end{vmatrix} + \begin{vmatrix} 2 & 1 \\ 1 & 2 \end{vmatrix} = 1
$$

$$
\tau_3 = \begin{vmatrix} 1 & 0 & -1 \\ 1 & -1 & 0 \\ 3 & -1 & 2 \end{vmatrix} + \begin{vmatrix} 1 & 0 & 2 \\ 1 & -1 & 0 \\ 2 & -1 & 2 \end{vmatrix} + \begin{vmatrix} 1 & -1 & 2 \\ 3 & 2 & 1 \\ 2 & 1 & 2 \end{vmatrix} + \begin{vmatrix} -1 & 0 & 0 \\ -1 & 2 & 1 \\ -1 & 1 & 2 \end{vmatrix} = -2
$$
  

$$
\tau_4 = \det A = -6
$$
  

$$
P_A(\lambda) = \lambda^4 - 4\lambda^3 + \lambda^2 + 2\lambda - 6
$$

**Exemplul VI.2.** Să se calculeze, cu ajutorul minorilor diagonali, polinomul caracteristic al matricei:

$$
A = \begin{pmatrix} 0 & -1 & 1 & 0 \\ 3 & 1 & 0 & 0 \\ 1 & -1 & 3 & 4 \\ 3 & -1 & 1 & 2 \end{pmatrix};
$$

**Soluţie:** Calculăm minorii diagonali şi obţinem:

$$
\tau_1 = 0 + 1 + 3 + 2 = 6
$$
\n
$$
\tau_2 = \begin{vmatrix} 0 & -1 \\ 3 & 1 \end{vmatrix} + \begin{vmatrix} 0 & 1 \\ 1 & 3 \end{vmatrix} + \begin{vmatrix} 0 & 0 \\ 3 & 2 \end{vmatrix} + \begin{vmatrix} 1 & 0 \\ -1 & 3 \end{vmatrix} + \begin{vmatrix} 1 & 0 \\ -1 & 2 \end{vmatrix} + \begin{vmatrix} 3 & 4 \\ 1 & 2 \end{vmatrix} = 9
$$
\n
$$
\tau_3 = \begin{vmatrix} 0 & -1 & 1 \\ 3 & 1 & 0 \\ 1 & -1 & 3 \end{vmatrix} + \begin{vmatrix} 0 & -1 & 0 \\ 3 & 1 & 0 \\ 3 & -1 & 2 \end{vmatrix} + \begin{vmatrix} 0 & 1 & 0 \\ 1 & 3 & 4 \\ 3 & 1 & 2 \end{vmatrix} + \begin{vmatrix} 1 & 0 & 0 \\ -1 & 3 & 4 \\ -1 & 1 & 2 \end{vmatrix} = 23
$$

 $\tau_4$  = det A = 22

$$
\implies P_{A}(\lambda) = \lambda^4 - 6\lambda^3 + 9\lambda^2 - 23\lambda + 22
$$

#### **2. Metoda Leverrier**

Fie  $P_{A}(\lambda) = \lambda^{n} - \tau_{1} \lambda^{n-1} + \tau_{2} \lambda^{n-2} + ... + (-1)^{n} \tau_{n}$ .

 În cadrul acestei metode, pentru a determina coeficienţii polinomului caracteristic parcurgem două etape:

1) Determinăm  $s_k = Tr(A^k)$ ,  $1 \le k \le n$ 

2) Coeficienții  $\tau_k$ ,1 ≤*k* ≤ *n*, se calculează recursiv cu relațiile:

$$
\tau_1 = s_1; \ \tau_2 = \frac{s_1 \tau_1 - s_k}{2};
$$
\n
$$
\tau_k = \frac{s_1 \cdot \tau_{k-1} - s_2 \cdot \tau_{k-2} + \dots + (-1)^{k+1} \cdot s_k}{k}; \ 2 \le k \le n.
$$

**Exemplul VI.3.** Să se determine polinomul caracteristic al matricei următoare, folosind metoda Leverrier.

$$
A = \begin{pmatrix} 1 & 1 & 1 \\ 0 & -1 & 2 \\ 1 & 0 & 0 \end{pmatrix};
$$

1) Determinăm mai întâi elementele  $s_k = Tr(A^k)$ .  $s_1 = Tr(A) = 1 - 1 + 0 = 0$ 

Calculăm puterile matricei *A* şi apoi urmele acestora. Avem:

$$
A^{2} = \begin{pmatrix} 2 & 0 & 3 \\ 2 & 1 & -2 \\ 1 & 1 & 1 \end{pmatrix} \implies s_{2} = \text{Tr}(A^{2}) = 2 + 1 + 1 = 4
$$

$$
A^{3} = \begin{pmatrix} 5 & 2 & 2 \\ 0 & 1 & 4 \\ 2 & 0 & 3 \end{pmatrix} \implies s_{3} = \text{Tr} (A^{3}) = 5 + 1 + 3 = 9
$$

2) Determinăm coeficienții  $\tau_k$ .

$$
\tau_1 = s_1 = 0; \ \tau_2 = \frac{(s_1 \cdot \tau_1 - s_2)}{2} = \frac{(0 \cdot 0 - 4)}{2} = -2
$$

$$
\tau_3 = \frac{(s_1 \tau_2 - s_2 \tau_1 + s_3)}{3} = \frac{(0 \cdot (-2) - 4 \cdot 0 + 9)}{3} = 3
$$

$$
\implies P_A(\lambda) = \lambda^3 - 2\lambda - 3.
$$

**Exemplul VI.4.** Să se determine polinomul caracteristic al matricei următoare folosind metoda Leverrier.

$$
A = \begin{pmatrix} 1 & 1 & 1 \\ -1 & 2 & 1 \\ 1 & 0 & 1 \end{pmatrix};
$$

1) Determinăm mai întâi elementele  $s_k = Tr(A^k)$ .  $s_1 = Tr(A) = 2 + 1 + 1 = 4$ 

Calculăm puterile matricei *A* şi apoi urmele acestora. Avem:

$$
A^{2} = \begin{pmatrix} 1 & 3 & 3 \\ -2 & 3 & 2 \\ 2 & 1 & 2 \end{pmatrix} \implies s_{2} = \text{Tr}(A^{2}) = 3 + 2 + 1 = 6
$$

$$
A^{3} = \begin{pmatrix} 1 & 7 & 7 \\ -3 & 4 & 3 \\ 3 & 4 & 5 \end{pmatrix} \implies s_{3} = \text{Tr} (A^{3}) = 1 + 4 + 5 = 10
$$

2) Determinăm coeficienții  $\tau_k$ .  $\tau_1 = s_1 = 4$ ;  $\tau_2 = \frac{(s_1 \cdot \tau_1 - s_2)}{2}$ 2  $s_2 = \frac{(s_1 \cdot \tau_1 - s_2)}{2}$  $\tau_2 = \frac{(s_1 \cdot \tau_1 - s_2)}{2}$  $(4.4 - 6)$ 2  $\frac{(4.4-6)}{2} = 5$ 

$$
\tau_3 = \frac{(s_1 \tau_2 - s_2 \tau_1 + s_3)}{3} = \frac{(4 \cdot 5 - 6 \cdot 4 + 10)}{3} = 2
$$
  
\n
$$
\implies P_A(\lambda) = \lambda^3 - 4\lambda^2 + 5\lambda - 2 \cdot P_A(\lambda) = (\lambda - 1)^2 (\lambda - 2)
$$
  
\nRădăcinile sale sunt:  $\lambda_1 = \lambda_2 = 1$ ,  $\lambda_3 = 2$ .

Astfel au fost găsite două valori proprii distincte ale matricei considerate, una având ordinul de multiplicitate doi iar cealaltă unu.

#### **3. Metoda Krylov**

Fie  $A \in M_n(R)$  și  $P_A(\lambda) = \lambda^n + c_1 \lambda^{n-1} + ... + c_{n-1} \lambda + c_n$ olinomul ei caracteristic. Folosind teorema Cayley-Hamilton care afirmă că: matricea *A* verifică ecuația caracteristică (forma matriceală), putem scrie:  $P_A(A) = 0$ .

Deci:  $A^n + c_1 \cdot A^{n-1} + \dots + c_{n-1} \cdot A + c_n \cdot I_n = 0_n$ .

Fie  $y^{(0)} \in R^n$ , oarecare, nenul. Prin înmulțirea relației precedente la dreapta cu  $y^{(0)}$  obținem relația:

 $1 \cdot y^{(0)} + \dots + c_x \cdot A \cdot y^{(0)} + c_n \cdot y^{(0)} = 0$ 1  $A^n \cdot y^{(0)} + c_1 A^{n-1} \cdot y^{(0)} + \dots + c_x \cdot A \cdot y^{(0)} + c_n \cdot y^{(0)} = \overline{0}.$ 

Relaţia de mai sus reprezintă un sistem de *n* ecuaţii liniare cu *n* necunoscute  $c_1, c_2, ..., c_n$ .

Dacă alegerea lui  $y^{(0)} \in R^n$  conduce la obținerea unui determinant nenul soluția unică a acestuia reprezintă coeficienții polinomului caracteristic. Dacă determinantul este nul, se reiau calculele cu un alt vector inițial  $y^{(0)}$ .

Pentru simplitate se notează:

 $(A^k \cdot y^{(0)} = y^{(k)} = A(A^{k-1}y^{(0)}) = Ay^{(k-1)}, k = 1, n \implies$ sistemul se poate scrie astfel:

 $c_1 \cdot y^{(n-1)} + c_2 y^{(n-2)} + \dots + c_{n-1} \cdot y^{(1)} + c_n \cdot y^{(0)} = -y^{(n)}$ .

Determinantul său este  $|y^{(n-1)} y^{(n-2)} \dots y^{(0)}|$  și trebuie să fie nenul pentru a continua calculele.

**Exemplul VI.3.** Folosind metoda Krylov să se determine  $P_{A}(\lambda)$ , unde:

.

$$
A = \begin{pmatrix} 1 & 1 & 1 \\ -1 & 2 & 1 \\ 1 & 0 & 1 \end{pmatrix}
$$
  
Alegem  $y^{(0)} = \begin{pmatrix} 1 \\ 0 \\ 0 \end{pmatrix}$ .

Găsim:

$$
y^{(1)} = \begin{pmatrix} 1 \\ -1 \\ 1 \end{pmatrix}, \ y^{(2)} = \begin{pmatrix} 1 \\ -2 \\ 2 \end{pmatrix}, \ y^{(3)} = \begin{pmatrix} 1 \\ -1 \\ 9 \end{pmatrix}.
$$

Sistemul pe care îl obținem în acest caz are determinantul nul, deci alegem alt vector inițial  $y^{(0)}$ .

Fie ( ) = 0 1 0 0 *y* . Găsim în acest caz: ( ) = 0 2 1 1 *y* , ( ) = 1 3 3 2 *y* , ( ) = 4 4 7 3 *y* . ⇒ = − ⋅ + + = − ⋅ + = − 4 3 2 4 3 7 1 1 2 3 1 2 *c c c c c c* ⇒

Soluția unică a acestui sistem este:

 $c_1 = -4, c_2 = 5, c_3 = -2$ Astfel polinomul caracteristic ce se obține este:

$$
P_{A}(\lambda) = \lambda^{3} - 4 \cdot \lambda^{2} + 5 \cdot \lambda - 2.
$$
  
\n
$$
P_{A}(\lambda) = (\lambda - 1)^{2} (\lambda - 2)
$$
  
\nRădăcinile sale sunt:  $\lambda_{1} = \lambda_{2} = 1$ ,  $\lambda_{3} = 2$ .

**Observaţia VI.7.** Dacă polinomul caracteristic are rădăcini dinstincte atunci, cu ajutorul metodei Krylov se pot determinarea vectorii proprii.

Notând

$$
q_j(\lambda) = \frac{P_{\lambda}(\lambda)}{\lambda - \lambda_j} = \lambda^{n-1} + q_{1j}\lambda^{n-2} + \ldots + q_{n-1j}, \ j = \overline{1, n},
$$

atunci un vector propriu corespunzator valorii caracteristice  $\lambda_j$  este dat de relaţia:

$$
y^{(n-1)} + q_{1j}y^{(n-2)} + \dots + q_{n-1j}y^{(0)}.
$$

**Exemplu VI.7.** Să se calculeze, folosind metoda Krylov, polinomul caracteristic și vectorii proprii ai matricei *A*, unde:

$$
A = \begin{pmatrix} 2 & 1 & 1 \\ -1 & 2 & -1 \\ 1 & -1 & 2 \end{pmatrix}
$$

**Soluţie:** 

$$
\text{Fie } y^{(0)} = \begin{pmatrix} 0 \\ 0 \\ 1 \end{pmatrix} \Rightarrow y^{(1)} = \begin{pmatrix} 1 \\ -1 \\ 2 \end{pmatrix}, \quad y^{(2)} = \begin{pmatrix} 3 \\ -5 \\ 6 \end{pmatrix}, \quad y^{(3)} = \begin{pmatrix} 7 \\ -19 \\ 20 \end{pmatrix}.
$$

Cum  $|-5$  -1 0  $|=-3+5=2 \neq 0$ 6 2 1  $5 -1 0$ 3 1 0  $-5$  -1 0 =  $-3+5=2 \neq 0$ , sistemul ce trebuie rezolvat

este:

$$
c_1\begin{pmatrix} 3\\-5\\6 \end{pmatrix} + c_2\begin{pmatrix} 1\\-1\\2 \end{pmatrix} + c_3\begin{pmatrix} 0\\0\\1 \end{pmatrix} = -\begin{pmatrix} 7\\19\\20 \end{pmatrix}
$$

Soluția acestuia este:  $c_1 = -6$ ,  $c_2 = 11$ ,  $c_3 = -6$ Ecuația caracteristică a matricei A este:

$$
\lambda^3 - 6 \cdot \lambda^2 + 11 \cdot \lambda - 6 = 0
$$

Rădăcinile ei, adică valorile proprii, sunt:  $\lambda_1 = 1$ ,  $\lambda_2 = 2$ ,  $\lambda_3 = 3$ . Fiind distincte două câte două vom determina vectorii proprii.

Pentru 
$$
\lambda_1 = 1
$$
 avem:  
\n $q_1(\lambda) = \frac{P_A(\lambda)}{\lambda - \lambda_1} = \lambda^2 - 5 \cdot \lambda + 6$   
\n $y^{(2)} - 5 \cdot y^{(1)} + 3 \cdot y^{(0)} = \begin{pmatrix} 3 \\ -5 \\ 6 \end{pmatrix} - 5 \cdot \begin{pmatrix} 1 \\ -1 \\ 2 \end{pmatrix} + 6 \cdot \begin{pmatrix} 0 \\ 0 \\ 1 \end{pmatrix} = \begin{pmatrix} -2 \\ 0 \\ 2 \end{pmatrix} = 2 \cdot \begin{pmatrix} -1 \\ 0 \\ 1 \end{pmatrix}$   
\nset a un vector normality corresponding to the velocity normality

este un vector propriu corespunzător valorii proprii  $\lambda_1 = 1$ .

$$
\text{Pentru }\lambda_2 = 2 \implies q_2(\lambda) = \frac{P_4(\lambda)}{\lambda - \lambda_2} = \lambda^2 - 4 \cdot \lambda + 3 \,.
$$

Astfel un vector propriu corespunzător ei este:

$$
y^{(2)} - 4 \cdot y^{(1)} + 3 \cdot y^{(0)} = \begin{pmatrix} 3 \\ -5 \\ 6 \end{pmatrix} - 4 \cdot \begin{pmatrix} 1 \\ -1 \\ 2 \end{pmatrix} + 3 \cdot \begin{pmatrix} 0 \\ 0 \\ 1 \end{pmatrix} = \begin{pmatrix} -1 \\ -1 \\ 1 \end{pmatrix}
$$

Pentru  $\lambda_3 = 3 \implies q_3(\lambda) = \frac{P_{\lambda}(\lambda)}{1-\lambda} = \lambda^2 - 3 \cdot \lambda + 2$ 3  $\lambda_3(\lambda) = \frac{\lambda_4(\lambda)}{\lambda - \lambda_3} = \lambda^2 - 3 \cdot \lambda +$  $=\frac{14VU}{\lambda-\lambda_0}=\lambda^2-3\cdot\lambda$  $q_3(\lambda) = \frac{P_4(\lambda)}{2} = \lambda^2 - 3 \cdot \lambda + 2$ , deci un

vector propriu corespunzător ei este:

$$
y^{(2)} - 3 \cdot y^{(1)} + 2 \cdot y^{(0)} = \begin{pmatrix} 0 \\ -2 \\ 2 \end{pmatrix} = 2 \cdot \begin{pmatrix} 0 \\ -1 \\ 1 \end{pmatrix}.
$$

# **4. Metoda Fadeev**

Consideram 
$$
P_A(\lambda) = \lambda^n + c_1 \lambda^{n-1} + \dots + c_{n-1} \lambda + c_n
$$

Coeficienții polinomului caracteristic, cât și inversa  $A^{-1}$  se pot obține din relațiile ce caracterizează algoritmul acestei metode:

$$
A_1 = A, \quad c_1 = -Tr(A_1), \quad B_1 = A_1 + c_1 I_n
$$
\n
$$
A_2 = AB_1, \quad c_2 = -\frac{1}{2} Tr(A_2), \quad B_2 = A_2 + c_2 I_n
$$
\n
$$
\dots
$$
\n
$$
A_k = AB_{k-1}, \quad c_k = -\frac{1}{k} Tr(A_k), \quad B_k = A_k + c_k I_n
$$
\n
$$
\dots
$$
\n
$$
\bigg\{ B_n = O_n
$$
\n
$$
\bigg\} A^{-1} = -\frac{1}{c_n} \cdot B_{n-1}, \quad \text{daca} \quad c_n \neq 0
$$

**Exemplul VI.5.** Folosind metoda Fadeev să se determine polinomul caracteristic,  $P_{A}(\lambda)$ , pentru matricea:

$$
A = \begin{pmatrix} -1 & 2 & 0 \\ 1 & -1 & 2 \\ 3 & 1 & -3 \end{pmatrix},
$$

şi dacă este inversibila şi inversa ei *A* -1 .

**Soluţie:** 

Urmăm paşii din algoritm şi avem:

$$
A_1 = A = \begin{pmatrix} -1 & 2 & 0 \\ 1 & -1 & 2 \\ 3 & 1 & -3 \end{pmatrix} \Rightarrow c_1 = 5, \quad B_1 = \begin{pmatrix} 4 & 2 & 0 \\ 1 & 4 & 2 \\ 3 & 1 & 2 \end{pmatrix}
$$

$$
A_2 = A \cdot B_1 = \begin{pmatrix} -2 & 6 & 4 \\ 9 & 0 & 2 \\ 4 & 13 & -4 \end{pmatrix} \Rightarrow c_2 = 3, \quad B_2 = \begin{pmatrix} 1 & 6 & 4 \\ 9 & 3 & 2 \\ 4 & 7 & -1 \end{pmatrix}
$$

$$
A_3 = A \cdot B_2 = \begin{pmatrix} 17 & 0 & 0 \\ 0 & 17 & 0 \\ 0 & 0 & 17 \end{pmatrix} \Rightarrow c_3 = -17, \quad B_3 = O_3.
$$

 Astfel obţinem următoarea expresie pentru polinomul caracteristic

$$
P_{A}(\lambda) = \lambda^3 + 5\lambda^2 + 3\lambda - 17.
$$

Deoarece  $c_1 = -17 \neq 0$ , se poate deduce și inversa lui *A*.

Obţinem:

$$
A^{-1} = \frac{1}{17} \cdot B_2 = \frac{1}{17} \begin{pmatrix} 1 & 6 & 4 \\ 9 & 3 & 2 \\ 4 & 7 & -1 \end{pmatrix}.
$$

#### **VII APROXIMAREA FUNCŢIILOR**

#### **VII.1. APROXIMAREA PRIN INTERPOLARE**

Fie o funcţie *f* :[*a*,*b*]→ *R* , cunoscută numai într-un număr limitat de puncte (sau noduri):  $x_0, x_1, \ldots, x_n$ , ce poarta numele de *suportul interpolarii*, prin valorile:  $f(x_0), f(x_1),..., f(x_n)$ , notate în general:  $f_0, f_1,..., f_n$ .

De obicei aceste date sunt prezentate într-un *tabel de interpolare:* 

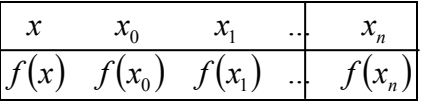

Dacă punctele  $x_0, x_1, \ldots, x_n$  sunt echidistante, se spune că dispunem de *o discretizare uniformă,* iar dacă nu sunt echidistante *discretizarea este neuniformă.* 

Dacă presupunem că cele *n*+1 noduri reprezintă abscisele unor puncte din plan, iar  $f_0, f_1, \ldots, f_n$  reprezintă ordonatele lor se pune problema determinării unei curbe, imaginea geometrică a unei funcții reale, care trece prin acestea.

Vom aproxima comportarea functiei printr-un *polinom generalizat de interpolare*, de forma:

$$
P_n(x) = a_0 u_0(x) + a_1 u_1(x) + \ldots + a_n u_n(x)
$$

în care funcțiile *liniar indepente*:  $u_0(x), u_1(x), \ldots, u_n(x)$  sunt cunoscute şi constituie *baza interpolării.* Aceasta poate fi formată din funcții simple: polinoame, funcții trigonometrice, exponențiale, etc.

 Determinarea polinomului generalizat de interpolare presupune practic determinarea coeficienților  $a_0, a_1, \ldots, a_n$ . Se impune practic ca, pe suportul interpolării, polinomul de interpolare să coincidă cu funcţia *f* . Astfel se obțin relaţiile:

$$
P_n(x_i) = f(x_i), i = \overline{0,n} \tag{*}
$$

Relaţiile (\*) sunt cunoscute sub numele de *condiţii de interpolare.*

Se poate considera o abordare mai generală a aproximării unei funcții, impunând condiții de interpolare de forma:

$$
P_n(x_i) = f(x_i), \quad P'_n(x_i) = f'(x_i), \dots, \quad P_n^{(k)}(x_i) = f^{(k)}(x_i).
$$

Conditiile de interpolare (\*) conduc la sistemul de ecuatii liniare:

$$
\sum_{i=0}^n a_k u_k(x_i) = f(x_i), i = \overline{0,n}
$$

# **1.1. INTERPOLARE POLINOMIALĂ**. **POLINOMUL DE INTERPOLARE LAGRANGE**

Dacă se alege baza polinomială:

$$
u_0(x)=1
$$
  $u_1(x)=x$  ...  $u_n(x)=x^n$ 

sistemul determinat de conditiile de interpolare devine:

$$
\sum_{k=0}^n a_k \cdot x_i^k = f(x_i) \quad .
$$

El reprezintă un sistem linar de n+1 ecuații cu n+1 necunoscute caracterizat de un detrminant Vandermonde nenul, dacă punctele  $x_i$  sunt distincte, caz în care sistemul este compatibil determinat, având soluție unică, ceea ce implică un polinom de interpolare unic.

Teorema 1. Date fiind n+1 puncte distincte  $x_0, x_1, \ldots, x_n$  și n+1 valori reale arbitrare  $f_0, f_1, \ldots, f_n$ , există și este unic un polinom de interpolare corespunzător tabelului de interpolare construit pe baza lor.

Polinomul general de interpolare, de grad cel mult *n*, se poate obține sub forma:

$$
P(x) = \sum_{k=0}^{n} f(x_k) \cdot \prod_{\substack{i=0 \ i \neq k}}^{n} \frac{x - x_i}{x_k - x_i} = \sum_{k=0}^{n} f_k l_k(x)
$$
\n
$$
(*)
$$

și poartă numele de polinom de interpolare Lagrange asociat tabelului de interpoale dat, notat  $L_n(x)$ , iar polinoamele  $(x) = \prod_{i=0}^{n} \frac{x - x^i}{x_k - x^i}$  $i=0$  *j*  $\neq k$   $\lambda_k - \lambda_i$  $\sum_{i=0}^{k} \sum_{j \neq k} \frac{x - x_i}{x_k - x_j}$  $l_k(x) = \prod_{k=1}^{n} \frac{x-x_k}{x-x_k}$  $\boldsymbol{0}$ ce apar în formulă se numesc polinoame

fundamentale de interpolare Lagrange.

Ele au proprietatea:

$$
l_k(x_i) = \begin{cases} 1, & i = k \\ 0, & i \neq k \end{cases}
$$

**Exemplul 1.** Să se determine polinomul de interpolare Lagrange pentru o funcție f știind că suportul interpolării este:  $x_0 = -1, x_1 = 0, x_2 = 1, x_3 = 3$ , iar valorile funcției în aceste puncte sunt: 7, 1, 2, 1. Să se determine apoi valoarea acestuia în punctul 2.

# **Soluţie:**

Polinomul de interpolare Lagrange este dat de:

$$
P(x) = \sum_{k=0}^{3} f(x_k) \cdot l_k(x).
$$
  
Notăm  $\omega(x) = (x - x_0)(x - x_1)(x - x_2)(x - x_3).$   
Avem:  $\omega(x) = (x + 1)x(x - 1)(x - 3).$ 

Notăm:  $\omega_k(x) = \frac{\omega(x)}{x}$ *k*  $f(x) = x - x$  $f(x) = \frac{\omega(x)}{x}$ −  $\omega_k(x) = \frac{\omega(x)}{k}$ ,  $k = 0,3$ . Obținem următoarele

relaţii:

$$
\omega_0(x) = x(x-1)(x-3), \ \omega_1(x) = (x+1)(x-1)(x-3),
$$
  
\n $\omega_2(x) = (x+1)x(x-3), \ \omega_3(x) = (x+1)x(x-1).$ 

Cu ajutorul lor construim polinoamele fundamentale Lagrange date de relația:  $l_k(x) = \frac{\omega_k(x)}{\omega_k(x)}$  $\mu_k(x) = \frac{\omega_k(x)}{\omega_k(x_k)},$  $l_k(x) = \frac{\omega_k(x)}{\omega_k(x)}$  $=\frac{\omega_k(x)}{\sqrt{2}}$ ,  $k=\overline{0,3}$ .

Obtinem deci:

$$
l_0(x) = \frac{x(x-1)(x-3)}{-8},
$$
  
\n
$$
l_1(x) = \frac{(x+1)(x-1)(x-3)}{3},
$$
  
\n
$$
l_2(x) = \frac{(x+1)x(x-3)}{-4},
$$
  
\n
$$
l_3(x) = \frac{(x+1)x(x-1)}{24}.
$$

Deducem deci următoarea formă pentru polinomul de interpolare Lagrange:

$$
L_{3}(x) = 7\frac{x(x-1)(x-3)}{-8} + \frac{(x+1)(x-1)(x-3)}{3} + 2\frac{(x+1)x(x-3)}{-4} + \frac{(x+1)x(x-1)}{24}
$$

Se obține apoi valoarea polinomului în punctul 2:  $L_3(2) = 4$ .

**Exemplul 2.**Considerând variaţia densităţii unui material în intervalul de temperatura  $t = 60^{\circ} C_{\cdots} 120^{\circ} C$  din tabelul următor să se determine densitatea acestuia la 70°C, folosinduse un polinom Lagrange de gradul 2.

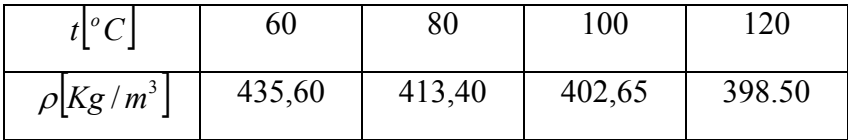

# **Soluţie:**

 Folosind toate datele din tebelul de interpolare dat s-ar obţine un polinom Lagrange de grad 3. Polinomul cerut trebuie să aibă gradul doi, deci selectăm un suport de interpolare mai restrâns: ca suport de interpolare punctele  $t_1 = 60$ ,  $t_2 = 80$ ,  $t_3$  = 100 și valorile corespuzătoare ale funcției densitate.

Se obţin polinoamele fundamentale Lagrange:

$$
l_1(t) = \frac{(t - t_2)(t - t_3)}{(t_1 - t_2)(t_1 - t_3)} = \frac{(t - 80)(t - 100)}{(60 - 80)(60 - 100)} = \frac{t^2 - 180t + 8000}{800}
$$
  

$$
l_2(t) = \frac{(t - t_1)(t - t_3)}{(t_2 - t_1)(t_1 - t_3)} = \frac{(t - 60)(t - 100)}{(80 - 60)(80 - 100)} = \frac{t^2 - 160t + 6000}{-400}
$$
  

$$
l_3(t) = \frac{(t - t_1)(t - t_2)}{(t_3 - t_1)(t_3 - t_2)} = \frac{(t - 60)(t - 80)}{(100 - 60)(100 - 80)} = \frac{t^2 - 140t + 4800}{800}
$$

Astfel polinomul de interpolare Lagrange este :

$$
L(t) = 435,60 \cdot l_1(t) + 413.40 \cdot l_2(t) + 402,65 \cdot l_3(t).
$$

Pentru  $t = 70^{\circ}$ C se obține următoarea valoare :  $L(70) = 423,06875$ .

# **1.2. DIFERENŢE DIVIZATE**

O altă metodă de a obține polinomul de interpolare corespunzător unui tabel de intepolare dat este cea bazată pe așa-numitele diferențe divizate, care reprezintă în fapt niște notații asociate unor rapoarte construite după anumite regului cu datele din tabelul de interpolare.

Diferențele divizate pot fi introduse prin recurență, cu ajutorul definitiilor următoare:

• Diferentele divizate de ordin zero, notate  $F_0$   $\bigcup$  coincid cu valorile functiei în nodurile date. Există astfel *n*+1 diferențe divizate de ordinul zero pentru datele din tabloul de interpolare considerat;

$$
F_0[x_i] = f(x_i)
$$

• Diferentele divizate de ordinul unu, notate cu  $F_1$   $\vert$ , se definesc prin egalitatea:

$$
F_1[x_i, x_{i+1}] = \frac{F_0[x_i] - F_0[x_{i+1}]}{x_i - x_{i+1}}
$$

şi sunt în număr de *n*: [ ] <sup>1</sup> <sup>0</sup> <sup>1</sup> *F x* , *x* , [ ] <sup>1</sup> <sup>1</sup> <sup>2</sup> *F x* , *x* ,…, [ ] *<sup>n</sup> <sup>n</sup> F x* , *x* <sup>1</sup> <sup>−</sup><sup>1</sup> ;

……..

..............

• Diferentele divizate de ordinal *p* se definesc cu ajutorul diferenţelor divizate de ordin *p*-1 prin relaţia:

$$
F_p[x_0, x_1, \ldots, x_p] = \frac{F_{p-1}[x_0, \ldots, x_{p-1}] - F_{p-1}[x_1, \ldots, x_p]}{x_0 - x_p};
$$

• Există o singură diferenţă divizată de ordinul *n* dată de:  $[x_0, x_1, ..., x_n] =$ *n*  $\left[x_n \left[ x_0, x_1, \ldots, x_n \right] \right] = \frac{1}{n-1} \frac{n-1}{2} \frac{x_{n-1} \left[ x_1, \ldots, x_n \right]}{x_0 - x_n}$  $F_n[x_0, x_1, \ldots, x_n] = \frac{F_{n-1}[x_0, \ldots, x_{n-1}] - F_{n-1}[x_1, \ldots, x_n]}{F_{n-1}[x_0, \ldots, x_n]}$ −  $=\frac{F_{n-1}[x_0,...,x_{n-1}]-F_{n-1}}{F_{n-1}}$  $\boldsymbol{0}$  $\left[0, x_1, \ldots, x_n\right] = \frac{1}{n-1} \frac{n-1}{n} \frac{1}{n-1} \frac{1}{n-1} \frac{1}{n-1} \frac{1}{n-1}$  $[x_1,...,x_n] = \frac{F_{n-1}[x_0,...,x_{n-1}]-F_{n-1}[x_1,...,x_n]}{F_{n-1}[x_1,...,x_n]}$ 

Pentru a simplifica evaluarea diferenţelor divizate se poate utiliza aşezarea acestora într-un tabel de forma următoare:

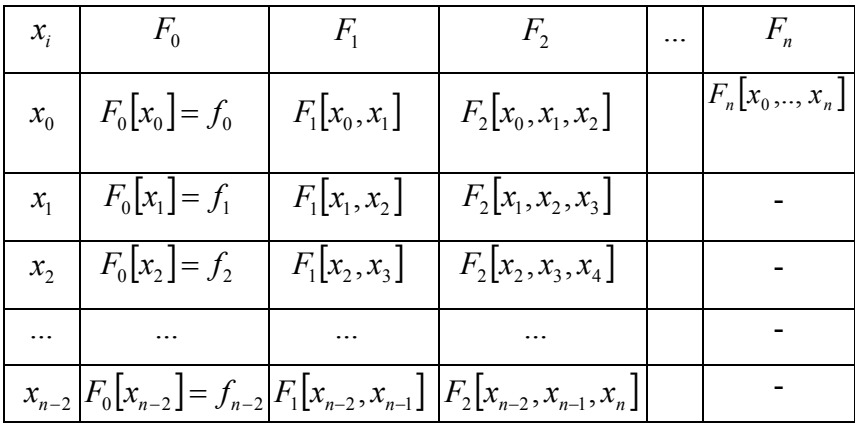

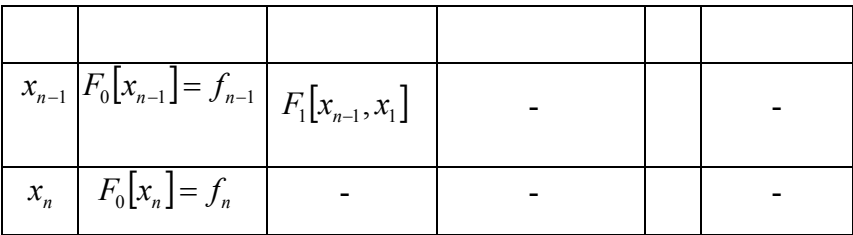

Notând cu  $d_{ii}$  elementele acestui tablou observăm că sunt valabile relaţiile:

$$
d_{i0} = f_i, i = 0, n,
$$
  

$$
d_{ij} = \frac{d_{i+1,j-1} - d_{i,j-1}}{x_{j+i-1} - x_i}, j = \overline{1, n}; i = \overline{0, n - j}.
$$

 O altă formă a polinomului de interpolare de gred cel mul n, se poate obține cu ajutorul ediferenţelor divizate și poartă numele de polinom Newton de interpolare, notat cu  $N_n(x)$ :  $N_n(x) = f(x_0) + (x - x_0)F_1[x_0, x_1] + (x - x_0)(x - x_1)F_2[x_0, x_1, x_2] \dots + (x - x_0) \dots (x - x_{n-1})F_n[x_0, \dots, x_n]$ 

**Exemplul 3** Folosind diferenţele divizate să se determine polinomul Newton de interpolare ce interpolează datele din tabelul următor:

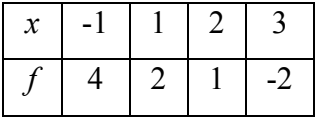

**Soluţie:** 

Construim tabelule diferențelor divizate și apoi cu ajutorul elementelor de pe prima linie a tabelului polinomul Newton de interpolare.

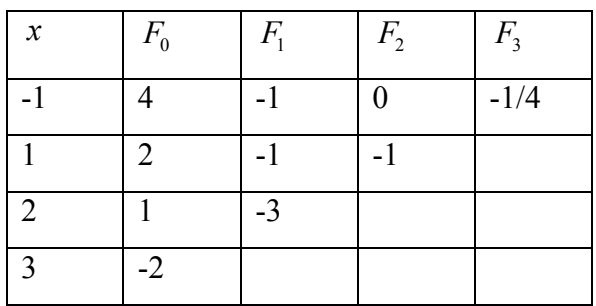

Utilizând relația (14) obținem:

$$
N_3(x) = F_0(x_0) + (x - x_0)F_1[x_0, x_1] + (x - x_0)(x - x_1)F_2[x_0, x_1, x_2] + (x - x_0)(x - x_1)(x - x_2)F_3[x_0, ..., x_3]
$$

Astfel polinomul Newton de interpolare este:

$$
N_3(x) = 4 + (x + 1)(-1) + (x + 1)(x - 1)(x - 2)(-\frac{1}{4}).
$$

# **Exemplul 4.**

Să se determine polinomul Newton de interpolare de grad cel mult 3, ce interpolează funcția  $f: R \to R$ ,  $f(x) = 2x^2 + 3x - 1$ în nodurile  $x = 0,1,2,3$ . Care este gradul polinomului găsit?

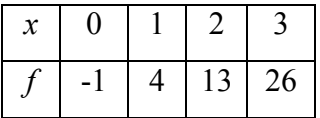

# **Soluţie:**

Construim tabelule diferentelor divizate si apoi polinomul Newton de interpolare.

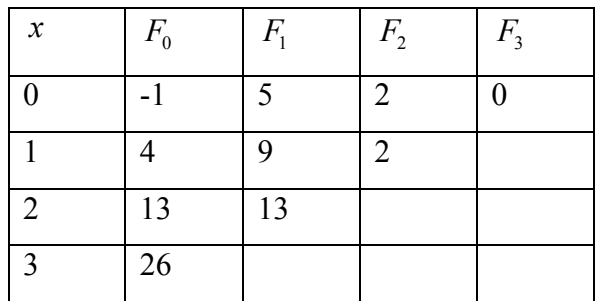

$$
N_3(x) = F_0(x_0) + (x - x_0)F_1[x_0, x_1] + (x - x_0)(x - x_1)F_2[x_0, x_1, x_2] + (x - x_0)(x - x_1)(x - x_1)
$$

Astfel obținem:

 $N_3(x) = -1 + 5x + 2x(x-1)$ .

Remarcăm că el are gradul doi și coincide cu funcția dată:

 $N_2(x) = f(x)$ 

În ceea ce privește eroarea pe care o introducem aproximând o funcție prin polinomul de interpolare de grad cel mult *n,* se poate demonstra că în cazul unei funcții de clasă  $C^{n+1}([a, b])$  aceasta este dată de:

$$
E_n(x) = f(x) - P_n(x) = f^{(n+1)}(z) \frac{\omega(x)}{(n+1)!}, \text{ cu } z \in (a, b).
$$

Dacă în plus nodurile din intervalul [*a*,*b*]sunt echidistante, atunci

$$
|E_n(x)| = |f(x) - P_n(x)| \le \frac{1}{4(n+1)} M \left(\frac{b-a}{n}\right)^{n+1}
$$
,

 $M = \sup_{[a,b]} |f^{(n+1)}(x)|$ *a b* 1  $=\sup_{[a,b]}f^{(n+1)}(x)$ .

# **Exemplul 5.**

Să se determine cât de mare este eroarea pe care o introducem când aproximăm funcția  $f(x) = \sin x$  pe intervalul [0,2] cu un polinom de interpolare corespunzător unui tabel de intrpolare cu 21 noduri echidistante.

Avem  $n = 20$ ,  $a = 0, b = 2$ ,  $|f^{(21)}(x)| = |\cos x| \le 1 = M$ .

Astfel obținem o eroare foarte mică:

$$
|E_{20}(x)| = |f(x) - P_{20}(x)| \le \frac{1}{4 \cdot 21} \left(\frac{2 - 0}{20}\right)^{21} \approx 0.012 \cdot 10^{-21}
$$

# **1.3. DIFERENȚE FINITE**

Diferențele finite sunt utile în evaluarea numerică a derivatelor și în formulele de interpolare. Ele sunt de mai multe feluri și se aplică unor funcții definite în puncte echidistante:  $x_i = x_0 + ih$ :

-diferente progresive:

$$
\Delta f(x_i) = \frac{f(x_i + h) - f(x_i)}{h} = \frac{f(x_{i+1}) - f(x_i)}{h}
$$

$$
\Delta^k f(x_i) = \frac{\Delta^{k-1} f(x_{i+1}) - \Delta^{k-1} f(x_i)}{h}
$$

-diferenţe regresive:

$$
\nabla f(x_i) = \frac{f(x_i) - f(x_i - h)}{h} = \frac{f(x_i) - f(x_{i-1})}{h}
$$

$$
\nabla^k f(x_i) = \frac{\nabla^{k-1} f(x_i) - \nabla^{k-1} f(x_{i-1})}{h}
$$
(15)

-diferente centrate:

$$
\delta f(x_i) = \frac{f(x_i + \frac{h}{2}) - f(x_i - \frac{h}{2})}{h} = \frac{\frac{f(x_{i+1}) - f(x_{i-1})}{h}}{h}
$$

$$
\delta^k f(x_i) = \frac{\delta^{k-1} f(x_{i+1}) - \delta^{k-1} f(x_{i-1})}{h}.
$$

Pentru a trece de la diferențele finite la diferențele divizate se foloseste relația:

$$
\Delta^n f(x_i) = \nabla^n f(x_{i+n}) = \delta^n f(x_{i+n/2}) = n! h^n F^n [x_i, x_{i+1}, \dots, x_{i+n}].
$$

Astfel, cu ajutorul lor pot fi construite polinoamele de interpolare, în cazul funcțiilor definite pe un suport de interpolare cu noduri echidistante.

Fie deci funcţia *f* cunoscută printr-un tabel de interpolare în care abscisele  $x_i$  sunt echidistante.

Dorim să evaluăm funcția în punctul intermediar  $x, (x \neq x_i)$ . Vom considera în mod simplificator că acest punct poate fi situat:

-la începutul tabloului  $x_0 < x < x_1$ 

-la sfârşitul tabloului *n*−<sup>1</sup> *x* < *x* < *<sup>n</sup> x* .

Dacă *x*<sub>i</sub> < *x* < *x*<sub>*i*+1</sub> cu i≠ 0 și i≠ *n*−1 vom neglija un număr de puncte de la începutul sau sfîrşitul tabloului, pentru a ne situa într-unul din cazurile de mai sus.

Formulele de interpolare construite cu ajutorul diferențelor finite poartă numele de formulele Newton – Gregory.

Prima formulă Newton-Gregory realizează interpolare la început de tablou, adică consideră:  $x = x_0 + uh$  cu  $0 < u < 1$ .

Pornind de la expresia polinomului Newton de interpolare în punctul  $x$ , și exprimând diferențele divizate cu ajutorul diferențelor finite progresive:  $F_k[x_0, x_1, \ldots, x_k] =$ *k k k h f x* ⋅ ∆ !  $\frac{(x_0)}{x_k}$  se obține:

$$
P_1(x) = P_1(x + u \cdot h) = p_1(u) =
$$
  

$$
f(x_0) + \frac{x - x_0}{1! \cdot h} \cdot \Delta f(x_0) + \frac{(x - x_0) \cdot (x - x_1)}{2! \cdot h^2} \cdot \Delta^2 f(x_0) + ...
$$
  

$$
+ \frac{(x - x_0) \cdot (x - x_1)...(x - x_{n-1})}{n! \cdot h^n} \cdot \Delta^n f(x_0)
$$

Ținând cont de faptul că:  $x - x_k = x - x_0 - (x_k - x_0) = uh - kh = (u - k)h$ , obținem:  $\Delta_1(u) = f_0 + \frac{u}{1!} \cdot \Delta f_0 + \frac{u \cdot (u-1)}{2!} \cdot \Delta^2 f_0 + ... + \frac{u \cdot (u-1)...(u-n+1)}{n!} \cdot \Delta^n f_0$ ... +  $\frac{u \cdot (u-1)...(u-n+1)}{u}$ 2!  $(u-1)$ 1!  $(u) = f_0 + \frac{u}{v} \cdot \Delta f_0 + \frac{u}{v} \cdot \frac{(u-1)}{v} \cdot \Delta^2 f_0 + ... + \frac{u}{v} \cdot \frac{(u-1)...(u-1)}{v} \cdot \Delta^n f_0$ *n*  $p_1(u) = f_0 + \frac{u}{u} \cdot \Delta f_0 + \frac{u \cdot (u-1)}{u} \cdot \Delta^2 f_0 + \dots + \frac{u \cdot (u-1) \dots (u-n+1)}{u} \cdot \Delta^n$ 

.

 Următoarea formulă de interpolare Newton-Gregory se referă la interpolarea la sfârsit de tablou și se obțin exprimând diferentele divizate prin diferente regresive. Astfel dacă se ia:  $x = x_n - u \cdot h$ , 0< u <1, si se parcurg aceleași etape, se obține:

$$
p_2(u) = f_0 - \frac{u}{1!} \cdot \nabla f_n + \frac{u(u-1)}{2!} \cdot \nabla^2 f_n + \dots + (-1)^n \frac{u(u-1) \dots (u-n+1)}{n!} \cdot \nabla^n f_n
$$

# **1.3. INTERPOLARE CU FUNCŢII SPLINE**

 Polinomul de interpolare Lagrange prezintă un grad înalt pentru un număr mare de puncte. Aceasta ne determină uneori să alegem polinoame de interpolare de grad mic, valabile pe subintervale ale intervalului [*a*,*b*]. În astfel de situații folosim funcțiile spline pentru aproximare.

Definiția 1.

.

O funcție S se numește funcție spline de grad k dacă ea îndeplinește condițiile:

Este definită pe [*a*,*b*],

Derivatele ei de ordin r sunt continue pe  $[a,b]$ , pentru  $0 \leq r \leq k-1$ 

Restricțiile ei la subintervalele  $[x_i, x_{i+1}]$ ,  $i = 1, n-1$  sunt polinoame de grad cel mult *k*.

# **Funcții spline liniare**

Fie  $n+1$  puncte:  $x_0 < x_1 < ... < x_n$  în care se cunosc valorile funcției:  $f(x_0), f(x_1),..., f(x_n)$ , vom considera în acest caz funcții de interpolare liniare locale, pe subintervalele:

$$
[x_0, x_1], [x_1, x_2], \dots, [x_i, x_{i+1}], \dots, [x_{n-1}, x_n]
$$

de forma:

$$
s_i(x) = a_i x + b_i, \ i = 0...n - 1 ,
$$

în care cei  $2n$  parametri  $a_i$  și  $b_i$  se determină impunând satisfacerea conditiilor interpolare:

$$
s_i(x_i) = f(x_i) \quad i = 0...n-1 \qquad s_{n-1}(x_n) = f(x_n)
$$

şi a condiţiilor de racordare în punctele interioare:

$$
s_i(x_{i+1}) = s_{i+1}(x_{i+1}) \quad i = 0...n-2
$$

Interpolarea liniară ne oferă o funcție continuă și derivabilă pe porțiuni, dar care prezintă totuşi dezavantajul discontinuității derivatelor în punctele interioare.

Condițiile de interpolare ne dau coeficienții:

$$
a_i = \frac{f(x_{i+1}) - f(x_i)}{x_{i+1} - x_i}, i = 0...n - 1
$$
  

$$
b_i = \frac{x_{i+1}f(x_i) - x_i f(x_{i+1})}{x_{i+1} - x_i}.
$$

Observăm că pe fiecare din subintervalele formate se construiesc practic segmente de drepte ce unesc punctele de
coordonate  $(x_i, f(x_i))$ și $(x_{i+1}, f(x_{i+1}))$  și astfel se realizează o aproximare a curbei reale printr-o linie poligonală.

Funcția spline se poate prelungi și în afara intervalului [*a*,*b*]astfel:

$$
s(x) = \begin{cases} s_1(x), & x < a \\ s_{n-1}(x), & x > b \end{cases}
$$

#### **Funcții spline pătratice**

Dacă în cazul funcțiilor spline liniare pe fiecare subinterval format am construit practic segmente, în cazul funcțiilor spline ptratice se vor construi arce de parabole prin intermediul funcțiilor de gradul doi.. Astfel pe fiecare subinterval  $[x_i, x_{i+1}]$  se alege

 $s_i(x) = a_i + b_i(x - x_i) + c_i(x - x_i)^2$ , cu  $a_i, b_i, c_i$  coeficienți ce urmează a fi determinați.

Astfel funcțiile spline trebuie să îndeplinească relațiile:

$$
s_i(x) = f_i
$$
  
\n
$$
s_i(x_{i+1}) = f_{i+1}
$$
  
\n
$$
s'_i(x_i) = d_i
$$
  
\n
$$
s'_i(x_{i+1}) = d_{i+1}
$$

cu *d*<sub>i</sub> construite recursiv cu ajutorul relației de ordinul unu:

$$
d_{i+1} = -d_i + 2\frac{f(x_{i+1}) - f(x_i)}{x_{i+1} - x_i}, i = \overline{1, n-1}, \text{iar } d_1 \text{ arbitrary.}
$$

Se obțin relațiile:

$$
s_i(x) = f(x_i) + d_i(x - x_i) + \frac{d_{i+1} - d_i}{2(x_{i+1} - x_i)}(x - x_i)^2
$$

Cu ajutorul funcțiilor spline pătratice de mai sus se obține o funcție de aproximare care are derviata contină pe [*a*,*b*].

Exemple:

Să se determine funcția spline pătratică ce interpolează datele din tabelul:

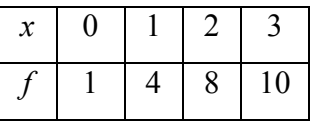

Construim funcțiile spline calculând mai întâi coeficienții  $d_i$  pornind de la  $d_1 = 0$ .

Astfel obținem:

$$
d_2 = 2\frac{4-1}{1} = 6
$$
,  $d_3 = -6 + 2\frac{8-4}{1} = 2$ ,  $d_4 = -2 + 2\frac{10-8}{1} = 2$ .

Funcțiile spline pătratice atașate subintervalelor formate sunt:

$$
s_1(x) = 1 + \frac{6}{2}x^2 = 1 + 3x^2,
$$
  
\n
$$
s_2(x) = 4 + 6(x - 1) + \frac{2 - 6}{2}(x - 1)^2 = -2x^2 + 10x - 4
$$
  
\n
$$
s_3(x) = 8 + 2(x - 2) = 2x + 4.
$$
  
\n144

Astfel funcția spline corespunzătoare tabelului dat are următoarea expresie:

$$
S(x) = \begin{cases} 1+3x^2, x \in [0,1] \\ -2x^2 + 10x - 4, x \in [1,2] \\ 2x + 4, x \in [2,3] \end{cases}
$$

Se observă ca ea este nu numai continuă, ci și derivabilă, iar derivata sa este continuă pe  $[0,3]$ .

## **Funcții spline cubice**

.

Prin alegerea unor functii de interpolare de gradul 3 se poate realiza o interpolare care presupune şi fixarea valorii derivatelor pe suportul interpolării:

$$
f'(x_0), f'(x_1),..., f'(x_n)
$$

O funcţie spline cubică se poate exprima astfel:  $S_i(x) = a_i + b_i(x - x_i) + c_i(x - x_i)^2 + d_i(x - x_i)^3$ 

Cei  $4n$  coeficienți  $a_i, b_i, c_i, d_i$  ai funcțiilor spline se determină impunând  $2n + 2$  condiții de interpolare:

$$
S_i(x_i) = f(x_i)
$$
,  $S'_i(x_i) = f'(x_i)$  cu  $i = 0...n$ 

şi 2 2*n* − condiţii de racordare, asigurând continuitatea şi derivabilitatea funcțiilor de interpolare vecine în punctele interioare:

$$
S_i(x_{i+1}) = S_{i+1}(x_{i+1}), \quad S'_i(x_{i+1}) = S'_{i+1}(x_{i+1})
$$
 cu  $i = 0, n-2$ 

**2. APROXIMAREA ÎN SENSUL CELOR MAI MICI PĂTRATE** 

În paragrafele precedente s-au construit fucții care aproximează datele dintr-un tabel prin interpolare, adică funcții ce trec prin toate punctele din plan corespunzătoare tabelului dat.

Uneori se pune problema găsirii unei funcții care să reprezinte cel mai bine datele din tabel, dar care să nu treacă neapărat prin toate punctele date.

Primul tip de aproximare se folosește când datele din tabel sut date cu o mare acuratețe, iar cel de-al doilea în cazul în care în determinarea lor pot să apară mici erori (de exemplu de măsurare).

Cea mai des utilizată tehnică pentru a găsi o aproximantă ca re se potrivește cel mai bine datelor dintr-un tabel este metoda celor mai mici pătrate.

Primul pas ce trebuie făcut pentru a aplica această metodă este reprezentarea punctelor în plan, pentru a putea vizualiza forma norului de puncte și pentru a intui astfel ce model de funcție se potrivește pentru aproximantă.

În cazul în care se observă pe grafic că norul de puncte urmează forma unei drepte, precum în figura următoare, se folosește pentru aproximantă un model liniar: *f* (*x*) = *ax* + *b* .

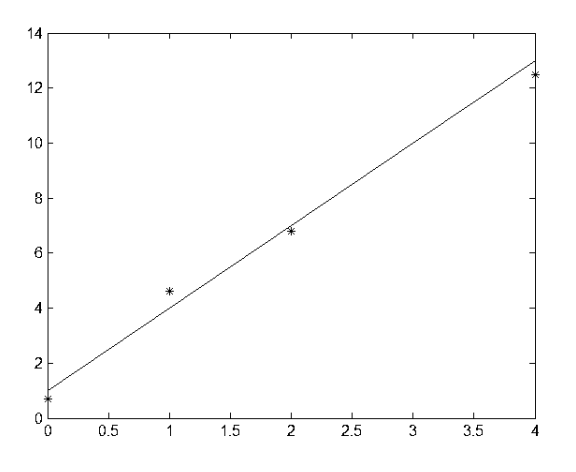

Erorile care apar în fiecare nod, denumite și reziduuri,  $e_i = f(x_i) - y_i$ , trebuie minimizate.

În cazul metodei celor mai mici pătrate coeficienții *a* și *b* se determină impunând condiția ca suma pătratelor erorilor ce apar să fie minimă. De aceea metoda folosită se numește metoda celor ai mici pătrate.

Astfel se formează suma:  $E(a,b) = \sum_{i=1}^{N} ((ax_i + b) - y_i)^2$  $=\sum_{i=1}^{N}((ax_i+b) E(a,b) = \sum_{i=1}^{\infty} ((ax_i + b) - y_i)$  $(a,b) = \sum ((ax_i + b) - y_i)^2$  căreia vrem să-i determinăm minimul. Vom calcula mai întâi punctele ei staționare.

$$
\begin{cases}\n\frac{\partial E}{\partial a} = 0 \\
\frac{\partial E}{\partial b} = 0\n\end{cases}, \text{cu}\begin{cases}\n\frac{\partial E}{\partial a} = 2\sum_{i=1}^{N} ((ax_i + b) - y_i)x_i \\
\frac{\partial E}{\partial b} = 2\sum_{i=1}^{N} ((ax_i + b) - y_i)\n\end{cases}
$$

.

Se obține astfel sistemul:

$$
\begin{cases} a\sum_{i=1}^{N} x_i^2 + b\sum_{i=1}^{N} x_i - \sum_{i=1}^{N} x_i y_i = 0\\ a\sum_{i=1}^{N} x_i + bN - \sum_{i=1}^{N} y_i = 0 \end{cases}
$$

Coeficienții din ecuația funcției de gradul întăi care aproximează cel mai bine datele în sensul celor mai mici pătrate sunt:

.

$$
a = \frac{\left(\sum_{i=1}^{N} x_i\right)\left(\sum_{i=1}^{N} y_i\right) - N \sum_{i=1}^{N} x_i y_i}{\left(\sum_{i=1}^{N} x_i\right)^2 - N \sum_{i=1}^{N} x_i^2}, \ b = \frac{\sum_{i=1}^{N} y_i - a \sum_{i=1}^{N} x_i}{N}.
$$

În cadrul aproximărilor pe care le facem locul funcției de gradul întâi poate fi luat de orice altă funcție polinomială și nu numai. În cazul în care se observă pe grafic că norul de puncte urmează forma unei parabole, precum în figura următoare, se folosește o funcție de gradul doi.

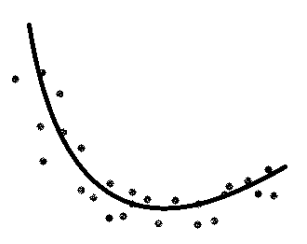

Pentru exprimarea unui model parabolic de forma: *y* = *a*+*bx*+*cx* 2 , cu ajutorul metodei celor mai mici pătrate, construim mai întâi funcția *E*, ce însumează pătratele

reziduurilor care apar :  $E(a, b, c) = \sum_{i=1}^{N} ((cx_i^2 + bx_i + a) = \sum_{i=1}^{N} ((cx_i^2 + bx_i + a) E(a, b, c) = \sum_{i=1}^{\infty} ((cx_i^2 + bx_i + a) - y_i^2)$  $(a, b, c) = \sum_{i} ((cx_i^2 + bx_i + a) - y_i)^2$ .

Coeficienții a, *b*, *c* se obțin din condiția ca funcția E să admită un minimum, adică:

$$
\begin{cases}\n\frac{\partial E}{\partial a} = 0, \\
\frac{\partial E}{\partial b} = 0, \\
\frac{\partial E}{\partial c} = 0.\n\end{cases}
$$

Calculând derivatele parțiale obținem expresiile:

$$
\begin{cases}\n\frac{\partial E}{\partial a} = 2 \sum_{i=1}^{N} \left( \left( cx_i^2 + bx_i + a \right) - y_i \right), \\
\frac{\partial E}{\partial b} = 2 \sum_{i=1}^{N} \left( \left( cx_i^2 + bx_i + a \right) - y_i \right) x_i, \\
\frac{\partial E}{\partial c} = 2 \sum_{i=1}^{N} \left( \left( cx_i^2 + bx_i + a \right) - y_i \right) x_i^2.\n\end{cases}
$$

 Simplificând scrierea sumelor obținem sistemul următor:

$$
\begin{cases}\nna + b\sum x_i + c\sum x_i^2 = \sum y_i \\
a\sum x_i + b\sum x_i^2 + c\sum x_i^3 = \sum x_i y_i \\
a\sum x_i^2 + b\sum x_i^3 + c\sum x_i^4 = \sum x_i^2 y_i\n\end{cases}
$$

Rezolvând acest sistem obținem practic parabla căutată.

Exemple:

1. Să se determine curba care aproximează cel mai bine în sensul celor mai mici pătrate datele din tabelul următor:

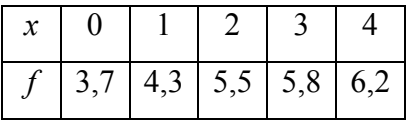

Reprezentând grafic punctele observăm că ele se așează în jurul unei drepte

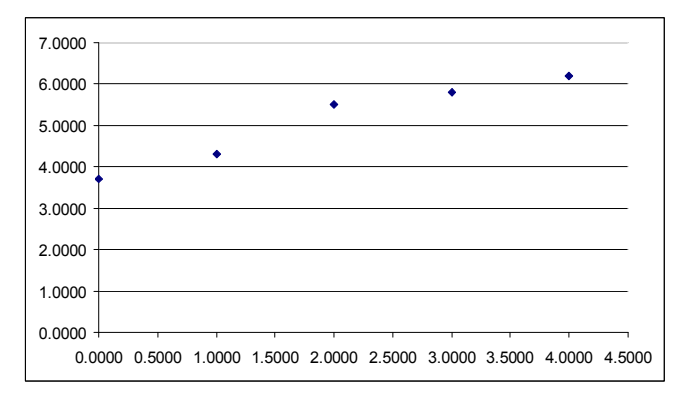

Astfel vom determina o aproximantă de tipul unei funcții de gradul întâi:  $f(x) = ax + b$ , cu a și b dați de relațiile:

$$
a = \frac{\left(\sum_{i=1}^{N} x_i\right)\left(\sum_{i=1}^{N} y_i\right) - N \sum_{i=1}^{N} x_i y_i}{\left(\sum_{i=1}^{N} x_i\right)^2 - N \sum_{i=1}^{N} x_i^2}, \ b = \frac{\sum_{i=1}^{N} y_i - a \sum_{i=1}^{N} x_i}{N},
$$

unde N=5.

Pentru ușurință calculele sunt trecute într-un tabel:

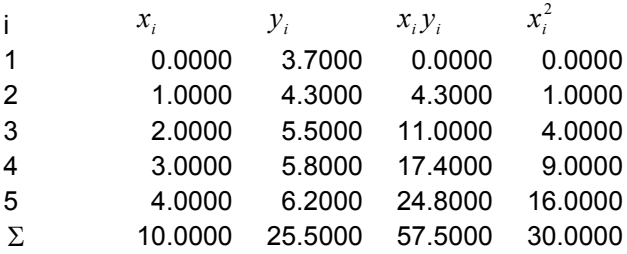

Obținem: 
$$
a = \frac{10 \cdot 25.5 - 5 \cdot 57.5}{10^2 - 5 \cdot 30} = 0.75
$$
,  $b = \frac{25.5 - 0.75 \cdot 10}{5} = 3.7$ 

Astfel funcția care aproximează cel mai bine datele din tabel are expresia:  $f(x) = 0.75x + 3.7$ .

# **VIII. EVALUAREA NUMERICĂ A INTEGRALELOR**

 Prin evaluarea numerică a integralelor înțelegem calculul aproximativ al integralelor definite, ∫ *b a f* (*x*)*dx* , cu ajutorul unor

formule care folosesc valorile funcției în anumite noduri din intervalul [*a,b*]. Necesitatea evaluării numerice a integralelor apare în specail atunci când primitivele funcțiior de integrat sunt dificil de aflat sau când acestea sunt date tabelar. Metodele cel mai des utilizate pentru evaluarea numerică a integralelor sunt: metoda trapezului, metoda Simpson și metoda Newton.

#### **VIII.1. METODA TRAPEZULUI**

Această metodă se obtine aproximând funcția de integrat cu un polinom de interpolare Lagrange construit pe nodurile *a* şi *b*, adică printr-un polinom Lagrange de gradul întâi.

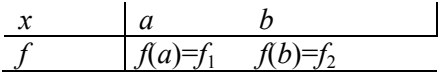

Pe baza tabelului de mai sus obţinem polinomul Lagrange:

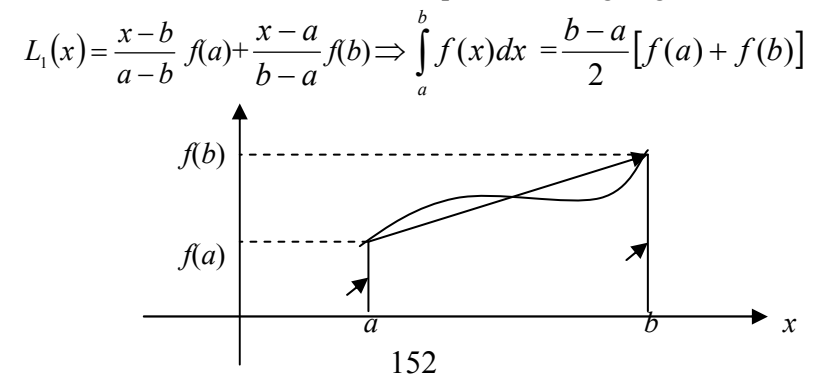

 Polinomul Lagrange de gradul 1, ne oferă o funcție care, restricționată la [*a,b*], are ca imagine geometrică un segment de dreaptă care aproximează curba pe acest interval. Aria subgraficului acesteia este tocmai aria trapezului cu bazele *f(a), f(b)* şi înălţimea *b* − *a* . De aici rezultă şi denumirea metodei drept *metoda trapezului*.

**<u>Observația VIII.1</u>**. Dacă  $f \in \mathbb{C}^{2}[a,b]$ , eroarea care apare aproximând integrala definită cu formula precedentă este:  $-\frac{1}{12}f''(\xi)(b-a)^3$ 12  $-\frac{1}{12}f''(\xi)(b-a)^3, \xi \in (a,b).$ 

 Se observă că eroarea este mare dacă [*a,b*] este de lungime mare. Pentru a micşora această eroare se consideră o diviziune a intervalului [*a,b*] prin puncte echidistante. Se determină pasul *h* dat

de: *n*  $h = \frac{b-a}{a}$  $=\frac{b-a}{s}$  și apoi nodurile echidistante: *x*<sub>i</sub>=*x*<sub>0</sub>+*ih*, *i*=  $\overline{0,n}$ , unde  $x_0 = a, x_n = b$ .

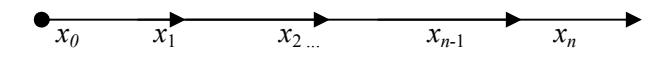

Aplicând proprietatea de aditivitate (față de domeniu) a integralei definite și formula precedentă pe fiecare subinterval format, obținem:

$$
\int_{a}^{b} f(x)dx \approx \frac{h}{2} \bigg[ f(x_0) + f(x_n) + 2 \sum_{i=1}^{n-1} f(x_i) \bigg] (*)
$$

Aproximând  $\int_a^b f(x) dx$ *a f x dx* cu formula precedentă eroarea care se obține, notată  $E(f)$ , verifică inegalitatea:

$$
\text{cu } |E(f)| \le \frac{(b-a)^3 M}{12n^2} \text{ , unde } M = \max_{x \in [a,b]} |f^{(2)}(x)| \text{ .}
$$

 **Observaţia VIII.2.** Mărginirea erorii ne permite să evaluăm numeric integrala cu o anumită precizie, stabilită prin eroarea admisibilă dată,  $\varepsilon_{adv}$ .

Impunând condiția:

$$
\frac{(b-a)^3}{12n^2}M < \varepsilon_{\text{adm}} \Rightarrow n^2 > \frac{(b-a)^3}{12\varepsilon_{\text{adm}}}M \Rightarrow
$$

putem determina  $n^* = \left| \frac{(b-a)^3}{12} M \right| + 1$ 12  $^* = \left| \frac{(b-a)^3}{12a} M \right| +$  $\frac{1}{2}$  $\overline{\phantom{a}}$  $\mathsf{I}$ L  $n^* = \frac{(b-a)^3}{12}M$  $\mathcal{E}_{\mathit{adm}}$ .

 Putem evalua integrala pe baza formulei (\*) considerând *n* ≥ *n* \* și vom obține o eroare mai mică decât eroarea admisibilă dată.

 În continuare este prezentat un cod sursă în C, realizat pe baza metodei trapezelor, pentru evaluarea numerică a integralei funcției  $f: R \to R$ ,  $f(x) = x^2 + 3x$ , pe un interval introdus de la tastatură.

#### **/\* Metoda Trapezelor \*/**

```
#include<conio.h> 
\#include\leqstdio.h>float a,b,x[1000], h, s;
float f(float);
int i,n;
void main() 
{ 
printf("introduceti limita din stanga a:"); 
scanf("%f",&a); 
printf("\nintroduceti limita din dreapta b:"); 
scanf("%f", &b);
printf("introduceti numarul de subintervale n:"); 
scanf("%d",&n);
h=(b-a)/n:
for(i=1:i<=n-1:i++)
```

$$
x[i]=a+i*h;
$$
  
\ns=f(a)+f(b);  
\nfor(i=1;i<=n-1;i++)  
\ns=s+2\*f(x[i]);  
\ns=s\*h/2;  
\nprintf(" valoarea aproximativa a integralei este I= $^{\circ}$ of",s);  
\n{  
\nfloat f(float x)  
\n{return  $x*x+3*x;$ }

```
C:\lcc\bin\rundos.exe
```

```
introduceti limita din stanga a:2
introduceti limita din dreapta b:4
introduceti numarul de subintervale n:10
valoarea aproximativa a integralei este I=36.679996
```

```
E CNcc\bin\rundos.exe
introduceti limita din stanga a:2
introduceti limita din dreapta b:4
introduceti numarul de subintervale n:100
valoarea aproximativa a integralei este I=36.666801
```
Valoarea exactă a integralei este:

$$
\int_{2}^{4} (x^2 + 3x) dx = \frac{110}{3} = 36, (6)
$$

Valoarea numerică obținută cu ajutorul sursei precedente în cazul n=10 este 36.379996

Cea obținută în cazul n=100 este 36.666801

## **VIII.3. METODA SIMPSON**

În cadrul acestei metode, formula de calcul a valorii aproximative a integralei, ce se obţine aproximând funcţia *f* printr-un

polinom Lagrange de gradul cel mult doi, care interpolează funcţia *f*

$$
\text{in } a, \ c = \frac{a+b}{2} \text{ si } b, \text{ este:}
$$
\n
$$
\int_{a}^{b} f(x) dx = \frac{b-a}{6} (f(a) + 4f(c) + f(b)) + E(f).
$$

Eroarea este dată de:

$$
E(f) = -\frac{1}{2880}(b-a)^5 f^{(4)}(\xi), \xi \in (a,b)
$$

 Fiind o eroare mare, în cazul unui interval de lungime supraunitară, se recurge și în acest caz la discretizarea intervalului prin noduri echidistante  $(x_i=x_0+ih, i=\overline{0,n})$ , unde  $x_0 = a, x_n=b$ , *n*  $h = \frac{b-a}{c}$ ) și aplicarea formulei de mai sus pe fiecare subinterval format. Însumându-se acestea se obține formula lui Simpson generalizată:

$$
\int_{a}^{b} f(x)dx \approx \frac{h}{6} \left[ f(x_0) + f(x_n) + 2\sum_{i=1}^{n-1} f(x_i) + 4\sum_{i=1}^{n} f(\frac{x_{i-1} + x_i}{2}) \right]
$$
  
**Observatia VIII.3.** Approximarea integrale  
formula lui Simpson generalizată, în cazul unei funcții de clasă  $C^4$ , se

face cu eroarea  $E(f)$ , cu

$$
|E(f)| \leq \frac{(b-a)^5}{2880n^4}M
$$
, unde  $M' = \max_{x \in [a,b]} |f^4(x)|$ .

.

Utilizând limbajul de programare C s-a realizat următorul program de calcul.

#### **/\* Metoda Simpson \*/**

```
#include<conio.h> 
\#include\leqstdio.h>float f(float);
float a,b,x[1000],y[1000],p,h,s;int i,n; 
void main () 
{ 
printf("introduceti limita din stanga a:"); 
scanf("%f",&a); 
printf("\nintroduceti limita din dreapta b:"); 
scanf("%f",&b); 
printf("introduceti numarul de subintervale n:"); 
scanf("%d",\&n);
h=(b-a)/n:
for(i=0:i<=n:i++)x[i]=a+i*h;s=f(a)+f(b):
for(i=1;i<=n-1;i++)s=s+2*f(x[i]);p=0:
for(i=1:i<=n:i++)v[i=(x[i-1]+x[i])/2;for(i=1;i<=n;i++)p=p+4*f(y[i]);s=(s+p)*h/6;printf(" valoarea aproximativa a integralei este I=%f''(s);} 
float f(float x) 
{return x*x+3*x;}
```
## **VIII. 4. METODA NEWTON**

$$
\text{Fie } f \in \mathcal{C}^4[a, b] \text{ și diviziunea:}
$$
\n
$$
a < x_1 < x_2 < b \text{ , } x_i = a + i \frac{b - a}{3}, i = 1, 2.
$$

Folosind pentru aproximarea functiei un polinom de interpolare construit pe baza suportului de interpolare corespunzător diviziunii precedente se obtine, în mod analog, o nouă formulă de evaluare numerică a unei integrale definite, ce poartă numele de formula lui

Newton: 
$$
\int_{a}^{b} f(x)dx = \frac{b-a}{8} [f(a) + 3f(x_1) + 3f(x_2) + f(b)] + E(f)
$$

$$
E(f) = -\frac{1}{6480} (b-a)^5 f^{(4)}(\xi), \xi \in (a,b).
$$

În cazul formulei generalizate se realizează o diviziune a intervalului [*a*,*b*] în *n* părţi egale prin nodurile echidistante  $x_i$ ,  $i = 0, n$ ,  $x_0 = a$ ,  $x_n = b$  și se aplică formula lui Newton pe fiecare interval  $\left[ x_{i-1}x_i \right]$  insumand relațiile obținem formula lui Newton generalizată:

$$
\int_{a}^{b} f(x)dx \approx \frac{h}{8} \left\{ f(a) + f(b) + 2 \sum_{i=1}^{n-1} f(x_i) + 3 \sum_{i=0}^{n-1} \left[ f(x_i + \frac{h}{3}) + f(x_i + \frac{2h}{3}) \right] \right\}
$$

O margine superioară pentru valoarea absolută a erorii ce apare este dată de relația:

$$
|E(f)| \leq \frac{(b-a)^5}{6480n^4} M^{\dagger}
$$
, unde  $M'' = \sup_{\xi \in [a,b]} |f^{(4)}(\xi)|$ 

**Observaţia VIII.4.** *M* ′din formula lui Simpson generalizată şi *M*<sup>*"*</sup> din fomula lui Newton generalizată coincid.

Deoarece eroarea obtinută este mai mică atunci când se utilizează formula lui Newton

$$
\left(\frac{(b-a)^5}{6480n^4}M^{''}\leq \frac{(b-a)^5}{2880n^4}M^{'}\right),\,
$$

pentru un acelasi *n*, este preferabil să se folosească în aplicații formula lui Newton. Programul în C corespunzător pentru cazul funcției  $f: R \to R$ ,  $f(x) = x^2 + 3x$  este prezentat în continuare.

```
/* Metoda Newton */ 
#include<conio.h> 
\#include\leqstdio h>\#include\leqmath.h>float f(float);
float a,b,x[1000],y[1000],z[1000], p, h, s; 
int i,n;
void main () 
{ 
printf("introduceti limita din stanga a:"); 
scanf("%f",\&a);
printf("\nintroduceti limita din dreapta b:"); 
scanf("%f", &b);
printf("introduceti numarul de subintervale n:"); 
scanf("%d",&n); 
h=(b-a)/n:
for(i=0;i<=n;i++)x[i]=a+i*h:
s=f(a)+f(b);
for(i=1;i<=n-1;i++)s=s+2*f(x[i]);
p=0:
for(i=1:i<=n:i++)y[i]=x[i-1]+h/3;
for(i=1; i \leq n; i++)z[i]=x[i-1]+2*h/3;
for(i=1;i<=n;i++)p=p+3*(f(y[i])+f(z[i]));s=(s+p)*h/8;printf(" valoarea aproximativa a integralei este I=%f",s); 
\frac{1}{2}float f(float x)
{return x*x+3*x;}
```
## **IX. METODE NUMERICE PENTRU REZOLVAREA ECUAŢIILOR DIFERENŢIALE**

#### **IX.1. INTRODUCERE**

În acest capitol sunt prezentate câteva metode numerice pentru găsirea solutiei unei probleme de forma:

$$
\begin{cases} y' = f(x, y) \\ y(x_0) = y_0 \end{cases} \tag{1}
$$

Ea reprezintă de fapt o ecuatie diferențială însoțită de o condiție inițială și poartă numele de problemă Cauchy (sau cu date inițiale). Ele sunt foarte des întâlnite în practică deoarece majoritatea fenomenelor fizice studiate sunt scrise sub forma unor ecuații diferențiale, căci este mai ușor de determinat cum variază o mărime decât mărimea în sine.

Aplicarea metodelor numerice pentru rezolvarea acestor tipuri de probleme se face în cazul în care conditia de unicitate a soluției este asigurată.

Teorema IX.1. (stabilește condiții suficiente pentru ca problema precedentă să admită soluție unică)

Fie *U* o vecinătate a punctului  $(x_0, y_0)$  de forma:  $U = \{(x, y) / x \in [x_0 - a, x_0 + a], y \in [y_0 - b, y_0 + b]\}.$  Dacă *f* este mărginită şi lipschitziană în raport cu variabila *y* (adică  $f(x, y_1) - f(x, y_2) \le L|y_1 - y_2|$ ), atunci există un număr *h* > 0 și o

mulțime *U*<sub>1</sub> ⊂ *U* de forma: *U*<sub>1</sub> = { $(x, y) / x \in [x_0, x_0 + h]$ ,  $|y - y_0| \le b$ } astfel încât, pe această mulțime, soluția problemei (1) există și este unică.

**Observaţia IX.1.** Cele mai frecvente cazuri în care *f* satisface cerintele teoremei precedente sunt:

1) Dacă *f* este astfel încât $\left|\frac{\partial f}{\partial y}\right| \le L$  *pe*  $D \Rightarrow f$  $\frac{\partial f}{\partial y}$   $\leq L$  pe D  $\Rightarrow$ ∂ este lipschitziană în raport cu *y* pe *D*.

2) Dacă *f* ∈  $C'(D)$ => derivatele parțiale sunt mărginite și deci *f* este lipschitziană.

Există două direcții principale de abordare a rezolvării numerice a ecuației (1):

- se caută o funcție elementară  $\tilde{y}(x)$ , care să aproximeze suficient de bine soluția problemei (1)

 $\widetilde{y}(x) = y_0 \, \text{si} \, |y(x) - \widetilde{y}(x)| < \varepsilon \, (\forall x) \in [x_0, x_0 + h]$ 

- se determină mărimile  $y_i$ , care aproximează valorile funcției  $y(x)$  în punctele  $x_i$ , i=0,1,2,..., adică  $y(x) - y_i$  |  $\lt \varepsilon$  *i* = 0,1,2,.....

Cele mai simple metode numerice ce se pot utiliza în rezolvarea ecuațiilor diferențiale sunt: metoda integrării iterative, metoda dezvoltării în serie Taylor, metoda Euler şi Runge Kutta. Metoda de integrare iterativă şi cea de dezvoltare în serie fac parte din prima categorie iar metodele Euler şi Runge-Kutta fac parte din cea de a doua categorie.

# **IX.2. METODA INTEGRĂRII ITERATIVE**

Fie  $f: U \to R$ , continuă pe *U* și lipschitziană în raport cu *y*, de coeficient *L*. Se notează  $M = \sup_{U} |f(x, y)|$ . Dacă se alege  $\overline{\phantom{a}}$  $\big)$  $\left(a, \frac{1}{\tau}, \frac{b}{\tau}\right)$  $\setminus$  $=$  min $\left($ *M b L*  $h = \min\left(a, \frac{1}{b}, \frac{b}{b}\right)$ , atunci șirul de aproximații succesive:  $y_{n+1} = y_0 + \int_{x_0}^x$  $y_{n+1} = y_0 + \int_{x_0}^{x} f(t, y_n(t)) dt \quad n=0,1,2,...,$  (2)  $\boldsymbol{0}$ converge uniform pentru  $x \in [x_0, x_0 + h]$  către soluția problemei (1).

Astfel 
$$
y(x) = \lim_{n \to \infty} y_n(x)
$$
este soluția problemei (1).  
\n $\Delta$ re loc inequalitatea:  
\n $|y(x) - y_n(x)| < ML^m \frac{(x - x_0)^{n+1}}{(n+1)!}$ 

Metoda integrării iterative mai poartă numele de metoda Picard si, deoarece construieste la fiecare iteratie o aproximare a solutiei problemei, se mai întâlneste și sub denumirea de metoda aproximațiilor succesive.

## **Algoritmul de aproximare este următorul:**

Pasul 1: Se determină intervalul pe care procesul iterativ este convergent, adică valoarea lui *h* și intervalul  $[x_0, x_0 + h]$ .

Pasul 2: Se determină succesiv funcțiile  $y_1(x), y_2(x), \ldots$  cu ajutorul formulelor (2).

Pasul 3: Se determină indicele *n* pentru care:

 $y(x) - y_n(x) < \varepsilon \quad (\forall x \in [x_0, x_0 + h],$ 

unde  $\varepsilon$  este eroarea admisibilă, folosind inegalitatea:

$$
|y(x)-y_n(x)| < ML^n \frac{(x-x_0)^{n+1}}{(n+1)!}.
$$

Concluzie:  $y_n$  este aproximarea dorită.

**Exemplul IX.1.** Utilizând metoda aproximărilor succesive, să se determine o soluție aproximativă pentru problema:

$$
\begin{cases} y' = 3x + \frac{1}{2}y \\ y(0) = 1 \end{cases} \Rightarrow x_0 = 0, y_0 = 1.
$$

**P1:** Funcția  $f(x, y) = 3x + \frac{1}{2}y \in C^1(D)$ 2  $(y) = 3x + \frac{1}{2}y \in C^{1}(D)$  pentru orice  $D \subset R^{2}$ . Fie *U* = { $(x, y) \$ | $x$ | ≤ 1, | $y$  − 1| ≤ 1} $(a=1, b=1)$ . Determinăm  $\sup_{(x,y)\in U}\Bigl|f(x,y)\Bigr|=\sup_{(x,y)\in U}\Bigl|3x+\frac{1}{2}y\Bigr|=4$ 2  $M = \sup_{(x,y)\in U} |f(x,y)| = \sup_{(x,y)\in U} |3x + \frac{1}{2}y| = 4,$  $\sin L = \sup_{(x,y)\in U} \left| \frac{\partial f}{\partial y}(x, y) \right| = \sup_{(x,y)\in U} |1/2| = 1/2.$ ∂  $=\sup_{(x,y)\in U}\left\{\frac{\partial f}{\partial y}(x,y)\right\}=\sup_{(x,y)\in U}$ *y*  $L = \sup \left| \frac{\partial f}{\partial x} \right|$ Alegem  $h = \min | 1, 2, \frac{1}{4} | = \frac{1}{4}$ . 4 1 4  $\min(1, 2, \frac{1}{4}) =$ J  $(1,2,\frac{1}{4})$  $\setminus$  $h = min$ 

**P2:** Aproximatiile sunt:

.

$$
Y_1(x) = 1 + \int_0^x (3t + \frac{1}{2}) dt = 1 + \frac{3x^2}{2} + \frac{x}{2}.
$$
  
\n
$$
Y_2(x) = 1 + \int_0^x (3t + \frac{1}{2} \left(1 + \frac{t}{2} + \frac{3t^2}{2}\right) dt = 1 + \frac{x}{2} + \frac{13}{8}x^2 + \frac{x^3}{4}.
$$

$$
Y_3(x) = 1 + \int_0^x (3t + \frac{1}{2} \left( 1 + \frac{t}{2} + \frac{13}{8}t^2 + \frac{t^3}{4} \right) dt = 1 + \frac{x}{2} + \frac{13x^2}{8} + \frac{13x^3}{48} + \frac{x^4}{32}
$$

**P3:** Pentru 
$$
x \in [0, 0+1/4] = [0, 0.25]
$$
 deducem că:  
\n $|y(x) - y_3(x)| <$   
\n $4 \cdot \left(\frac{1}{2}\right)^3 \cdot \frac{(0.25)^4}{4!} = \frac{1}{3} \cdot \left(\frac{1}{2}\right)^{12} \approx 8.138 \cdot 10^{-5} \approx 0.8 \cdot 10^{-4} < 10^{-4}$   
\nDo example, partu

De exemplu pentru

$$
\varepsilon = 10^{-4} \Rightarrow y(x) = y_3(x) = 1 + \frac{x}{2} + \frac{13x^2}{8} + \frac{13x^3}{48} + \frac{x^4}{32}
$$
este soluția  
problemei date. Ea aproximează soluția exactă cu oeroare de 10<sup>-4</sup>.

**Exemplu IX.2.** Să considerăm problema Cauchy

$$
\begin{cases} y' = x^2 + 2y \\ y(1) = 0 \end{cases}
$$

Să se determine soluția aproximativă a ei, obținută după trei iterații, folosind metoda integrării iterative și să se evalueze un majorant pentru eroarea ce se realizează prin această aproximare.

## **Soluție:**

Alegem a=b=1si multimea  $U = [0,2] \times [-1,1]$ . Detrminăm  $M = \sup_{(x,y)\in U} |f(x,y)| = \sup_{(x,y)\in U} |x^2 + 2y| = 6$  $M = \sup_{(x,y)\in U} |f(x,y)| = \sup_{(x,y)\in U} |x^2 + 2y| =$ Determinăm  $L = \sup_{(x,y)\in U} \left|\frac{\partial J}{\partial y}(x,y)\right| = \sup_{(x,y)\in U} |2| = 2$ ∂  $=\sup_{(x,y)\in U}\left|\frac{\partial f}{\partial y}(x,y)\right|=\sup_{(x,y)\in U}$ *y*  $L = \sup \left| \frac{\partial f}{\partial x}(x, y) \right| = \sup |2| = 2$ 

Deci vom alege un număr 6  $h < \frac{1}{\epsilon}$ , atunci problema admite o singură soluție aproximativă y<sup>\*</sup> definită pe intervalul  $\rfloor$  $\overline{\phantom{a}}$ L  $\mathbf{r}$ 4  $\frac{7}{1}$ 6  $\left[\frac{5}{6}, \frac{7}{1}\right]$ , ca limită a șirului de aproximări (2).

Pentru 
$$
x \in \left[\frac{5}{6}, \frac{7}{4}\right]
$$
 vom avea:  
\n $y_1(x) = Ty_0(x) = \int_0^x t^2 dt = \frac{x^3}{3}$   
\n $y_2(x) = \int_0^x \left(t^2 + \frac{2t^3}{3}\right) dt = \frac{x^3}{3} + \frac{2x^4}{3 \cdot 4} = \frac{x^3}{3} + \frac{x^4}{6}$   
\n $y_3(x) = \int_0^x \left(t^2 + 2\left(\frac{t^3}{3} + \frac{t^4}{6}\right)\right) dt =$   
\n $= \frac{x^3}{3} + \frac{x^4}{6} + \frac{x^5}{15}$ 

Observăm că avem:

$$
||y_3 - y^*|| \le 6 \cdot 2^3 \left(\frac{1}{6}\right)^4 \cdot \frac{1}{4!} = \frac{8}{6^3} \cdot \frac{1}{3 \cdot 8} = \frac{1}{3 \cdot 6^3} \approx 0.00154
$$

# **IX.2. METODA DEZVOLTĂRII ÎN SERIE (METODA TAYLOR)**

Dacă se presupune că funcția f este derivabilă de o infinitate de ori într-o vecinătate a punctului  $(x_0, y_0)$  de rază *r*, atunci putem ataşa soluţiei problemei (1) seria Taylor corespunzătoare :

$$
y(x) = y_0 + \frac{x - x_0}{1!} y'(x_0) + \frac{(x - x_0)^2}{2!} y''(x_0) + \dots
$$

Coeficienţii se calculează consecutiv şi sunt valori cunoscute:

 $y_0 = y(x_0), y'(x_0) = f(x_0, y(x_0)) = f_0.$ 

Ei se obţin prin derivări succesive. De exemplu,  $y''(x) = \dot{f}_x' + y'f_y' + f_x' + f_y' \cdot f \implies$ 

 $y''(x_0) = f'_x(x_0, y_0) + f'_y(x_0, y_0) \cdot f(x_0, y_0) =$  $f'_{x}(x_0, y_0) + f'_{y}(x_0, y_0) \cdot f_0$ .

Derivând funcția precedentă, se poate calcula  $y'''(x)$  și apoi  $y'''(x_0)$ , etc. Astfel se pot obține valorile derivatelor de orice ordin în punctul  $x_0$ .

Practic cu această metodă se aproximează soluţia *y*(*x*) a problemei (1) în vecinătatea punctului  $(x_0, y_0)$ printr-un un polinom Taylor de grad *n* (*n*=4 sau 5 de cele mai multe ori).

Această metodă poate să ofere valorile solutiei în nodurile echidistante ale unui interval.

Inlocuind *x* cu  $x_0 + h$  vom deduce  $y_1$ , adică valoarea din punctul  $x_1$ . Avem relația:

$$
y_1 = y_0 + h \bigg( f + \frac{h}{2} \bigg( f'_x + f \cdot f'_y \bigg) \bigg),
$$

expresiile din dreapta egalităţii fiind evaluate în punctul  $(x_{\scriptscriptstyle 0}^{\phantom{\dag}}, y_{\scriptscriptstyle 0}^{\phantom{\dag}})$ 

Pentru celelalte valori deducem relația recursivă:

 $(f'_x + f \cdot f'_y)$ J  $\left(f+\frac{h}{2}\left(f'_x+f\cdot f'_y\right)\right)$  $\setminus$  $y_{i+1} = y_i + h \left( f + \frac{h}{2} \left( f'_x + f \cdot f'_y \right) \right)$  $\mathcal{L}_1 = \mathcal{Y}_i + h \left( f + \frac{n}{2} \left( f'_x + f \cdot f'_y \right) \right)$ , cu termenul drept evaluat în punctul  $(x_i, y_i)$ ,  $i = 1, n - 1$ .

Formule analoage se pot obţine dacă reţinem mai mulți termeni din seria Taylor corespunzătoare.

**Exemplul IX.3.** Fie problema Cauchy următoare:

$$
\begin{cases} y'=2x-y\\ y(0)=-1 \end{cases}.
$$

 $S\tilde{a}$  se aproximeze pe  $[0,1]$  solutia problemei folosind metoda Taylor, cu  $n = 3$ . Pasul pe axa Ox se alege  $h = 0.1$ . Să se compare rezultatele cu cele date de soluția exactă:

 $\hat{y}(x) = e^{-x} + 2x - 2$ .

## **Soluţie:**

Din datele problemei avem:  $v(0) = -1$   $v'(0) = 1$ .

Derivând în raport cu *x* ecuaţia diferenţială din problemă deducem că:

$$
y'' = 2 - y' = 2 - 2x + y.
$$

Considerând în relația precedentă  $x=0$  și folosind valorile anterior calculate obtinem:

$$
y''(0) = 2 - 1 = 1.
$$

Procedând analog şi în continuare obţinem;

$$
y''' = -y'' = -2 + y' = -2 + 2x - y , y'''(0) = -1
$$

Astfel solutia aproximativă a problemei date obtinută cu metoda Taylor este:

$$
y(x) \approx y(0) + \frac{x}{1!} y'(0) + \frac{x^2}{2!} y''(0) + \frac{x^3}{3!} y'''(0) =
$$
  
= -1 + x +  $\frac{x^2}{2} - \frac{x^3}{6}$ .

Astfel, considerând  $h = 0.1$  putem deduce valoarea soluției în punctul  $x_1 = 0 + 0.1 = 0.1$ .

Obtinem: 
$$
y_1 = -1 + 0.1 + \frac{0.1^2}{2} - \frac{0.1^3}{6} = -0.89517
$$
.

Procedând analog în celelalte puncte găsim datele din tabelul următor. Sunt prezentate și erorile care apar între valorile calulate și cele exacte.

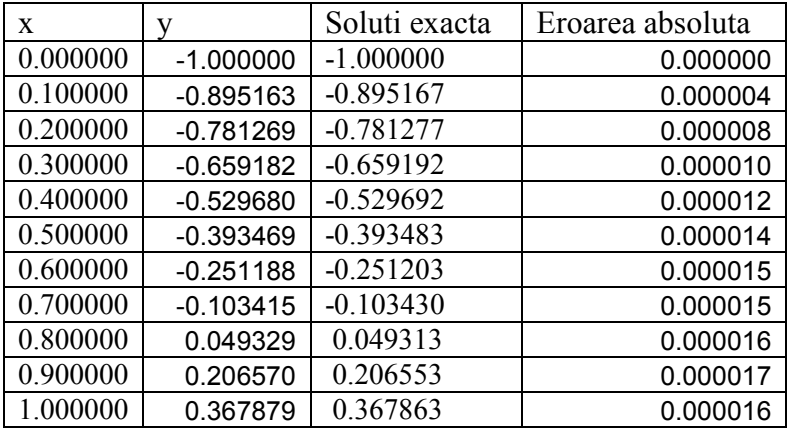

Eraoarea absolută maximă este deci 0.000017.

#### **IX.3. Metoda EULER**

Pornind de la faptul că soluţia unei ecuaţii diferenţiale de ordinul întâi reprezintă o familie de curbe din plan deducem că soluția problemei (1) reprezintă și ea o astfel de curbă.

 Metoda Euler propune aproximarea acesteia, adică a soluției problemei, printr-o linie poligonală în care fiecare segment este coliniar cu direcţia tangentei la această curbă în punctul care coincide cu extremitatea sa stângă (vezi Fig. IX.1.). Punctele alese în lungul axei O*x* sunt echidistante, iar distanţa dintre oricare două alăturate se notează cu *h*.

Fie astfel nodurile echidistante  $x_i = x_0 + ih$ .

În punctul  $M_0 ( x_0 , y_0 )$  se trasează segmentul ce trece prin  $M_0$  $\sin \theta$  are panta  $y'(x_0) = f(x_0, y_0)$ .

Ecuația este:

 $y - y_0 = y(x_0)(x - x_0)$  sau  $y - y_0 = f'(x_0, y_0)(x - x_0)$ .

Se aproximează soluția în punctul  $x<sub>1</sub>$  cu ordonata punctului  $M_1$  de intersecție dintre dreapta precedentă și  $x = x_1$ .

Obținem deci:  $y_1 = y_0 = f_0 h$ .

Procedăm analog în continuare considerând că  $M_1$  joacă rolul lui  $M_0$ , etc. (vezi Fig. IX.1.).

Obţinem astfel formulele următoare pentru aflarea valorilor necunoscutei problemei în nodurile alese:

 $y_{i+1} = y_i + hf_i$ , unde  $f_i = f(x_i, y_i)$ .

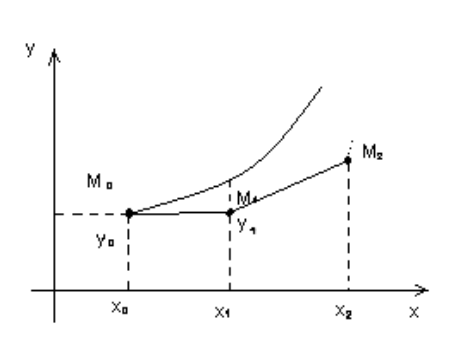

Fig. IX.1.

Astfel soluția problemei (1) este aproximată prin funcția tabel:

| x      | x <sub>0</sub> | x <sub>1</sub> | ............ | x <sub>n</sub> |
|--------|----------------|----------------|--------------|----------------|
| $y(x)$ | $y_0$          | $y_1$          | ............ | $y_n$          |

Cunoscând valoarea lui *h*, care poartă numele de pasul metodei Euler, precum şi numărul de valori dorite ale soluţiei problemei, adică *n*, se obţine practic algoritmul de calcul numeric caracteristic metodei.

#### **Algoritmul Metodei Euler:**

**Date de intrare:** *n*-numărul de subintervale, *h*-pasul metodei, valorile inițiale  $x_0$ ,  $y_0$  și expresia funcției *f*.

Date de ieșire: vectorul ce conține valorile numerice:  $y_0, y_1, ..., y_n$ .

P1: Se introduc datele de intrare;

P2: Se realizează diviziunea intervalului  $[x_0, x_0 + nh]$  în *n* intervale prin nodurile  $x_0, x_1, \ldots, x_n$ .

$$
(x_i = x_0 + ih);
$$

P3: Se determină valorile  $y_i$ ,  $i = 0, n$  cu relația:

$$
y_{i+1} = y_i + hf_i
$$
,  $f_i = f(x_i, y_i)$ ;

P4: Se afișeză valorile funcției și nodurile în care sunt calculate acestea, după care se opreşte algoritmul.

**Observatia IX.3.** Pentru micsorarea erorilor ce intervin în metoda Euler se înlocuieşte direcţia segmentului *MiMi*+<sup>1</sup> cu direcția corespunzătoare mijlocului segmentului  $[x_i, x_{i+1}]$ , rezultând metoda Euler modificată:

Formulele de calcul corespunzătoare acestei metode pot fi sintetizate astfel:

$$
\begin{cases}\nx_i = x_0 + ih, f_i = f(x_i, y_i) \\
x_{i+\frac{1}{2}} = x_i + \frac{h}{2}, y_{i+\frac{1}{2}} = y_i + \frac{h}{2}, f_i, f_{i+\frac{1}{2}} = f(x_{i+\frac{1}{2}}, y_{i+\frac{1}{2}}) \\
y_{i+1} = y_i + hf_{i+\frac{1}{2}}\n\end{cases}
$$

**Exemplul IX.4.** Fie problema Cauchy:

$$
\begin{cases}\ny'=2x-y\\y(0)=-1\n\end{cases} x \in [0,1].
$$

Să se determine o soluție aproximativă a ei folosind metoda Euler cu pasul  $h = 0.1$ .

Să se compare valorile găsite cu cele ale soluției exacte  $\hat{y}(x) = e^{-x} + 2x - 2$ .

## **Soluţie:**

Avem următoarele relaţii:

$$
x_0 = 0; x_1 = 0, 1; x_2 = 0, 2; x_3 = 0, 3; x_4 = 0, 4..., x_{10} = 1.
$$
  
\n
$$
y_0 = -1 \Rightarrow y_1 = y_0 + hf(x_0, y_0) = -1 + 0, 1(2 - (-1)) = -0.9.
$$
  
\n
$$
y_2 = y_1 + hf(x_1, y_1) \approx -0.79
$$
, etc.

Obţinem următorul tabel:

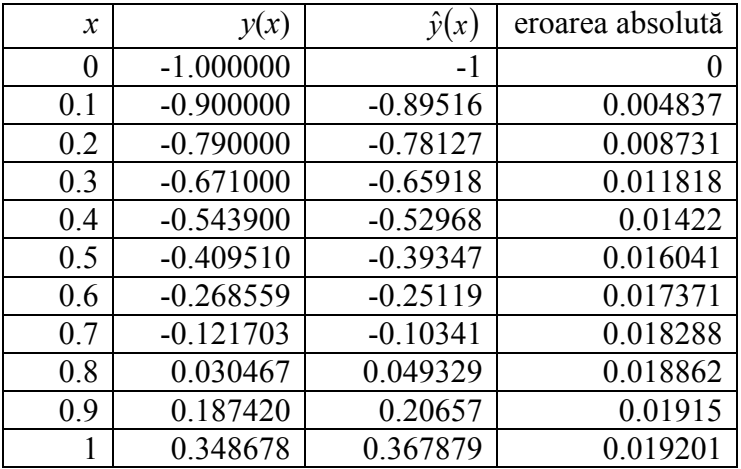

Se observă că cea mai mare eroare absolută obținută este: 0.019201

**Exemplul IX.4.** Fie problema Cauchy:

$$
\begin{cases}\ny' = y - \frac{y}{x} \\
y(1) = \frac{1}{2}\n\end{cases}
$$
\n $x \in [1,2]$ .

Să se determine o soluție aproximativă a ei folosind metoda Euler cu pasul  $h = 0.2$ . Să se compare valorile găsite cu

valorile soluției exacte: *y x* ˆ =

$$
(x) = \frac{e^{x-1}}{2x}
$$

# **Soluţie:**

Avem următoarele relații:

$$
x_0 = 1; x_1 = 1, 2; x_2 = 1, 4; x_3 = 1, 6; x_4 = 1, 8; x_5 = 2.
$$
  
\n
$$
y_0 = \frac{1}{2} \Rightarrow y_1 = y_0 + hf(x_0, y_0) = \frac{1}{2} + 0, 2(\frac{1}{2} - \frac{1}{2}) = 0, 5.
$$
  
\n
$$
y_2 = y_1 + hf(x_1, y_1) = 0.5 + 0, 2(0, 5 - 0, 5/1, 2) = 0, 516667 \text{ etc.}
$$

Pe baza metodei Euler s-a realizat în C următorul program:

**/\* Metoda Euler pentru rezolvare a ecuatiilor diferentiale \*/** 

```
#include<conio.h> 
#include<stdio.h> 
float fun(float, float); 
float x0, y0, x[100], y[100], h;int i,n; 
float fun(float x,float y) 
{return v-v/x;}
void main () 
{ 
printf("introduceti abscisa punctului initial x0:"); 
scanf("%f",&x0); 
printf("\nintroduceti ordonata initiala y0:"); 
scanf("%f",&y0);
```

```
printf("introduceti numarul de subintervale n:"); 
scanf("%d",\&n);
printf("introduceti pasul metodei h:"); 
scanf("%f",&h); 
x[0]=x0;v[0]=v0;
for(i=1;i<=n;i++)\{x[i]=x0+i*h:
               y[i]=y[i-1]+fun (x[i-1], y[i-1])^*h; } 
printf(" valorile aproximative ale solutiei sunt:\n"); 
for(i=0;i<=n;i++)printf("v[%d]=%f",i,v[i]);
getch(); 
} 
Rezultatele obținute prin rularea lui sunt: 
CNcc\bin\rundos.exe
introduceti abscisa punctului initial x0:1
```

```
introduceti ordonata initiala y0:0.5
introduceti numarul de subintervale n:5
introduceti pasul metodei h:0.2
valorile aproximative ale solutiei sunt:
y[0]:0.500000y[1]:0.500000y[2]:0.516667y[3]:0.546190y[4]:0.587155y[5]:0.639346
```
Obținem următorul tabel:

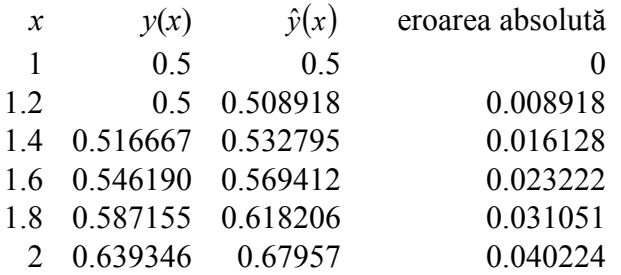

Se observă că cea mai mare eroare absolută este: 0.040224

**Exemplul IX.4.** Să se rezolve aceeaşi problemă folosind metoda Euler modificată.

## **Soluţie:**

Nodurile de pe axa O*x* rămân aceleaşi:

$$
x_0 = 1
$$
;  $x_1 = 1, 2$ ;  $x_2 = 1, 4$ ;  $x_3 = 1, 6$ ;  $x_4 = 1, 8$ ;  $x_5 = 2$ .

Avem, din datele problemei: 2  $y_0 = \frac{1}{2}$ .

Determinăm mijlocul primului subinterval format, valoarea ordonatei corespunzătoare și apoi valoarea funcției în acest nod:

$$
x_{1/2} = x_0 + h/2 = 1 + 0,2/2 = 1,1;
$$
  
\n
$$
y_{1/2} = y_0 + (h/2) * f(x_0, y_0) = \frac{1}{2} + 0,1 * 0 = 0.5;
$$
  
\n
$$
f(x_{1/2}, y_{1/2}) = f(1,1; 0.5) = 0.5 - (0.5)/1,1 = 0,045455 = f_{1/2}.
$$

Cu aceste valori calculăm prima valoare numerică a necunoscutei din problemă, adică valoarea <sup>1</sup> *y* :

 $y_1 = y_0 + f_{1/2}$  \*  $h \Rightarrow y_1 = 0.5 + 0.2$  \* 0.045455 = 0.509091;

Rezultatele au fost obținute cu ajutorul următorului program realizat în C:

> **/\* Metoda Euler modificata \*/**  #include<conio.h>  $\#$ include $\leq$ stdio.h $>$  $\#$ include $\leq$ math h $>$ float fun(float, float); float x0,y0,x[100],y[100],Y[100],a[100],b[100],h; int i,n; float fun(float x,float y) {return  $y-y/x$ ;} void main ()

{ printf("introduceti abscisa punctului initial x0:"); scanf("%f",&x0); printf("\nintroduceti ordonata initiala y0:"); scanf("%f", $&$ y0); printf("introduceti numarul de subintervale n:"); scanf("%d",&n); printf("introduceti pasul metodei h:"); scanf("%f",&h);  $x[0]=x0;$  $v[0]=v0$ ;  $for(i=0;i \leq n;i++)$  ${x[i+1]=x0+(i+1)*h;}$  $a[i]=x[i]+h/2$ ;  $b[i]=y[i]+h*fun(x[i],y[i])/2;$  $y[i+1]=y[i]+fun (a[i], b[i])^*h;$  } printf(" valorile aproximative ale solutiei sunt:\n");  $for(i=0:i\leq n:i++)$ printf("y[%d]=%f",i,y[i]); getch(); }

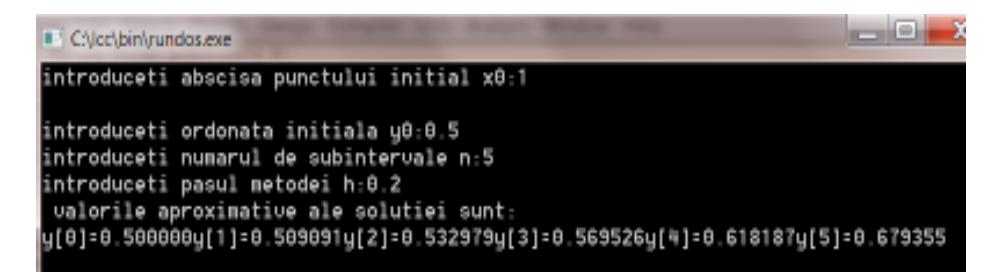

Datele numerice obținute sunt trecute în tabelul următor, tabel

în care se compară acestea cu valorile reale.

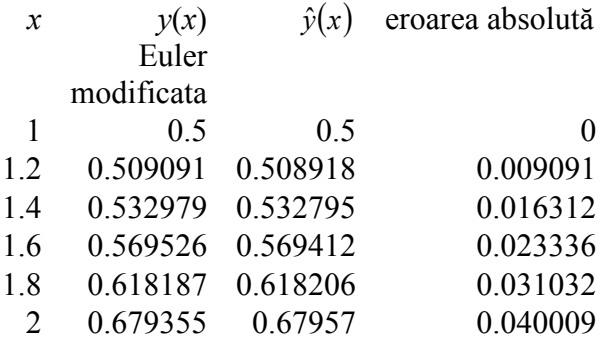

Se observă că cea mai mare eroare absolută este: 0.040009 și ea este mai mică decât în cazul aplicării metodei Euler. Se observă o îmbunătățire a rezultatelor în cazul aplicării metodei Euler-modificată.

## **IX.4. Metode Runge-Kutta (R-K)**

Aceste metode constau în aproximarea soluției  $y(x)$  a problemei (1) în punctul  $x_i + h$ , dacă se cunoaște soluția în punctul  $x_i$ , cu ajutorul unor formule de tipul:

 $y_{i+1} \approx y_i + \Delta y_i$ , unde  $\Delta y_i = c_1 k_1 + c_2 k_2 + \dots + c_m k_m$ , coeficienții  $k_i$ ,  $i = 1, m$  fiind valorile funcției  $f(x, y)$  în anumite puncte din intervalul  $(x_{i}, x_{i+1}).$ 

Cea mai simplă dintre aceste metode este metoda Runge-Kutta de ordinul doi (RK2). În acest caz expresia lui ∆*y* este:

> $\Delta y = c_1 k_1 + c_2 k_2$ , cu  $k_1, k_2$  dați de relațiile:  $k_1 = hf(x_i, y_i), k_2 = hf(x_i + h, y_i + \beta k_1),$

unde  $c_1, c_2, \alpha, \beta$  sunt constante ce urmează a fi determinate. Pentru a determina acești coeficienți evaluăm  $y_{i+1}$  cu formula lui Taylor coespunzătoare funcției y în punctul  $x_i$ . Avem:

$$
y(x_{i+1}) = y(x_i) + hy'(x_i) + \frac{h^2}{2}y''(x_i) + \ldots = y(x_i) + hf(x_i, y_i) + \frac{h^2}{2}f'(x_i, y(x_i)) + \ldots
$$

Dar

$$
f'(x_i, y(x_i)) = \frac{\partial f}{\partial x}(x_i, y(x_i)) + \frac{\partial f}{\partial y}(x_i, y(x_i))y'(x_i) = \frac{\partial f}{\partial x}(x_i, y(x_i)) + \frac{\partial f}{\partial y}(x_i, y(x_i))f(x_i, y(x_i))
$$

Astfel obținem:

$$
y(x_{i+1}) = y(x_i) + hf(x_i) + \frac{h^2}{2} \left( \frac{\partial f}{\partial x}(x_i, y(x_i)) + \frac{\partial f}{\partial y}(x_i, y(x_i)) f(x_i, y(x_i)) \right) + O(h^3)
$$

(\*)

Dezvoltând funcția  $f(x_i + h, y_i + \beta k_i)$  în jurul lui  $(x_i, y_i)$  avem relția:

$$
f(x_i + \alpha h, y_i + \beta k_1) = f(x_i, y_i) + \alpha h \frac{\partial f}{\partial x} + \beta k_1 \frac{\partial f}{\partial y} + O(h^2)
$$

Dar  $y_{i+1} = y_i + c_1 k_1 + c_2 k_2$  și astfel obținem:

$$
y(x_{i+1}) = y(x_i) + h(c_1 + c_2)f + c_2h^2\left(\alpha\frac{\partial f}{\partial x} + \beta f\frac{\partial f}{\partial y}\right) + O(h^3),
$$
 funcțiile

din membrul drept fiind evaluate în  $(x_i, y(x_i))$ .

Comparând relația găsită cu relația (\*) deducem că *c*<sub>1</sub>, *c*<sub>2</sub>, *α*, β verifică sistemul compatibil nedeterminat:

$$
\begin{cases} c_1 + c_2 = 1 \\ \alpha = \beta = \frac{1}{2c_2} \end{cases}
$$

Deducem de aici că există mai multe formule corespunzătoarei metodei RK2.

1. Una din soluțiile acestui sistem este: 2  $c_1 = c_2 = \frac{1}{2}, \ \alpha = \beta = 1$ .

Astfel formula corespunzătoare ei este:

$$
y_{i+1} = y_i + \frac{h}{2} \big( f(x_i, y_i) + f(x_i + h, y_i + hf(x_i, y_i)) \big),
$$

 $i = 0,...N - 1$ 

2. O altă alegere a coeficienților  $c_1, c_2, \alpha, \beta$ , și anume:

 $c_1 = 0, c_2 = 1, \ \alpha = \beta = \frac{1}{2}$  $\alpha = \beta = \frac{1}{2}$ , conduce la obținerea formulei corespunzătoare metode Euler modificată:

$$
y_{i+1} = y_i + hf\left(x_i + \frac{h}{2}, y_i + \frac{h}{2}f(x_i, y_i)\right), \ i = 0,...N - 1.
$$

3. Dacă  $c_1 = 1/4$   $c_2 = 3/4$   $\alpha = \beta = 2/3$ , se obține formula:

$$
y_{i+1} = y_i + \frac{h}{4} \left( f(x_i, y_i) + 3f\left(x_i + \frac{2}{3}h, y_i + \frac{2}{3}hf(x_i, y_i)\right) \right),
$$

Pentru cazul formulei Runge-Kutta de ordinul 2 de mai sus s-a realizat un program în C, pentru rezolvarea problemei considerate în exemplul IX.4.

### **/\* Metoda Runge-Kutta de ordinul 2 \*/**

```
#include<conio.h> 
#include<stdio.h> 
\#include\leqmath h>float fun(float, float); 
float x0, y0, x[100], y[100], c1[100], c2[100], h;int i,n; 
float fun(float x,float y) 
{return y-y/x;}
```
```
void main () 
{ 
printf("introduceti abscisa punctului initial x0:"); 
scanf("%f",&x0); 
printf("\nintroduceti ordonata initiala y0:"); 
scanf("%f",&y0); 
printf("introduceti numarul de subintervale n:"); 
scanf("%d",&n);
printf("introduceti pasul metodei h:"); 
scanf("%f",&h); 
x[0]=x0;
v[0]=v0;
for(i=0;i<=n;i++){x[i+1]=x0+(i+1)*h:}cl[i]=fun(x[i],y[i]);c2[i]=fun(x[i]+2*h/3,y[i]+2*h*c1[i]/3);
              y[i+1]=y[i]+h*(c1[i]+3*c2[i])/4; } 
printf(" valorile aproximative ale solutiei sunt:\n"); 
for(i=0:i<=n:i++)printf("y[%d]=%f",i,y[i]);
getch(); 
}
```
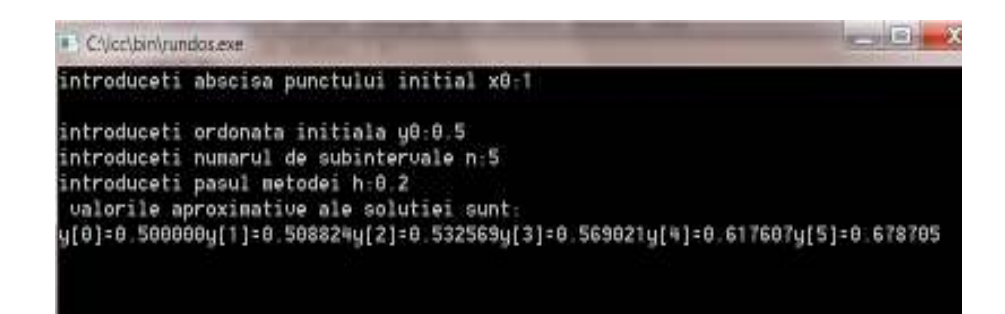

În urma rulării acestui program pentru pasul  $h = 0.2$  și  $n = 5$  s-au obtinut datele din tabelul următor. Tot în acest tabel se face o comparație între valorile numerice și cele exacte evaluându-se erorile absolute ce apar.

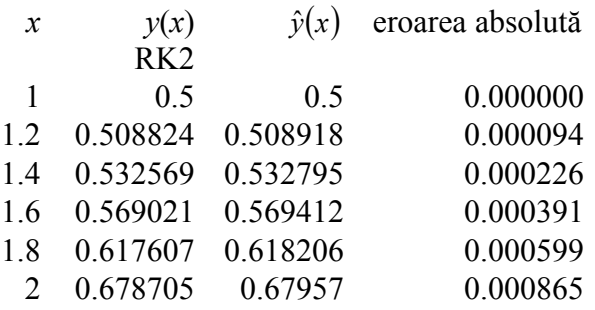

Se observă că erorile ce apar sunt într-adevăr mai mici decât  $h^3 = 0.008$ .

Programul se poate adapta foarte uşor pentru cazul altor formule Runge-Kutta de ordinul doi, şi pentru alte ecuaţii diferențiale de ordinul întâi cu soluție unică.

Pentru a obtine însă aproximări mai bune se folosesc de cele mai multe ori formule de ordin superior, cum sunt formule Runge-Kutta de ordinul 3 și 4. Şi în acest caz există mai multe formule deoarece sistemul rezultat este tot compatibil nedeterminat.

 Dintre cele mai importante formule Runge-Kutta de ordinul 3 amintim în continuare câteva:

•  $y(x+h) = y(x) + 1/6(k_1 + 4k_2 + k_3),$ unde  $k_1 = hf(x, y),$   $k_2 = hf(x + h/2, y + k_1/2),$  $k_3 = hf(x + h, y - k_1 + 2k_2)$ •  $y(x+h) = y(x) + 1/4(k_1 + 3k_3)$ unde  $k_1 = hf(x, y),$   $k_2 = hf(x + h/3, y + k_1/3),$  $k_3 = hf(x + 2h/3, y_1 + 2k_2/3)$ 

În cazul folosirii acestor formule se obține o eroare de ordinul lui *h* 4 .

Pentru cazul primei formule Runge-Kutta de ordinul 3 avem:

 $y(x+h) = y(x) + h/6(c_1 + 4c_2 + c_3),$ cu  $c_1 = f(x, y),$   $c_2 = f(x + h/2, y + k_1/2),$  $c_3 = f(x+h, y-k_1+2k_2)$ 

Un program realizat în C pe baza acestei formule, pentru rezolvarea problemei considerate în exemplul IX.4, este următorul:

## **/\* Metoda Runge-Kutta de ordinul 3 \*/**

```
\#include\leconio h>#include<stdio.h> 
\#include\leqmath.h>float fun(float, float); 
float x0, y0, x[1000], y[1000], c1[100], c2[100], c3[100], h;int i,n; 
float fun(float x,float y) 
{return y-y/x;}
void main () 
{ 
printf("introduceti abscisa punctului initial x0:"); 
scanf("%f",&x0); 
printf("\nintroduceti ordonata initiala y0:");
```

```
scanf("%f",&v0);
printf("introduceti numarul de subintervale n:"); 
scanf("%d",&n);
printf("introduceti pasul metodei h:"); 
scanf("%f",&h); 
x[0]=x0;
v[0]=v0;
for(i=0;i<=n;i++){x[i+1]=x0+(i+1)*h:}c1[i]=fun(x[i],y[i]);c2[i]=fun(x[i]+h/2,y[i]+c1[i]*h/2);c3[i]=fun(x[i]+h,y[i]-c1[i]*h+2*c2[i]*h);y[i+1]=y[i]+(c1[i]+4*c2[i]+c3[i])*h/6; } 
printf(" valorile aproximative ale solutiei sunt:\langle n'' \rangle;
for(i=0;i<=n;i++)printf("y[%d]=%f",i,y[i]);
getch(); 
}
```
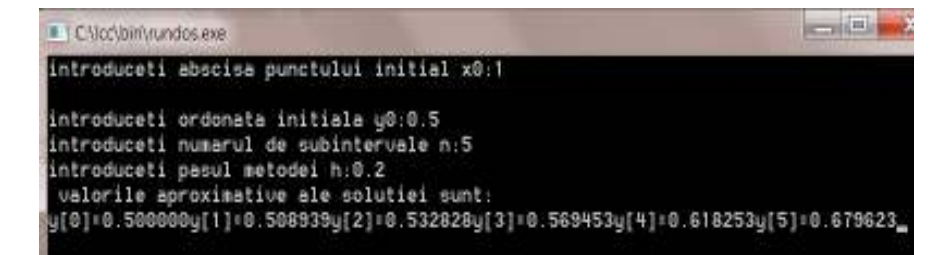

În urma rulării acestui program pentru pasul  $h = 0.2$  și  $n = 5$  s-au obtinut datele de mai sus. În tabelul următor sunt comparate acetea cu soluția exactă și cu cea numerică obținută cu metoda RK2.

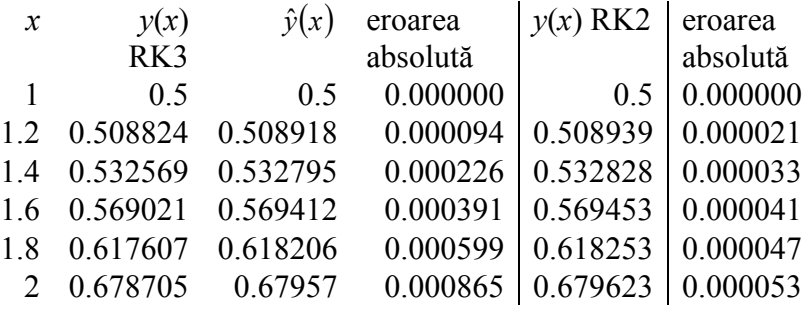

Comparând aceste date cu cele din tabelul ce conține valorile soluţiei exacte a problemei și cu cele obținute ca urmare a aplicării metodei RK2, se observă că erorile ce apar sunt evident mai mici în cazul aplicării metodei RK3.

Programul se poate adapta foarte uşor pentru cazul altor formule Runge-Kutta, și evident pentru cazul altor ecuații diferenţiale de ordinul întâi.

Cele mai cunoscute formule Runge-Kutta de ordinul 4 sunt:

•  $y(x+h) = y(x) + 1/6(k_1 + 4k_2 + k_3 + k_4)$ unde  $k_1 = hf(x, y),$   $k_2 = hf(x + h/2, y + k_1/2),$  $k_3 = hf(x + h/2, y + k_2/2), k_4 = hf(x + h, y + k_3)$ •  $y(x+h) = y(x) + 1/8(k_1 + 4k_2 + k_3 + k_4),$ unde  $k_1 = hf(x, y),$   $k_2 = hf(x + h/3, y + k_1/3),$  $k_3 = hf(x + 2h/3, y - k_1/3 + k_2),$  $k_4 = hf(x + h, y + k_1 - k_2 + k_3).$ 

## **BIBLIOGRAFIE**

1. Abdelwahab Kharab and Ronald B Guenther, An introduction to numerical methods: A MATLAB Approach, 2002

2. Antia H. M. Numerical methods for scientists and engineers, Birkhaussen, 2002

3. Brătianu C., Bostan V., Cojocia L, Negreanu G., Metode numerice,Editura Tehnică, Bucuresti 1996.

4. Ebâncă D., Metode de calcul numeric, Editura Sitech, Craiova 1994.

5. Iorga V., Jora B., etc. Programare Numerică, Editura Teora București 1996.

6. Pavel L, Rizzoli I. Elemente de Analiză Funcțională și Analiză Numerică, Editura Universității din Bucuresti, 2002.

7. Pitea A., Postolache M., Modelare numerică pentru ecuații diferențiale si ecuații cu derivate parțiale, Editura Fair Partners, București 2007.

8. Popa M., Popa A., Militaru R., Noțiuni de Analiză Numerică, Editura Sitech, Craiova, 2001.

9. Postolache M., Modelare Numerică. Teorie si Aplicații, Editura Fair Partners, București 2008.

10. Rasa I., Vladislav T., Analiză Numerică. Curbe spline, operatori Bernstein, algoritmul lui Casteljau, Editura Tehnică, București 1998.

11. Rinderiu P., Gruionu L., Metode Numerice-Elemente teoretice și aplicative, Editura Universitaria Craiova 2003.

12. Simionescu I., Dranga M., Moise V., Metode Numerice în Tehnică. Editura Tehnică, București 1995.

13. Vladislav T., Rasa I., Analiză Numerică, Editura Tehnică, București 1997.

14. Vraciu G., Popa M., Efrem R., Micu S., Analiză Numerică. Culegere de exerciții și probleme, (vol.I), Editura Sitech, Craiova 1996.

15. Vraciu G., Popa A., Metode numerice cu aplicații în tehnica de calcul, Editura Scrisul Românesc, Craiova, 1982.